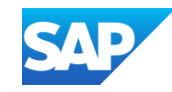

## Updates on Application Development from SAP TechEd 2023

Thomas Jung, SAP December 05, 2023

Public

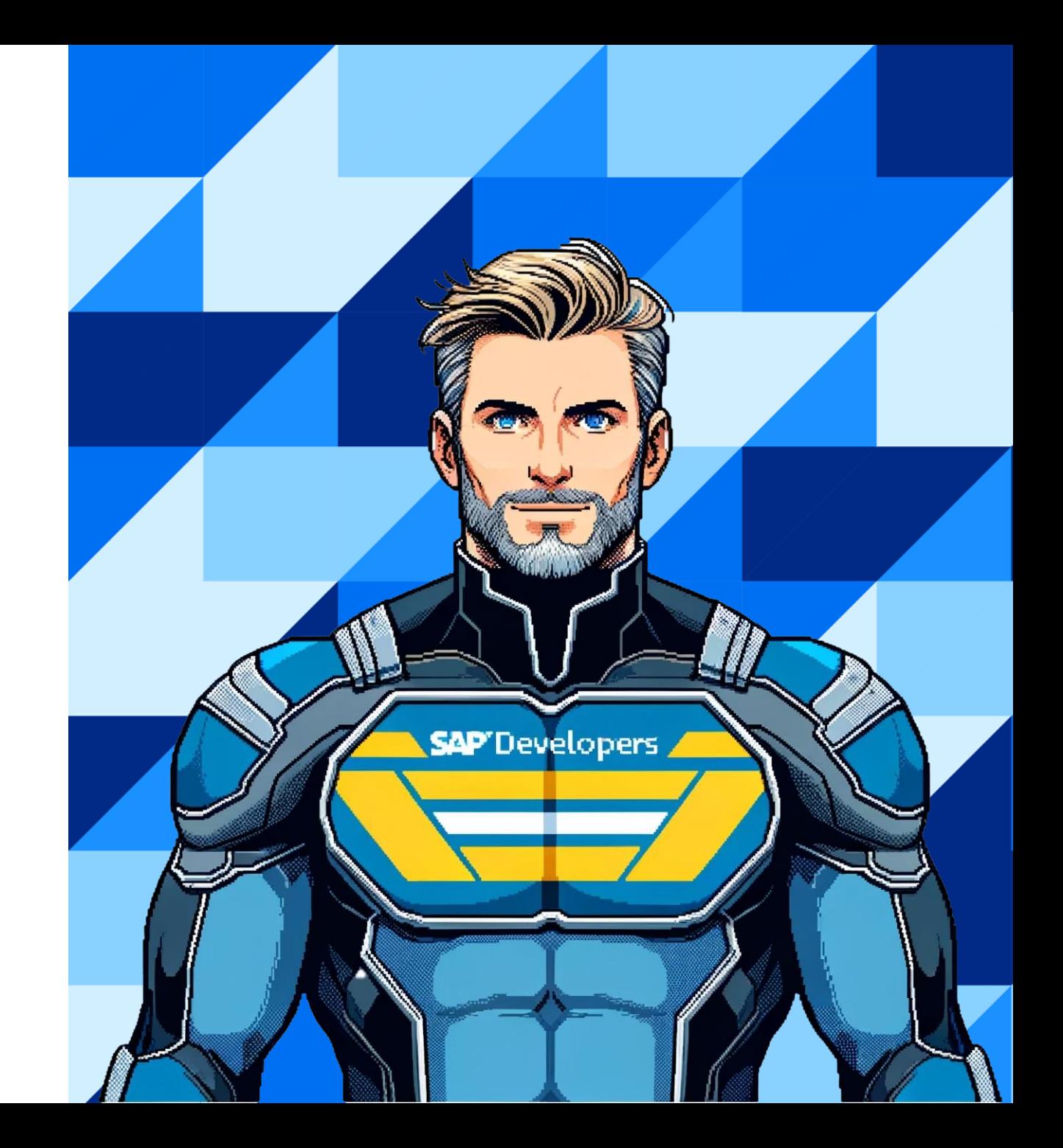

System Access Sign Up

# [Rich.Heilman@sap.com](mailto:Rich.Heilman@sap.com)

# [https://github.com/SAP](https://github.com/SAP-samples/abap-exercises-codejam)[samples/abap-exercises](https://github.com/SAP-samples/abap-exercises-codejam)[codejam](https://github.com/SAP-samples/abap-exercises-codejam)

### Agenda

BTP General

- BTP Runtimes
- SAP Business AI

SAP Build Code

SAPUI5

SAP Cloud Application Programming Model

ABAP Cloud

**SAP Business Technology Platform (SAP BTP) is the foundation for a smoothly integrated SAP portfolio**

**the platform for SAP, customers, and partners to innovate and transform.**

**and**

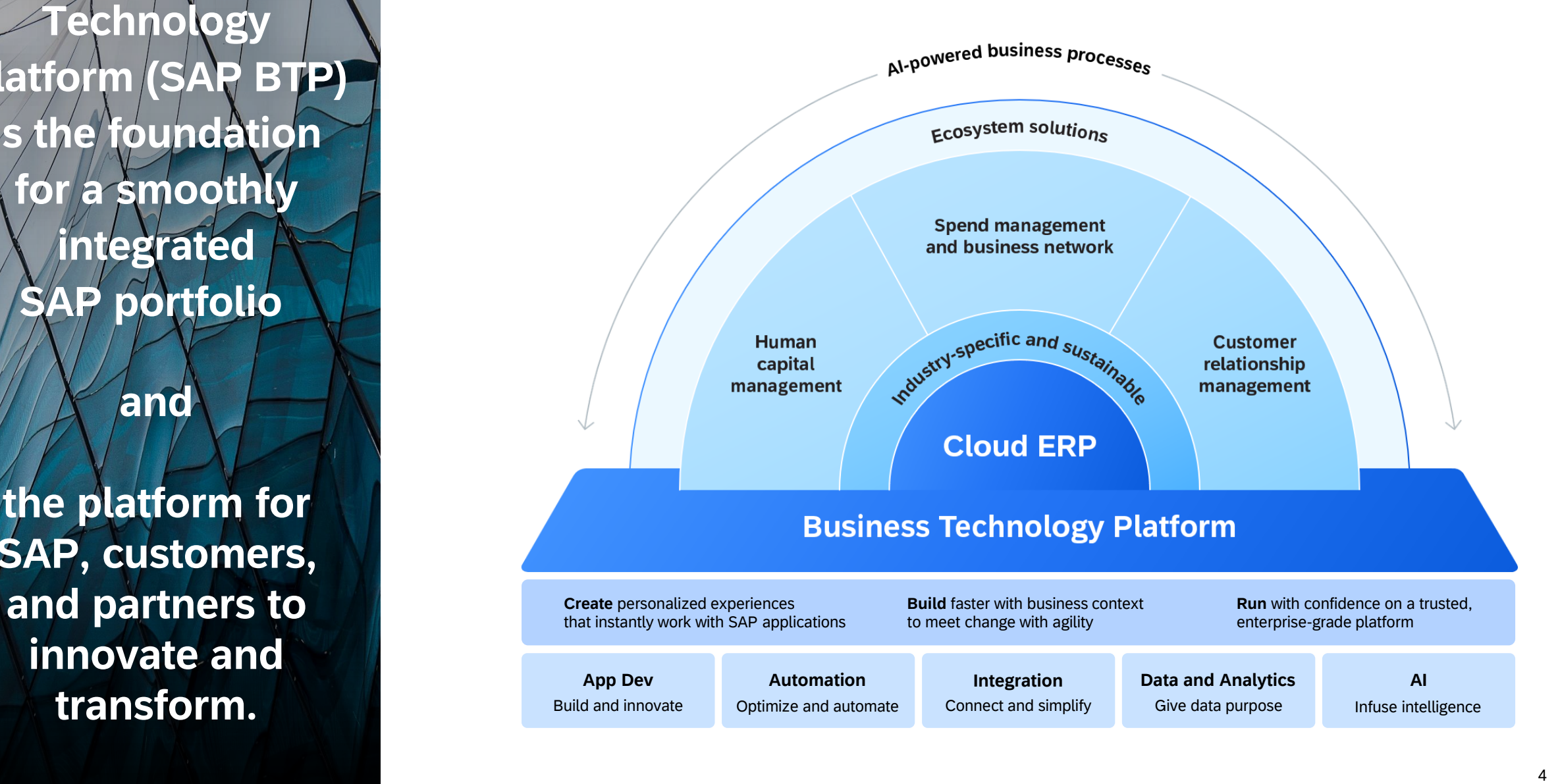

### Master the building blocks

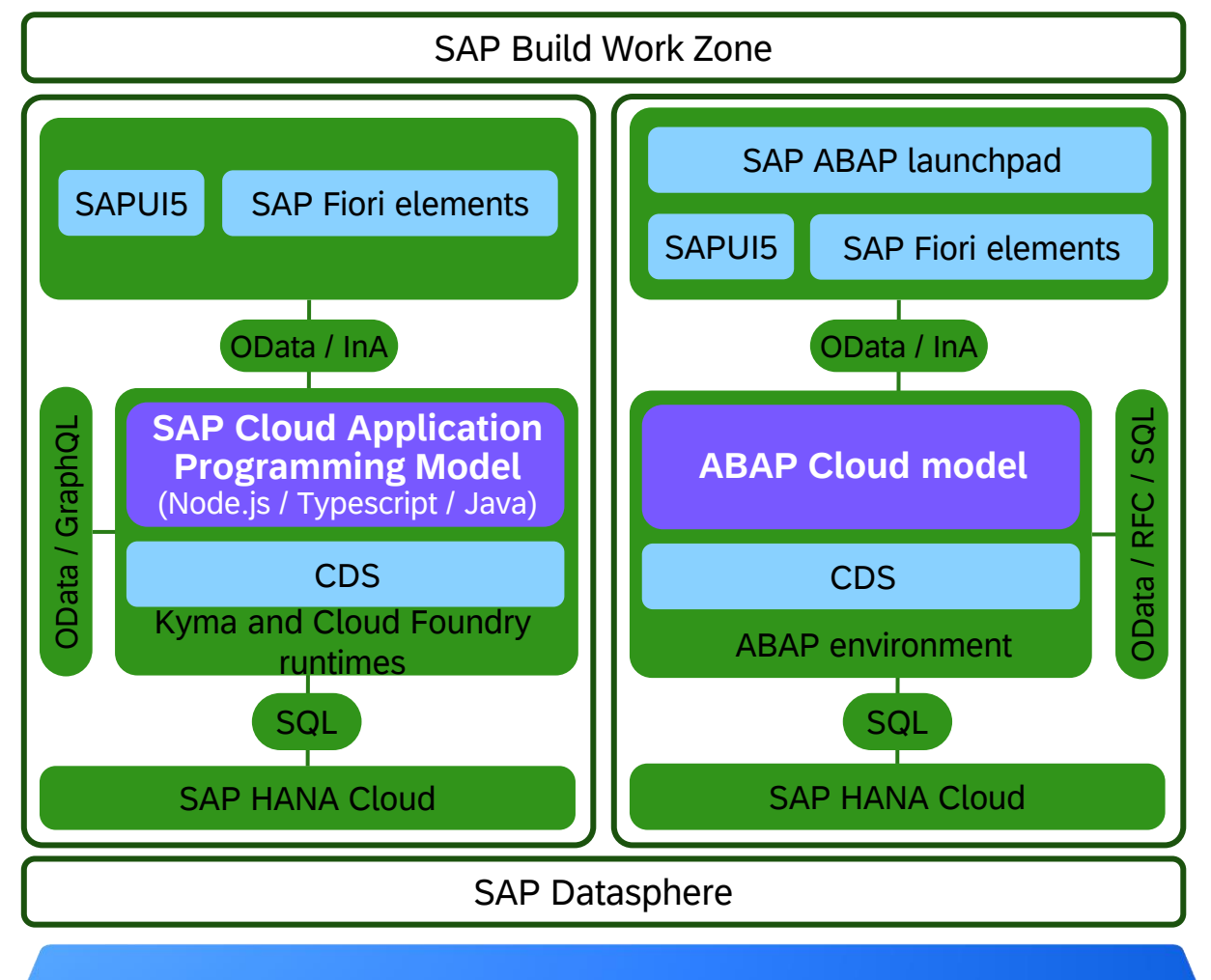

**SAP Business Technology Platform**

## Our strategic priorities for SAP BTP

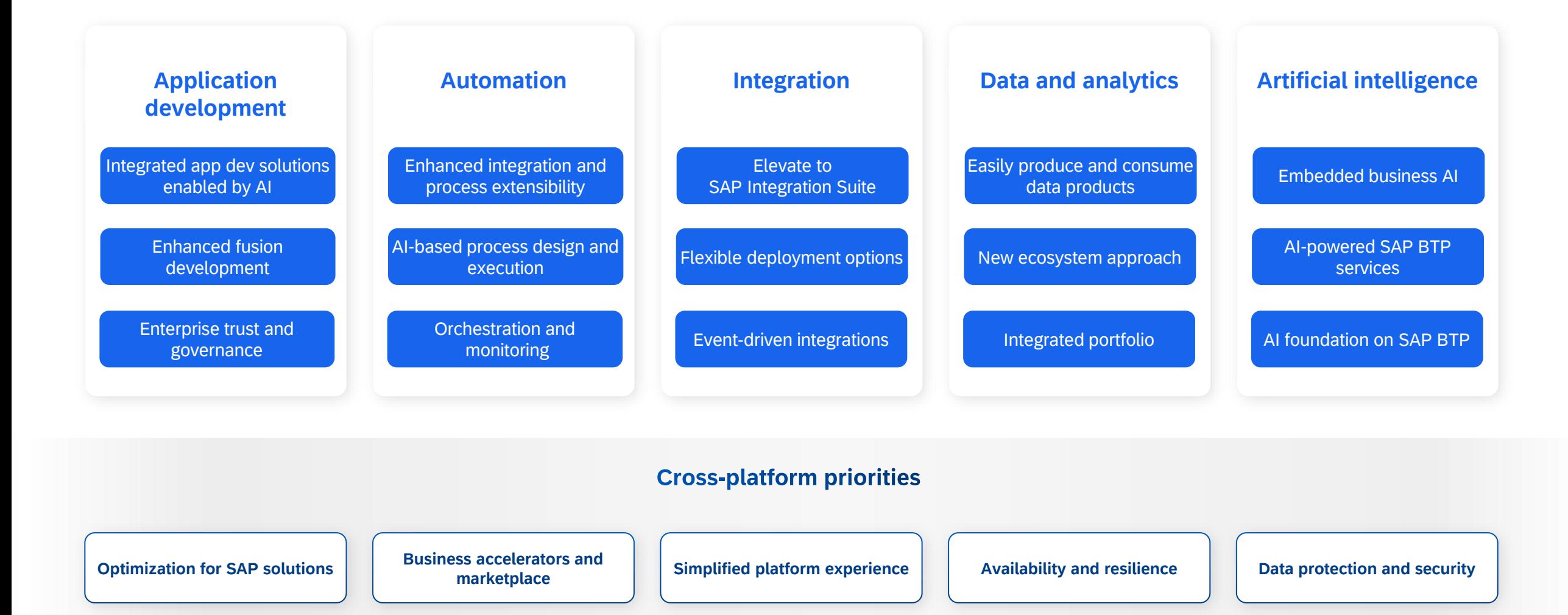

#### **Integration –**

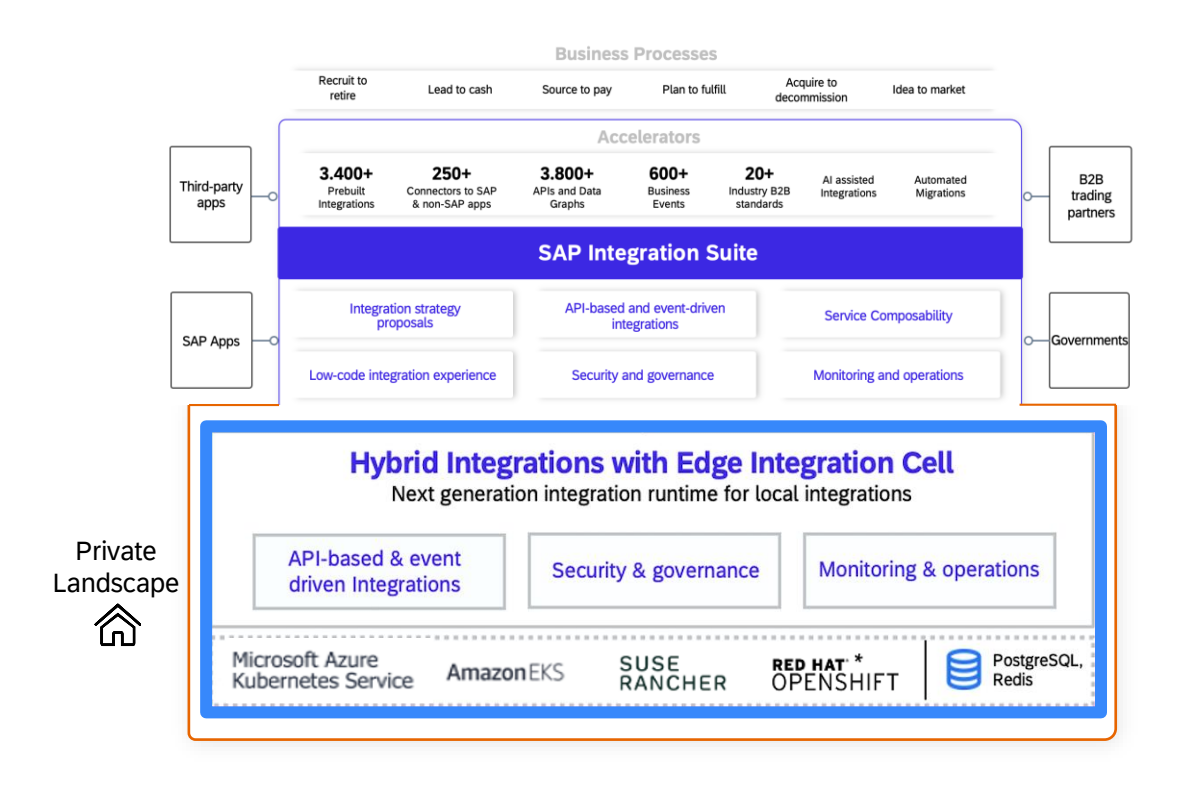

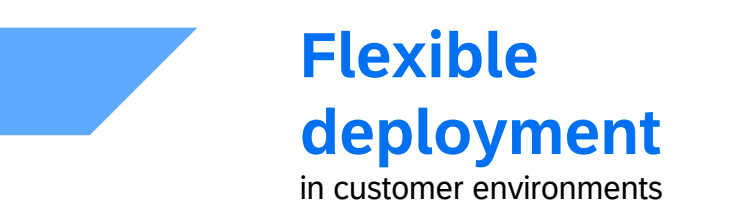

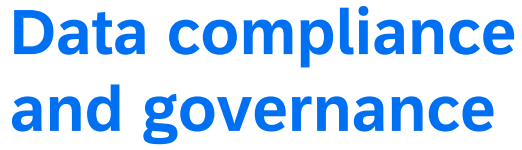

by processing data locally

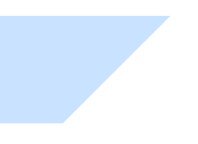

**Operations**

(installation, software updates, and so on) managed by customer

#### **Data and analytics – AI-powered queries for analytics in natural language**

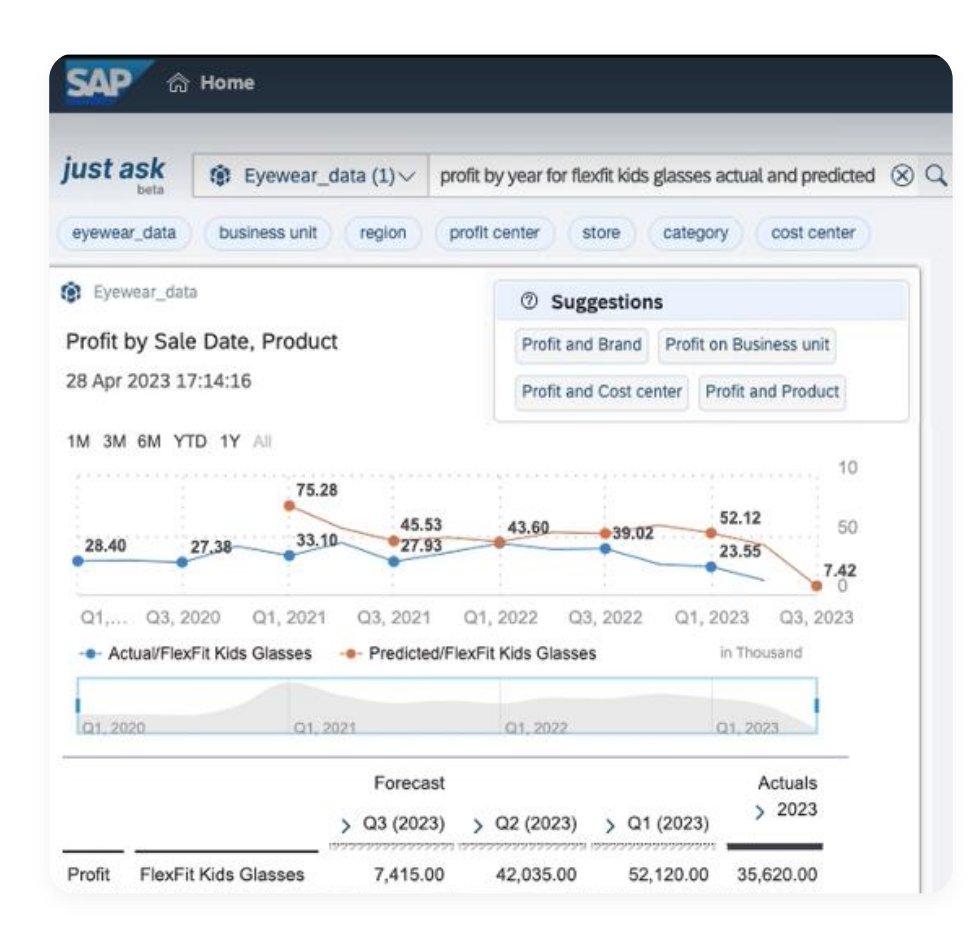

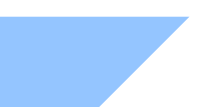

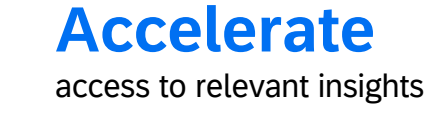

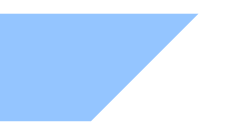

#### **Increase**

analytics adoption for the 70% occasional users

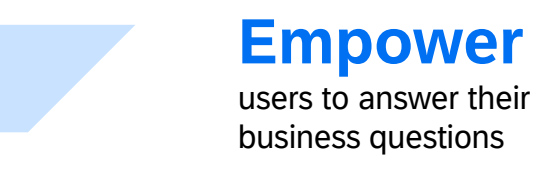

## **SAP Business AI approach**

Relevant. Reliable. Responsible.

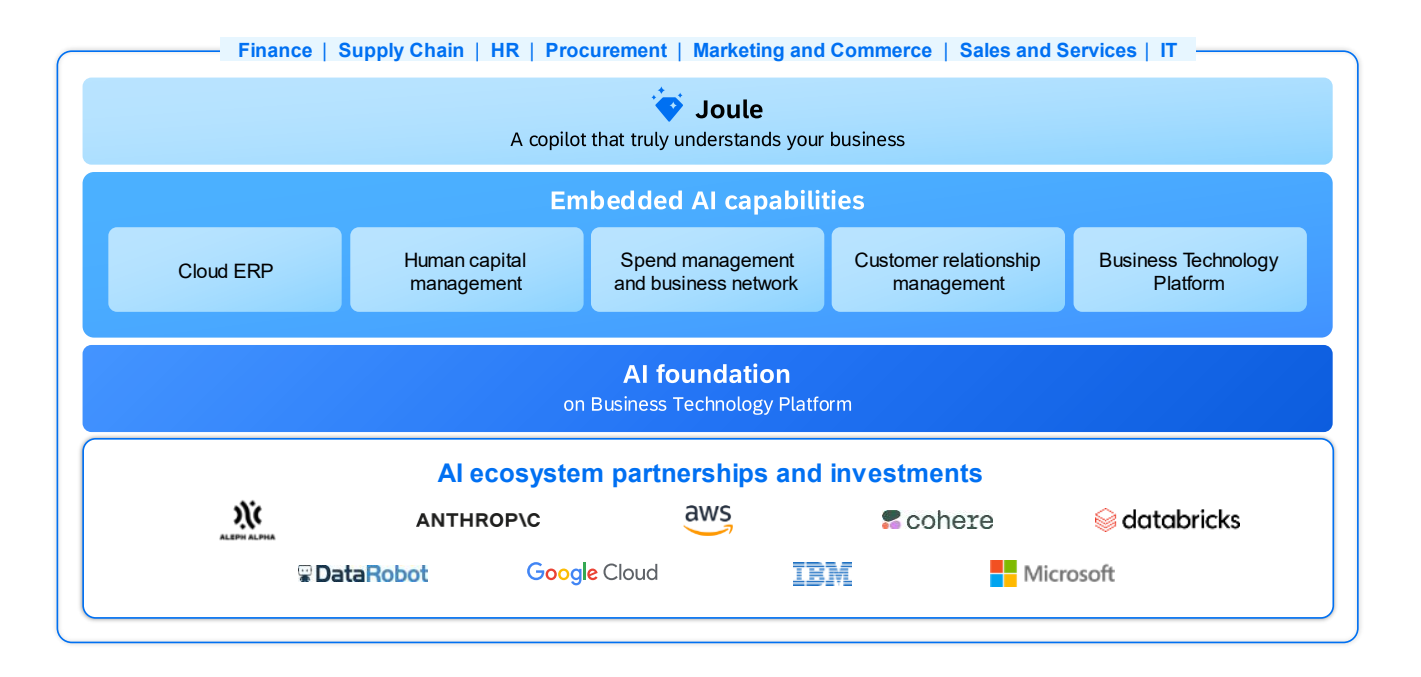

#### **Joule**

A digital assistant that provides intelligent insights and fast business outcomes offered with seamless user experience across the entire portfolio.

#### **Embedded AI capabilities**

#### **Business Processes**

AI optimization based on unique business data and business process context.

#### **Solution Areas**

Business capabilities in every solution powered by AI to enable new business models.

**SAP BTP** AI infused in all

components, from code development to analytics.

#### **AI foundation on SAP BTP**

SAP BTP as the enabler for the development of Generative AIpowered business applications across our ecosystem.

#### **Artificial intelligence – SAP BTP Cockpit An LLM based AI interface to SAP Business Technology Platform**

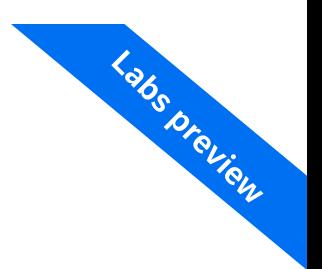

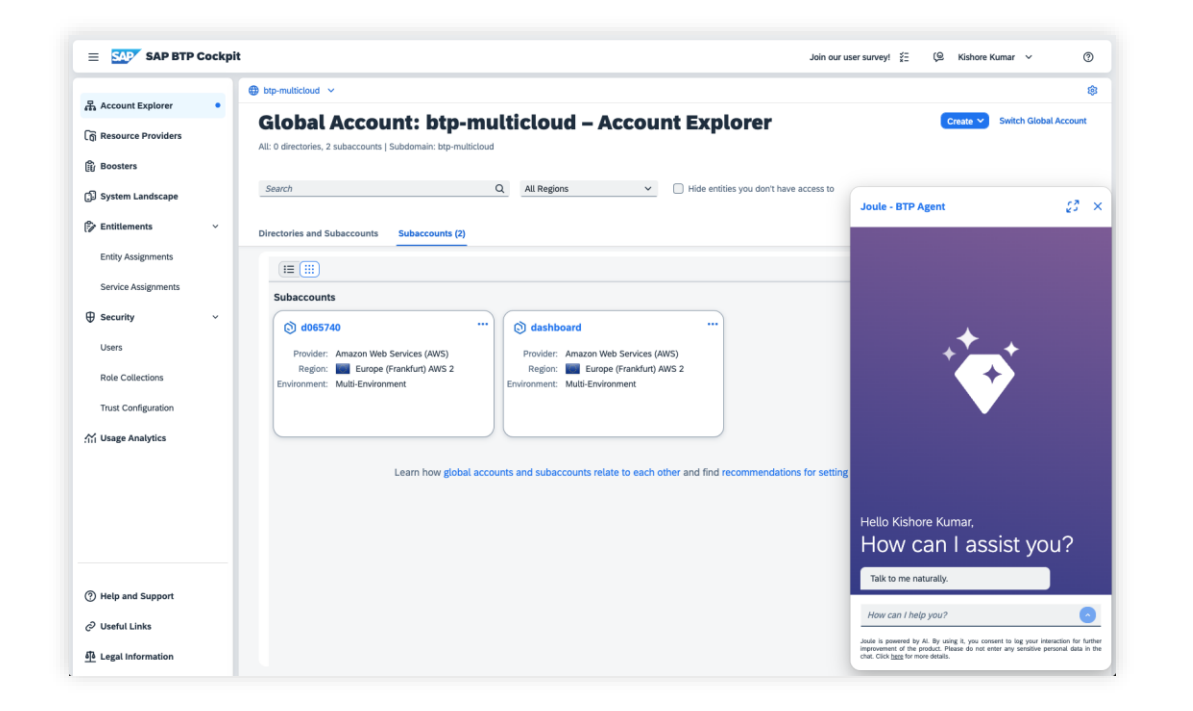

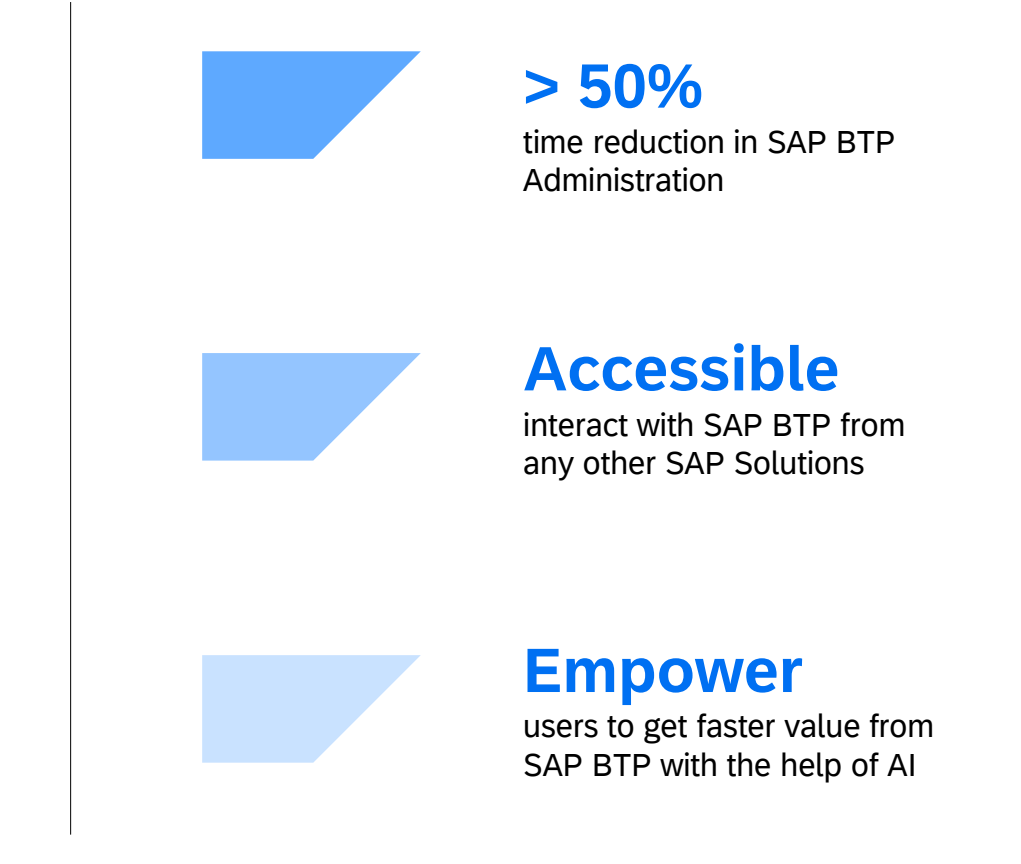

## BTP Runtimes

### **SAP BTP - Runtime Strategy**

### Unified runtime is not "another" environment to "replace" the existing BTP environments.

It is a strategy to streamline the experience on how to develop, build, deploy, and operate applications.

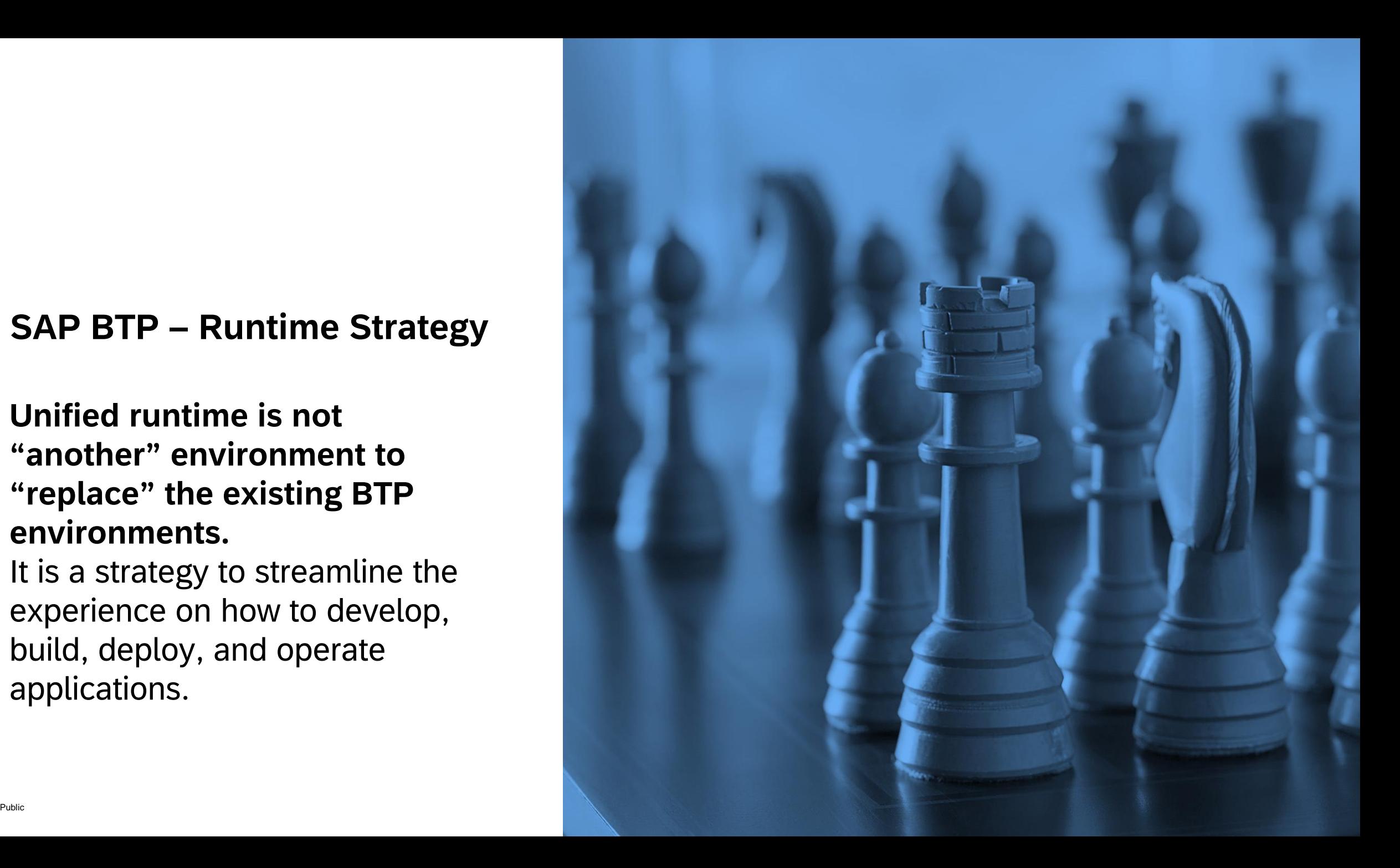

#### **SAP BTP - Runtime strategy** in a nutshell

- There are **three strategic runtimes of choice** supported on SAP BTP today:
	- ABAP environment
	- Cloud Foundry runtime
	- Kyma runtime
- The current **services** on SAP BTP **can be consumed from** the **strategic runtime environments** on SAP BTP.
- SAP is offering **aligned programming models** to abstract from services usage and runtimes where possible.
- **Buildpacks** are being used to ease user experience and portability of workloads.

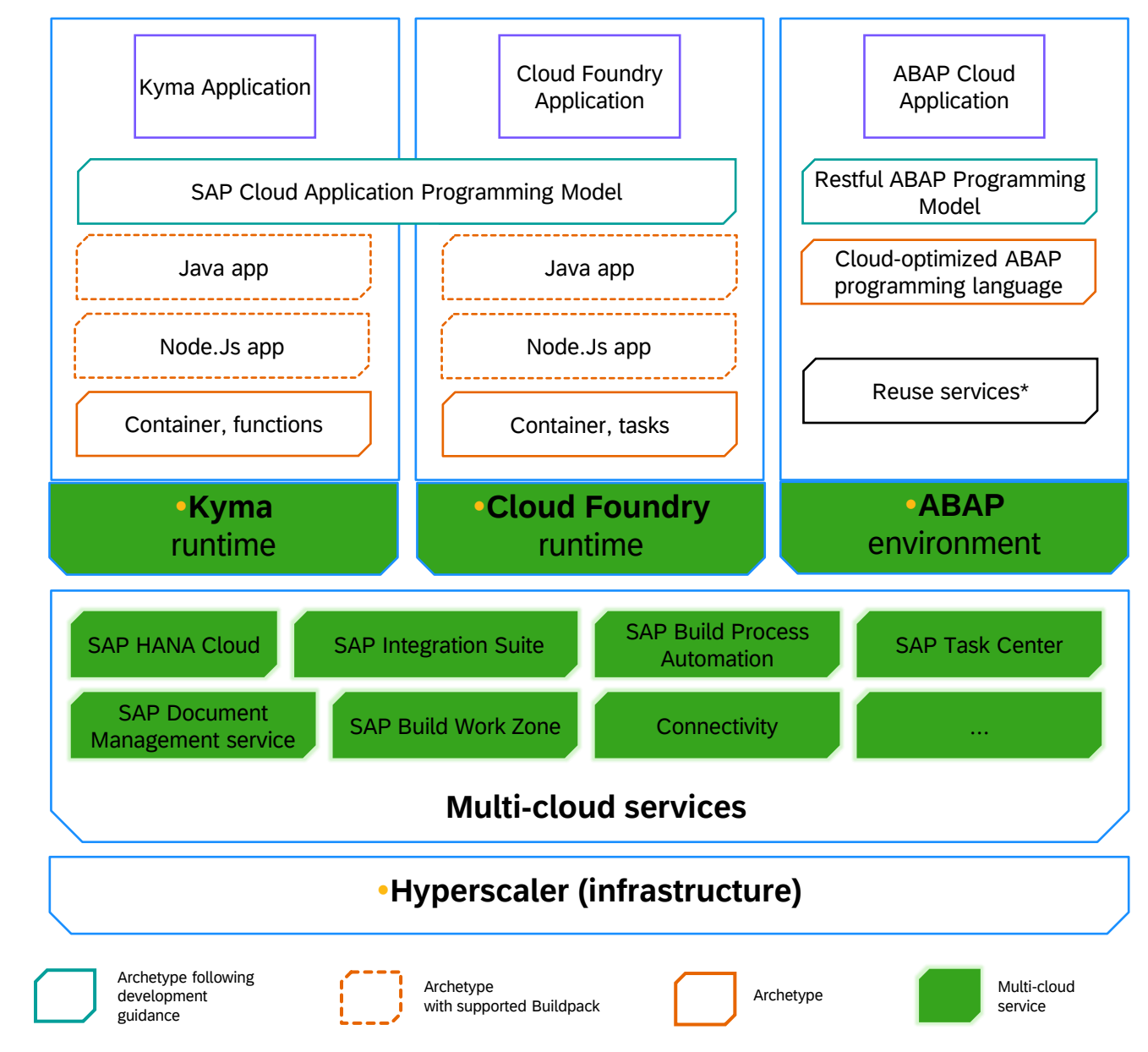

## Runtime cross-consumption with SAP BTP

#### **Services that are cross-consumable in Cloud Foundry and Kyma as of September 14, 2023\*:**

#### **AI**

- SAP AI Core
- Data attribute recommendation
- Document classification
- Document information extraction
- Business entity recognition
- SAP Translation Hub application

#### **Application development and automation**

- SAP Forms service by Adobe
- SAP Document Management service
- UI5 flexibility for key users

#### **Data and analytics**

- Object Store on SAP BTP
- SAP HANA Cloud (+instance)
- SAP HANA spatial services
- PostgreSQL, Hyperscaler Option (@AWS) (+instance)

#### **Foundation and cross-services**

- SAP Alert Notification service for SAP BTP
- SAP Audit Log service
- SAP Authorization and Trust Management service (+instance)
- SAP Cloud Transport Management service
- SAP Content Agent service
- SAP Continuous Integration and Delivery service
- SAP Credential Store service (+instance)
- SAP Data Privacy Integration service
- SAP Event Broker for cloud solutions from SAP (+instance)
- SAP Feature Flags service
- SAP HTML5 Application Repository services for SAP BTP
- SAP Job Scheduling service

#### **Services not considered for cross-consumability enablement:**

- Services that are categorized as **applications and don't offer any APIs** exposed through **SAP Service Manager** (for example, SAP Business Application Studio)
- Services that **directly relate to a dedicated runtime** (for example, Application Autoscaler service)
- Services **exclusively** running on **SAP BTP, NEO environment** (for example, SAP ASE service)
- **Deprecated** services (for example, Service Ticket Intelligence business service)

 $_{\rm PuRb}$ SAP BTP, Kyma runume.<br>14 \*As listed in [SAP Discovery Center Service Catalog](https://discovery-center.cloud.sap/viewServices). Cross-consumable services are deployed and run on Cloud Foundry or on dedicated K8S clusters and can be provisioned and consumed from extensions and apps built **p.on SAP BTP, Kyma runtime.** 

#### • SAP Cloud Identity Services, Identity Authentication service

- SAP Cloud Identity Services, Identity Provisioning service
- SAP Malware Scanning service
- SAP Personal Data Manager service
- SAP Print service
- SAP Data Retention Manager service
- SAP Omnichannel Promotion Pricing solution
- SAP Service Manager service
- SAP Usage Data Management service for SAP BTP

#### **Integration**

- SAP Integration Suite (Cloud Integration, API Management)
- SAP Connectivity service
- SAP Destination service
- SAP Event Mesh capability
- SAP Master Data Integration service

### Runtime choice: Supporting your runtime decision

**Decide on the right runtime based on your individual situation and driven by your business scenarios**

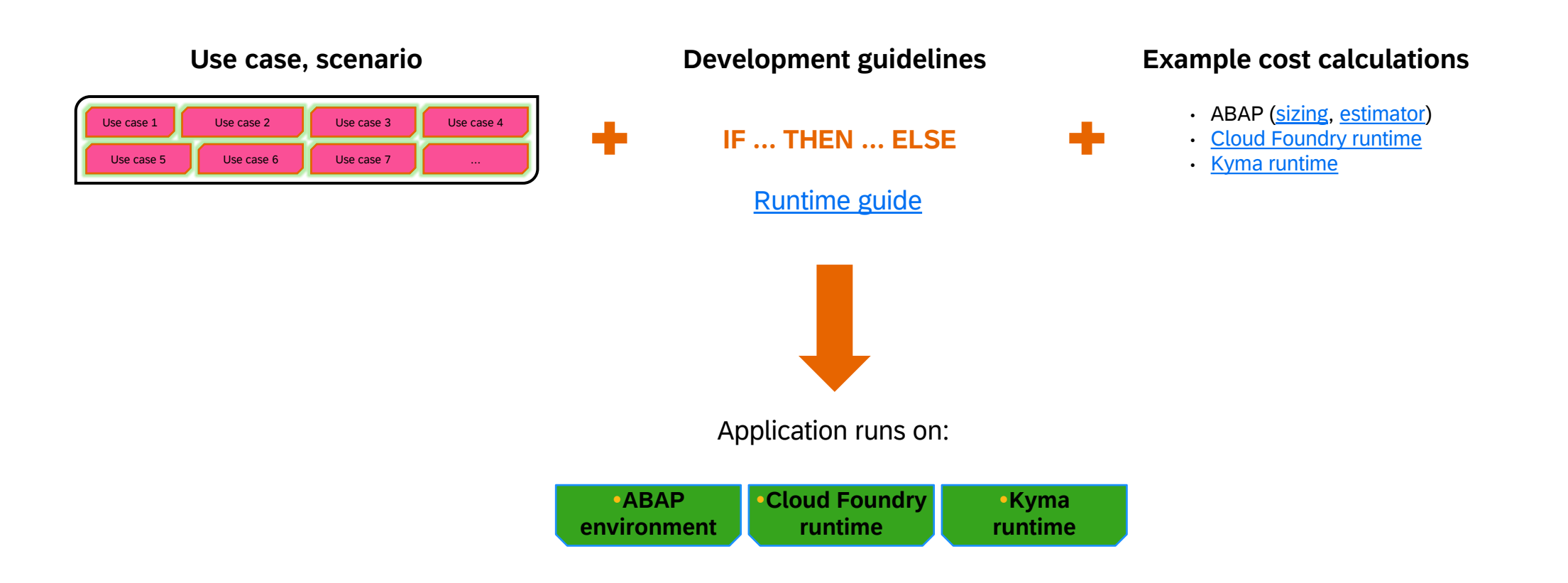

## Business continuity versus innovative technologies for cloud-native applications

Continuous, **stable operations** of cloud-native custom developed business solutions **while** allowing to **innovate** based **on latest runtime technology** SAP HANA SAP Integration Suite SAP Build Process SAP Task Center SAP Document Management SAP Build Work Connectivity | | ... Runtime-independent, common set of services SAP Cloud Application Programming Model **Kyma** runtime **Cloud Foundry** runtime **Next ???** Common programming model, optimized for business applications Long-term strategic commitment to Cloud Foundry Portability of workloads between runtimes of SAP BTP (as long as supported by runtime capabilities) Modern, fully managed runtime based on SAP BTP, Kubernetes environment Future-safe approach also for potentially upcoming new runtime technologies **Long-term technology support Modern innovative technologies Easy solution portability + + = Future-proof business application platform** Custom coded workload\*

### Unified security, operations, and observability

SAP BTP offers **runtime-independent**, unified **concepts, tools,** and **approaches** for **administration, security, development, operations,** and **observability**

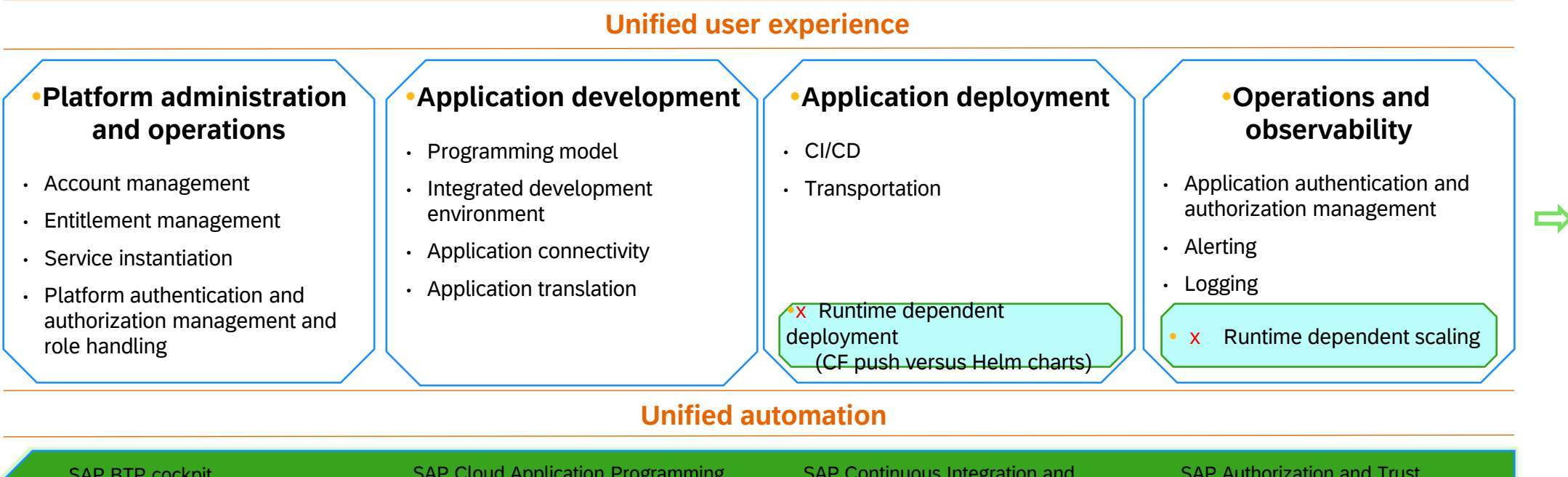

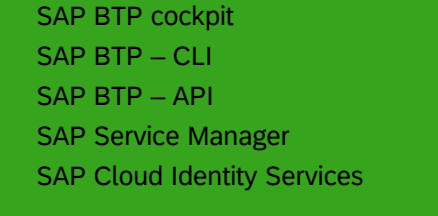

SAP Cloud Application Programming Model ➢ SAP Business Application Studio SAP Connectivity service and SAP Destination service SAP Event Broker for cloud solutions from SAP

➢ SAP Translation Hub

SAP Continuous Integration and **Delivery** SAP Cloud Transport Management ➢ Project "Piper"

SAP Authorization and Trust Management service ➢ SAP Alert Notification service SAP Cloud Logging service SAP Audit Log service ➢ SAP Custom Domain SAP Feature Flags SAP Cloud Identity Services

### Unified security, operations, and observability

SAP BTP offers **runtime-independent**, unified **concepts, tools,** and **approaches** for **administration, security, development, operations,** and **observability**

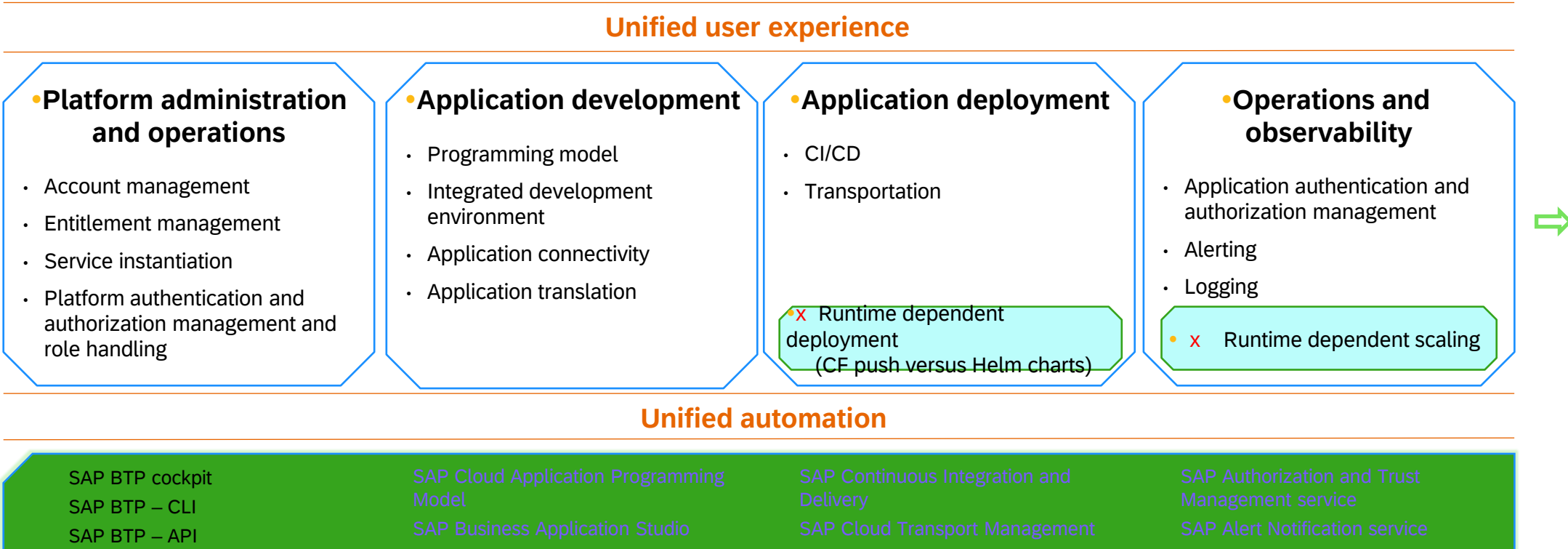

➢ SAP Service Manager SAP Cloud Identity Services

➢ SAP Translation Hub

Project "Piper"

SAP Cloud Identity Services

## A Word on Neo: Migrating Java workloads from Neo environment to Kyma runtime

**Migration package for Java on SAP BTP** enables migration of Java applications from Neo environment to Kyma runtime and multi-cloud services without code modification

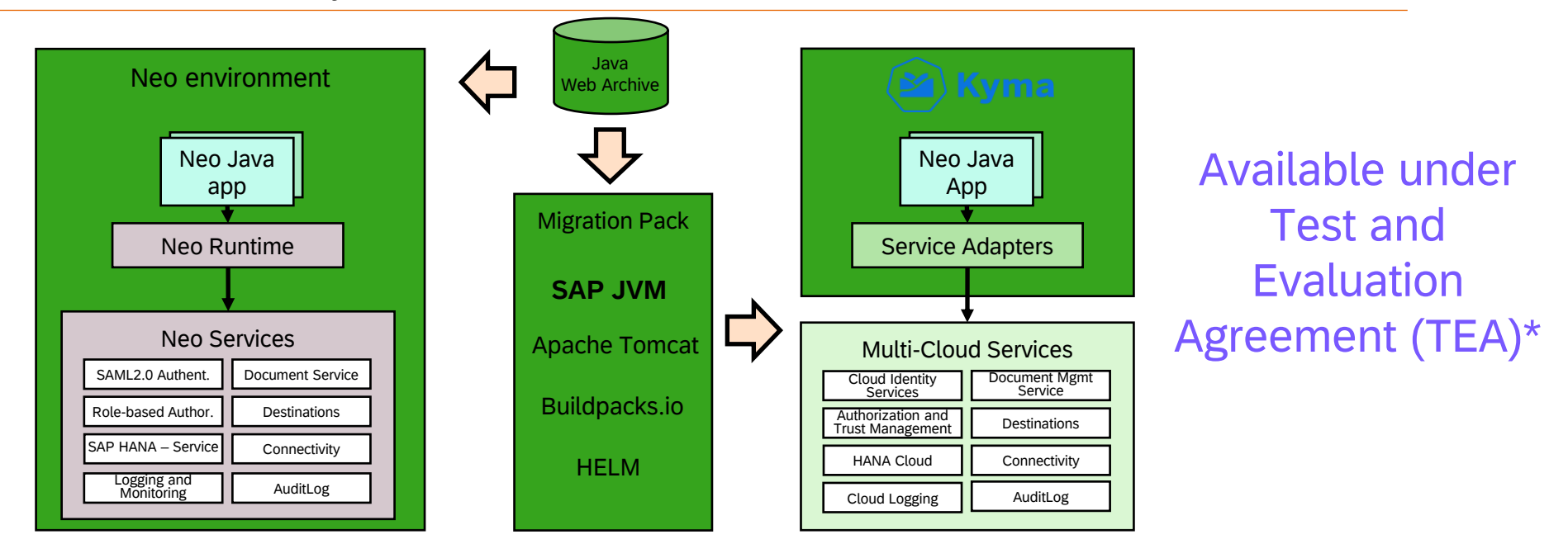

- Provides a cloud-native buildpack to assemble JVM (SAP), Apache Tomcat, multi-cloud service adapter libraries and your app binaries to an OCI compliant container image
- Provides migration assistant tool to identify and translate Neo service usage to multi-cloud service subscriptions
- Provides a Helm chart for deploying your Neo Java app in a Kyma cluster

## SAP Business AI

## AI adoption is accelerating in the industry

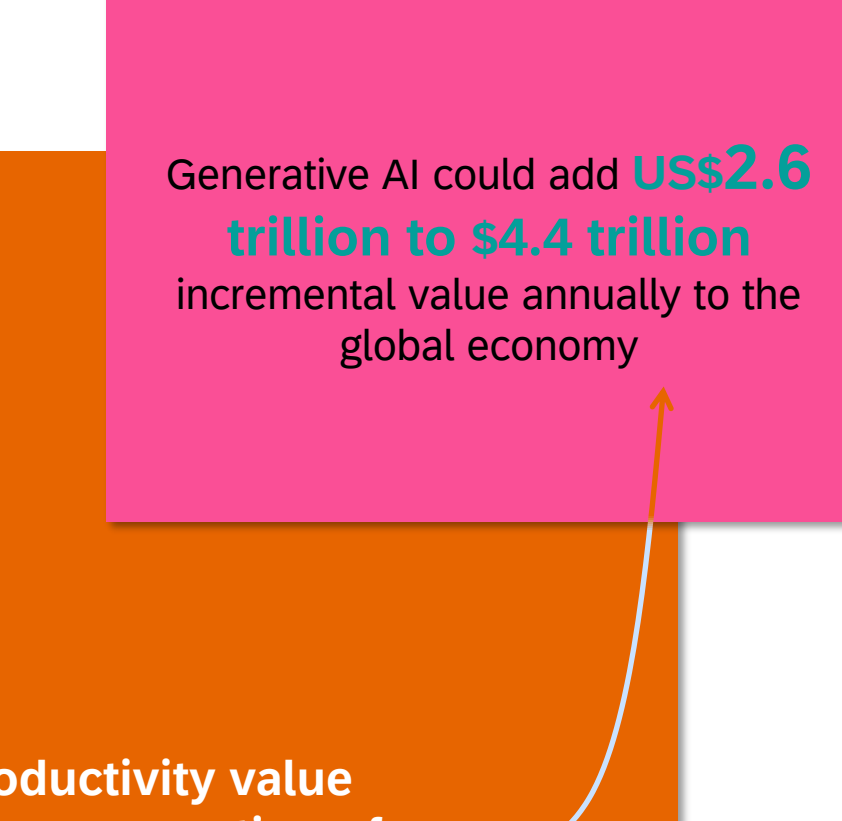

**Widespread adoption, despite early days**

**1/3** Of companies globally are using<br>generative AI regularly in at least<br>one business function generative AI regularly in at least one business function

**40%** Of organizations will increase their investment in AI overall because of advances in generative AI

**60 Of organizations with AI adoption** are using generative AI

**Existing productivity value from previous generation of AI and analytics** 

### The future with SAP Business AI

The most important business insights delivered with perfect clarity

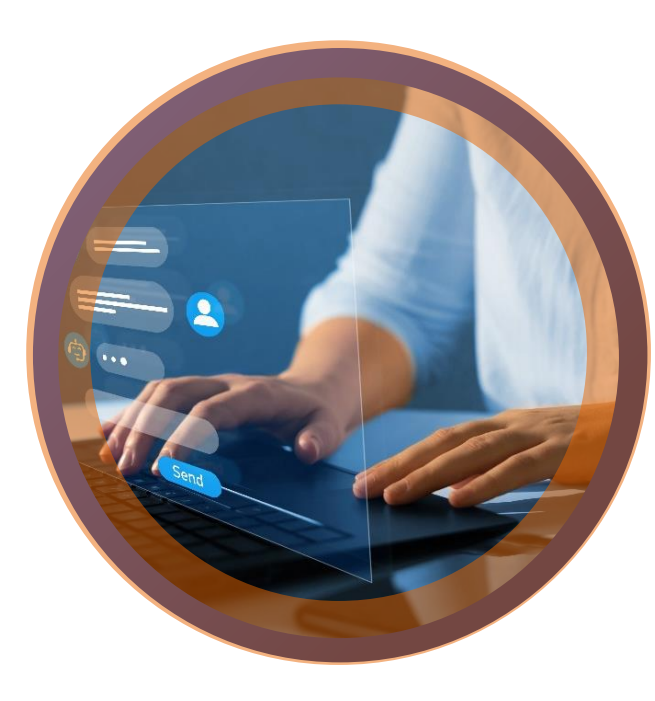

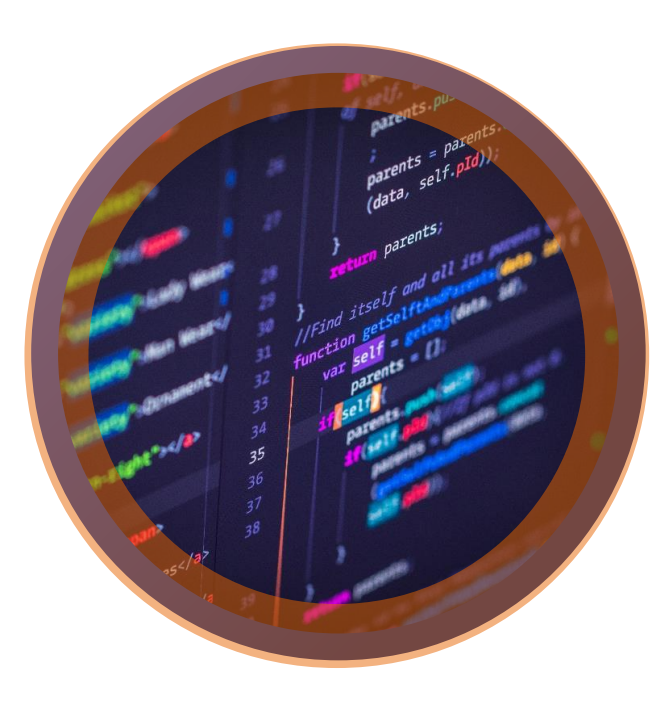

**Employee productivity** augmented to deliver improved outcomes

**Entirely new processes** generated to transform business performance

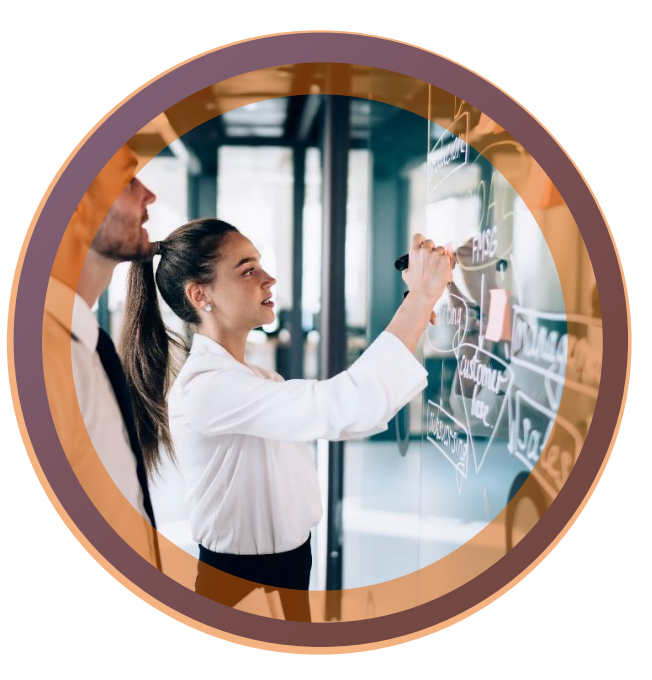

#### SAP Business AI – Approach

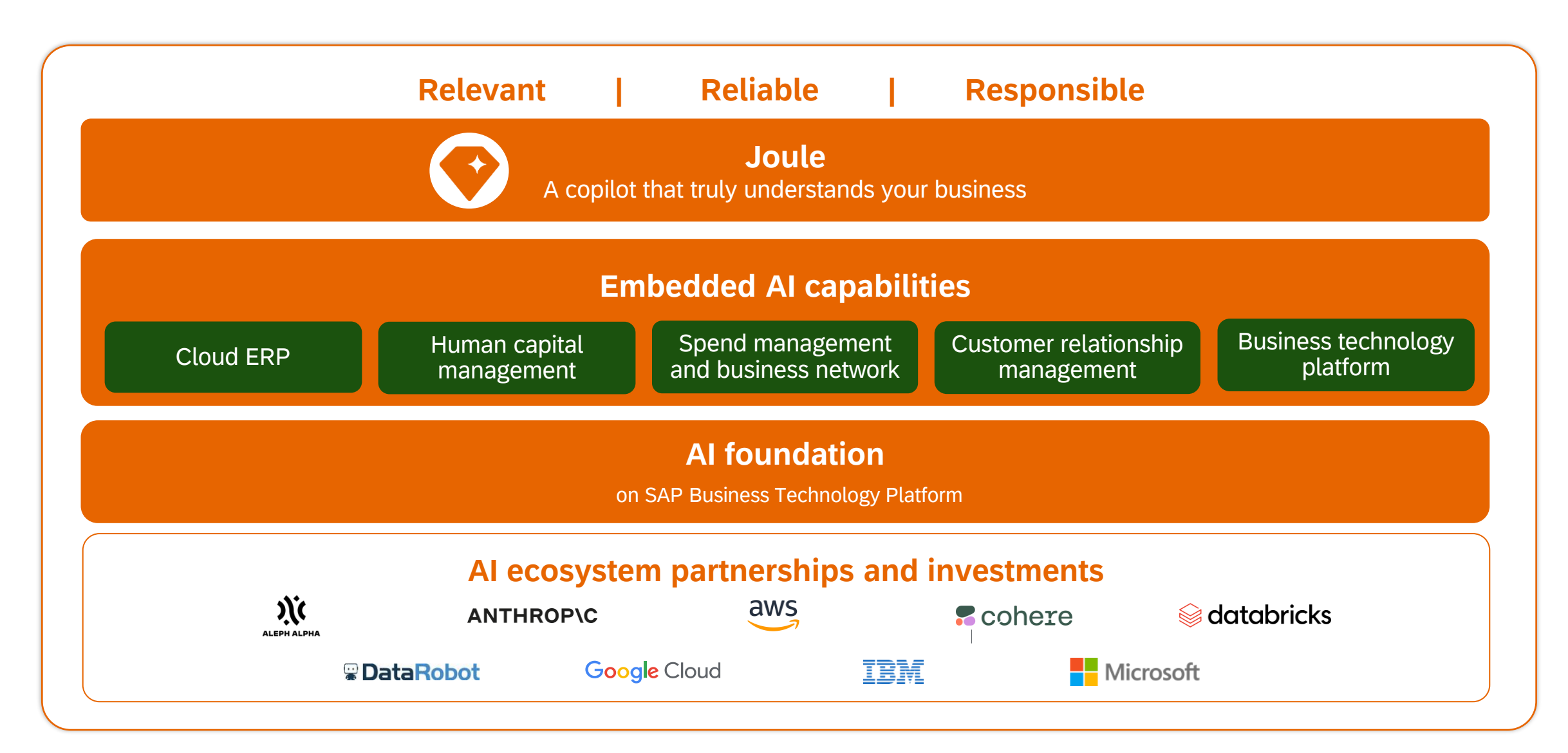

## Generative AI platform capabilities

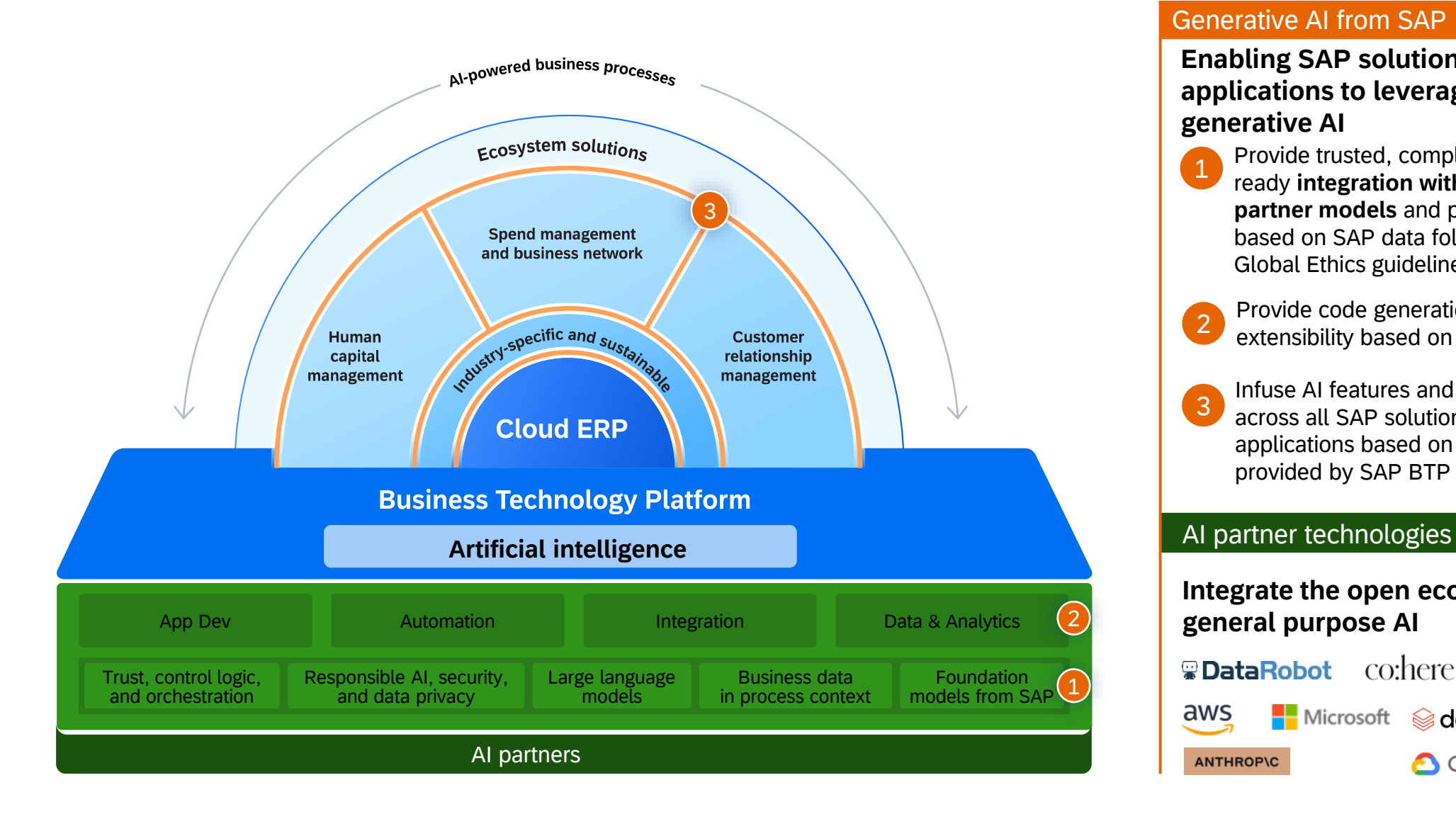

#### Generative AI from SAP

**Enabling SAP solutions and partner applications to leverage the power of generative AI**

- Provide trusted, compliant, and enterpriseready **integration with generative AI partner models** and provide capabilities based on SAP data following the SAP AI Global Ethics guidelines 1
- Provide code generation, automation, and extensibility based on generative AI 2
- Infuse AI features and process innovations across all SAP solutions and partner applications based on generative AI services provided by SAP BTP 3

**Integrate the open ecosystem of general purpose AI**

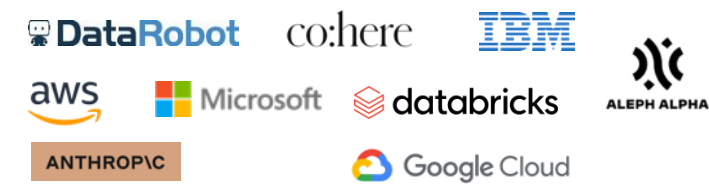

### SAP's approach for generative AI

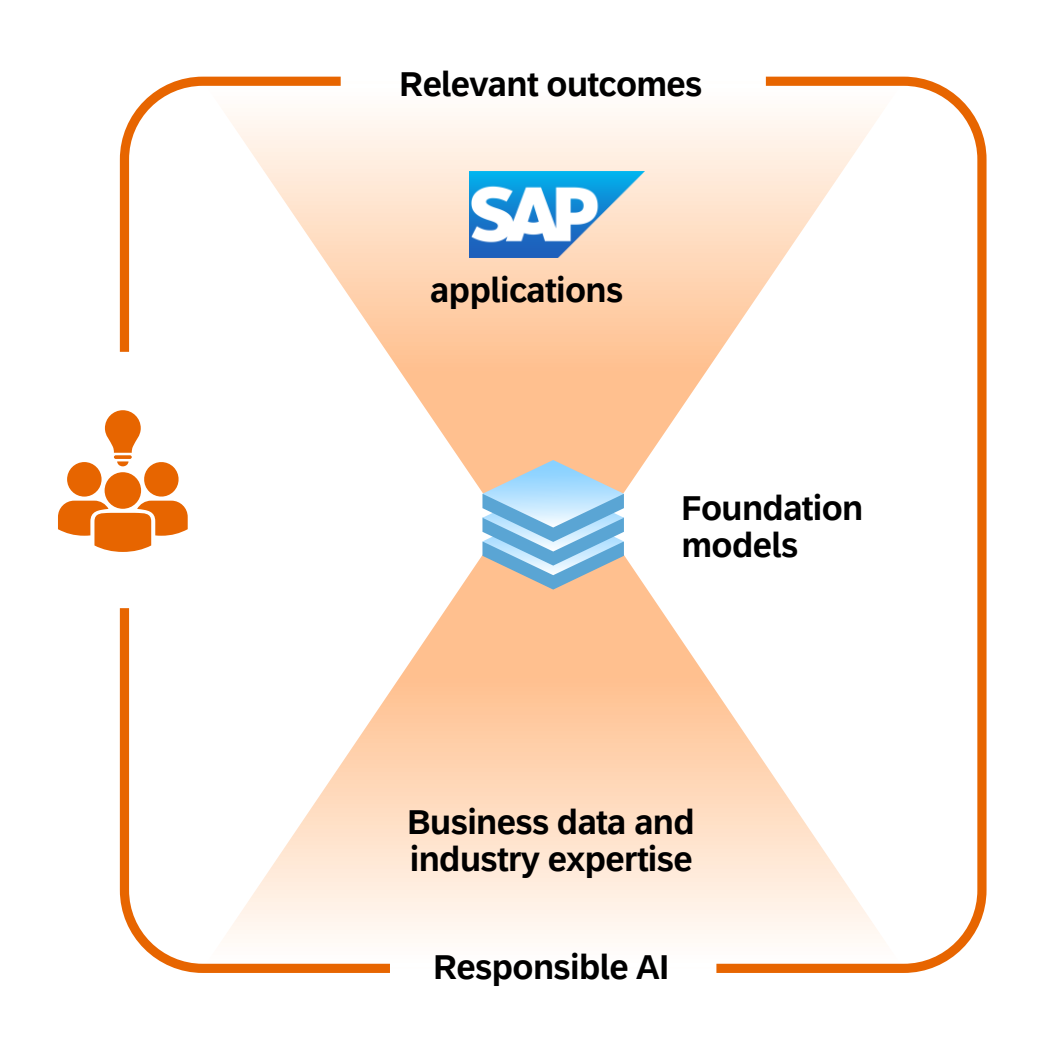

- SAP combines the power of **generative AI with the context of business data and business processes** and applies fine-tuning and prompt engineering at scale. This allows SAP to turn otherwise generic results into ones that are tailored to your business. These results are built into the SAP applications that business users use every day.
- SAP **keeps humans in the loop responsibly** to review and approve generated information.
- SAP's use of **generative AI follows the same principles of its use of business AI.** The same rigorous development and responsible AI review processes are applied to both.

## **Joule**

**Work faster** with an AI copilot that truly understands your business.

**Benefit from smarter insights** and quick answers on demand.

**Achieve better outcomes** when creating content, code, and more.

**Maintain full control** over decisionmaking and your data privacy.

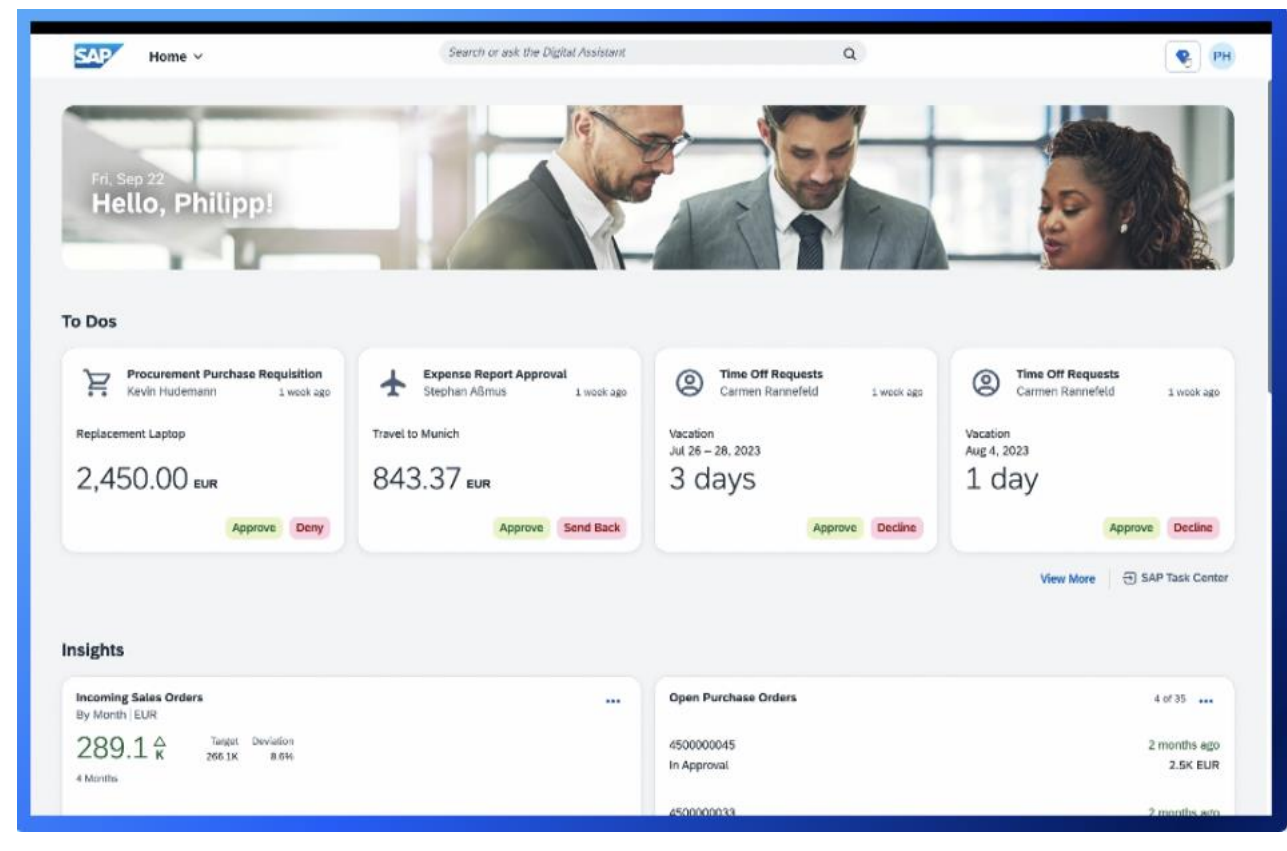

#### Generative AI foundation on SAP BTP

#### **Explore, deploy, and control models**

with the flexibility to choose the best for the task.

#### **Tailor results safely based on your data**  and minimize adverse effects.

#### **Contextualize data and process information.**

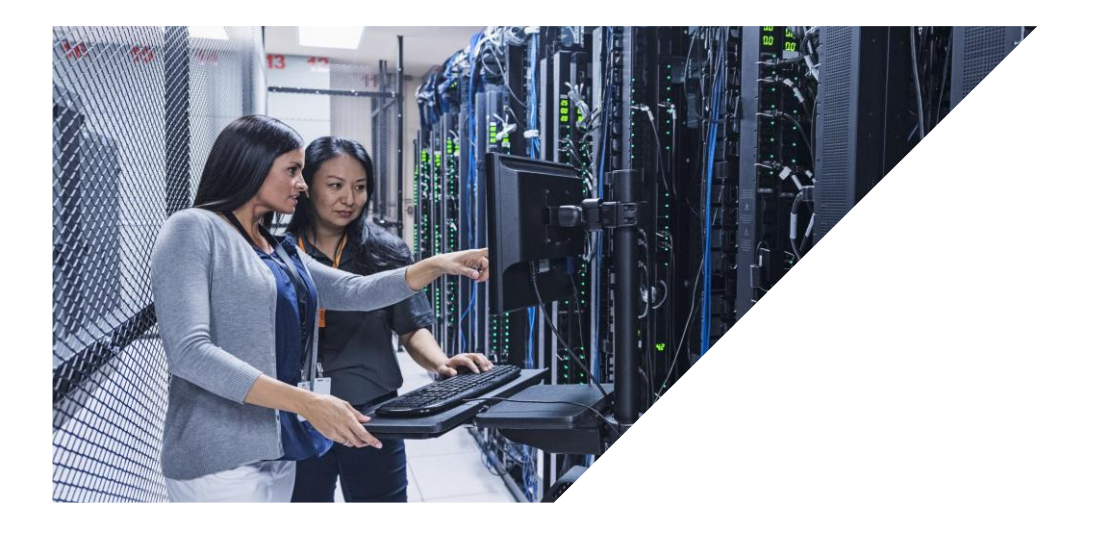

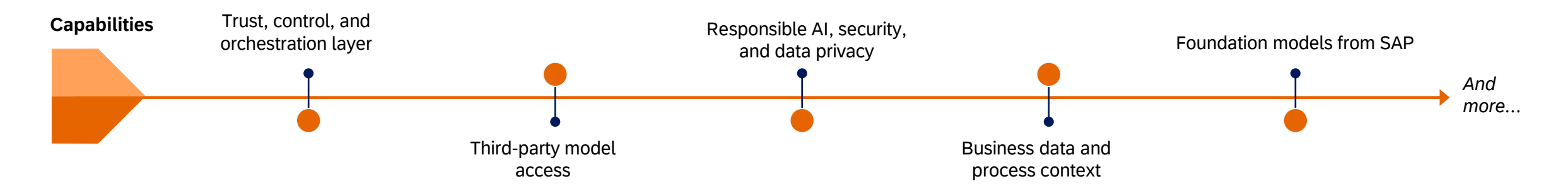

#### Get started with SAP Business AI

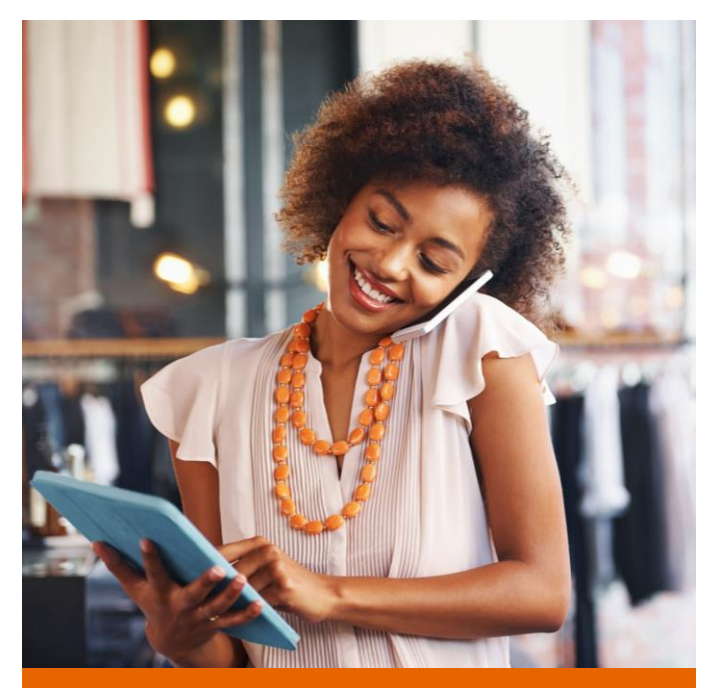

Speak with an SAP expert about accelerating your AI journey with the RISE with SAP solution and other solutions

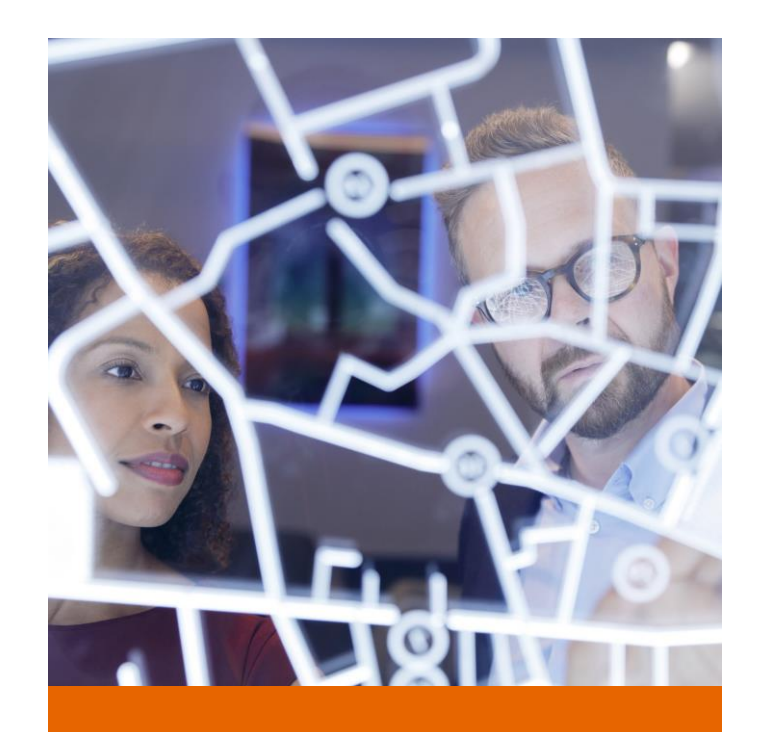

Deep dive into the AI [road map](https://dam.sap.com/mac/app/p/pdf/asset/preview/MVCpjyr?ltr=a&rc=10)

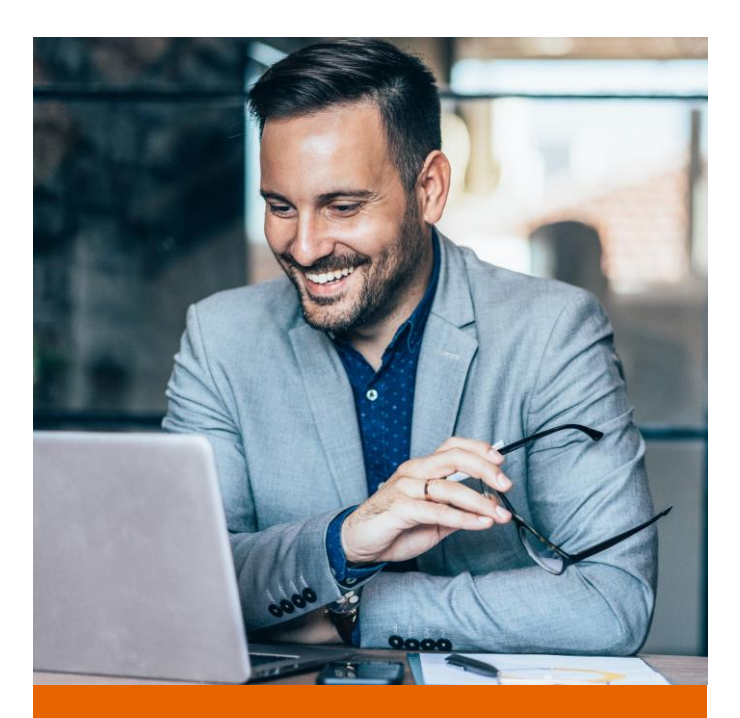

Explore more on [sap.com/ai](http://www.sap.com/ai)

## SAP Build Code

## SAP Build Code Generative AI-powered application development, optimized for Java and JavaScript developers

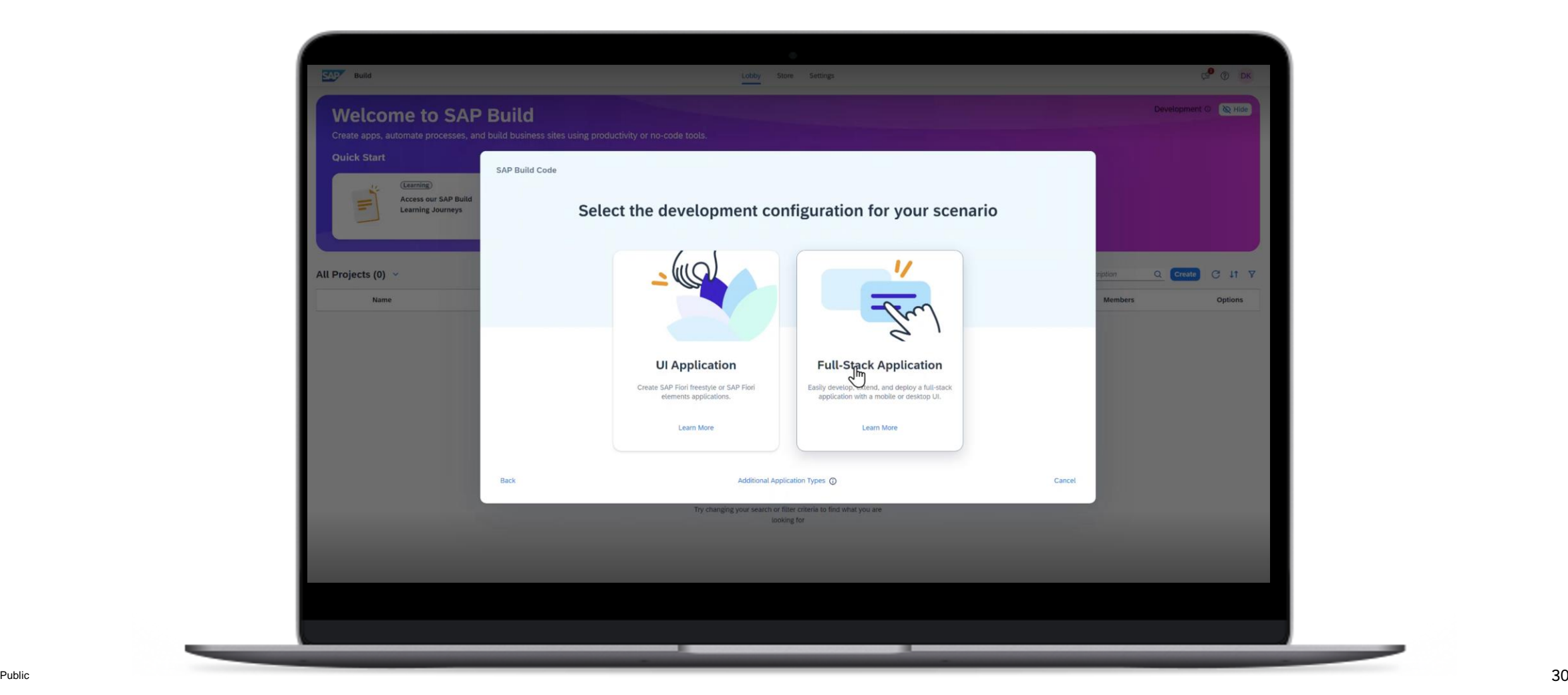

## **Application development and automation on SAP BTP**

Integrated solutions enabled by generative AI

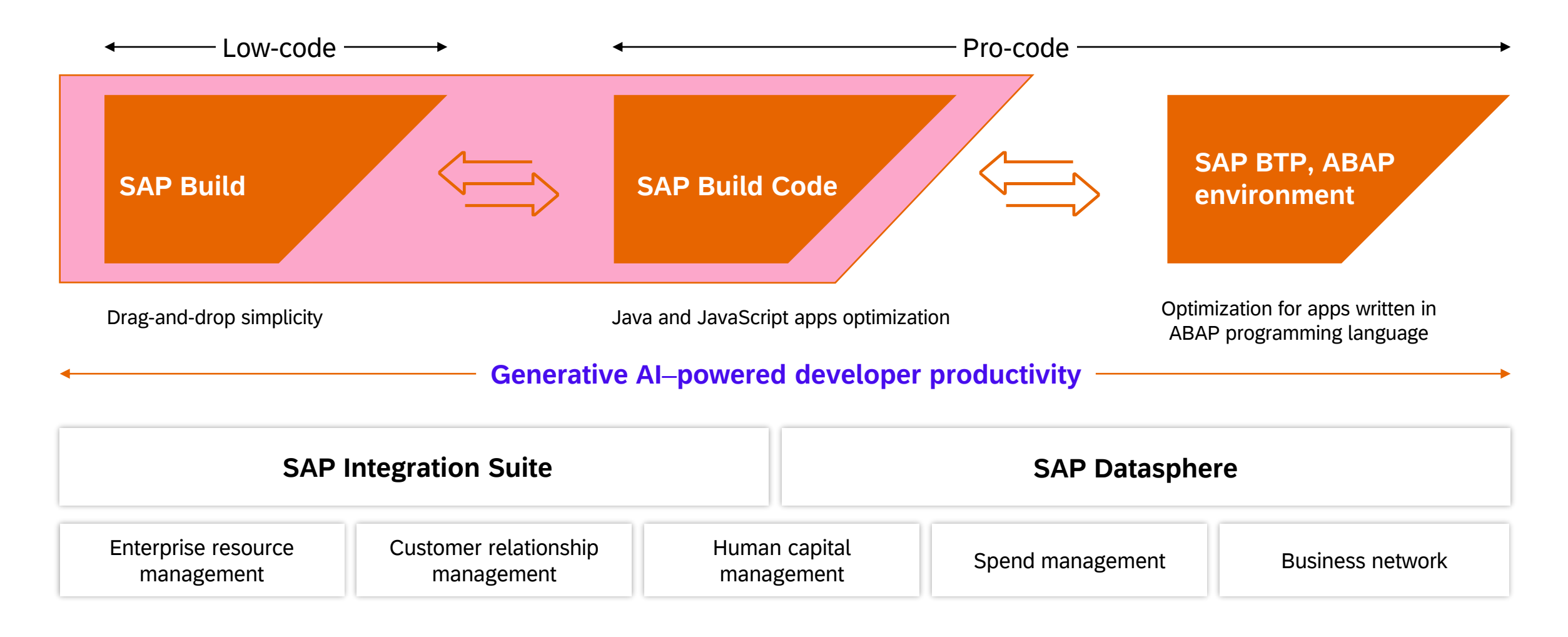

## SAP Build Code

AI code generation with Joule copilot, optimized for Java and JavaScript application development

#### Build rapidly with AI code generation

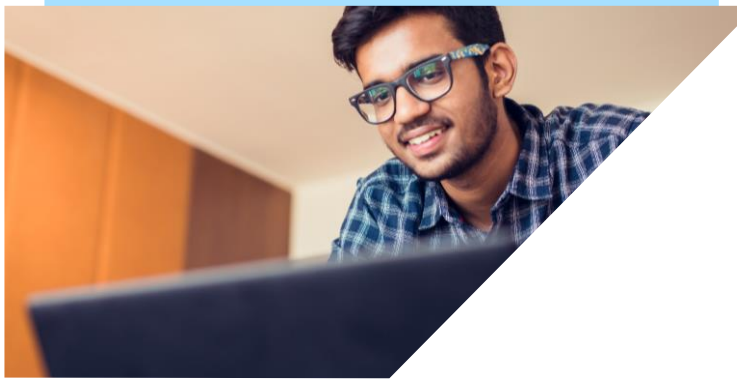

Generative AI–powered app development

Turnkey environment for coding, testing, integrations, and application lifecycle management

Guided experiences and prebuilt templates to quickly build full-stack, back-end, and mobile apps

Gain tailored functionality for SAP solution development

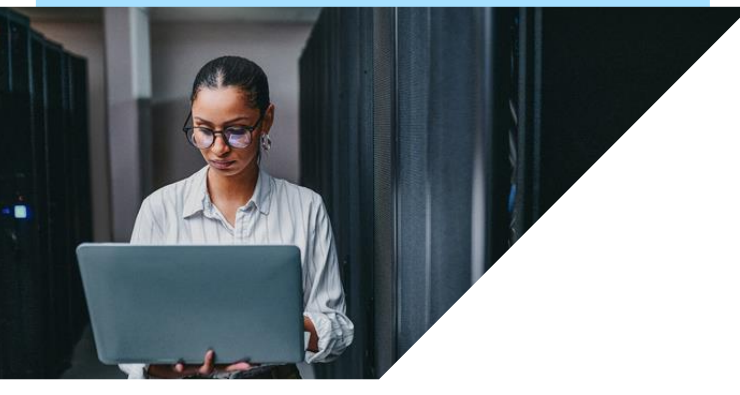

Prebuilt integration with SAP and third-party solutions

Trusted, enhanced security for authentication, authorization, and data protection

Extensibility for SAP S/4HANA and other solutions

Enhance fusion development

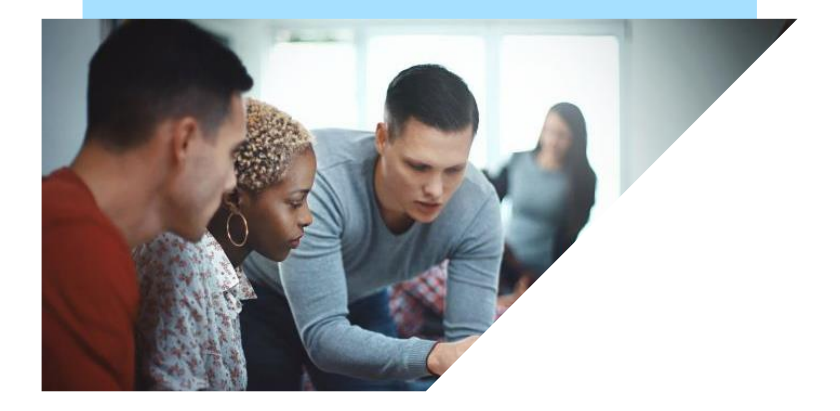

More-secure collaboration between professional and citizen developers

> App composability across SAP Build and ABAP-developed solutions

Unified governance and simplified application lifecycle management

## SAP Build Code: What you need to follow best practices of SAP

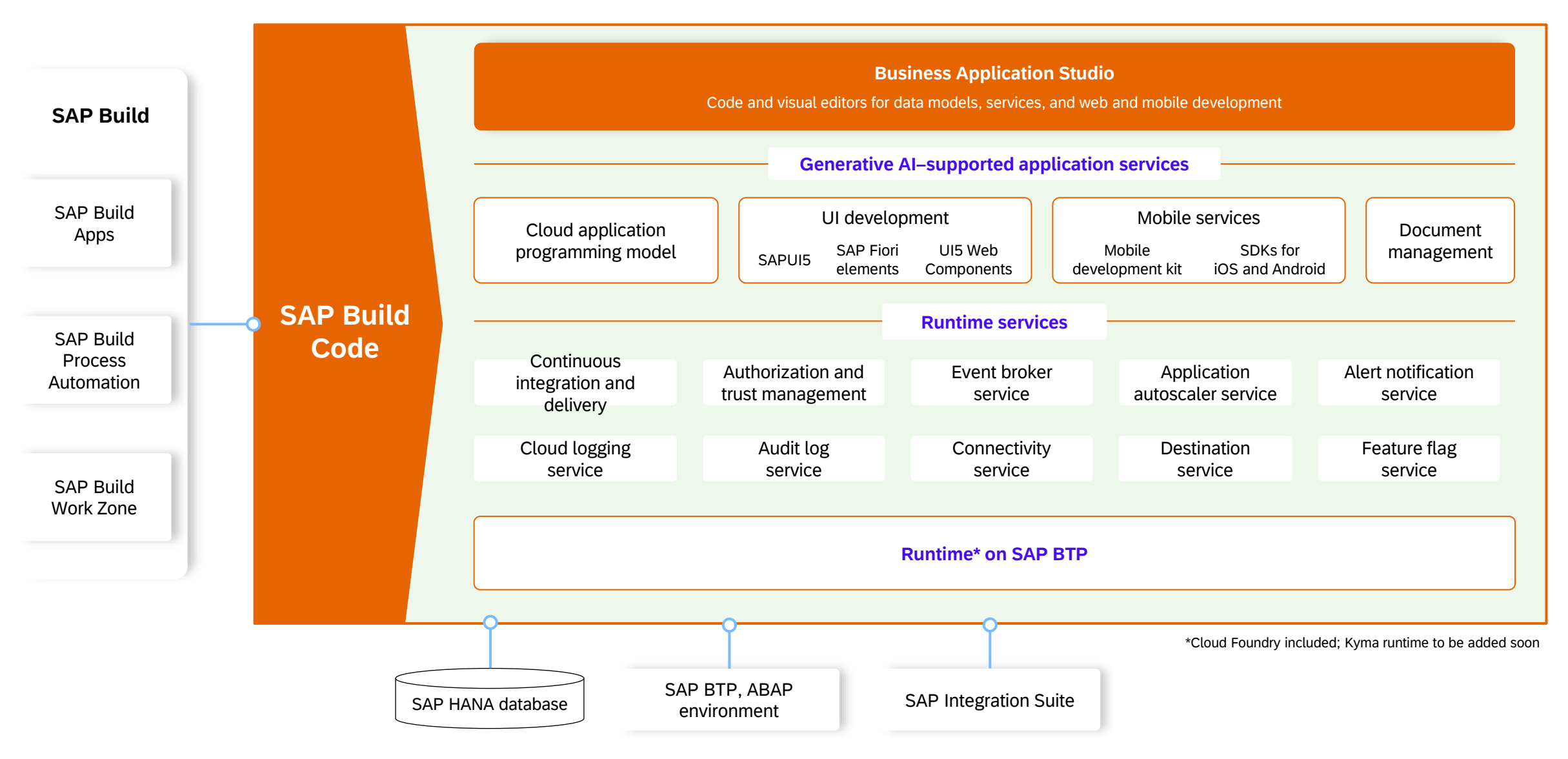

 $\cdot$  Phis lifesentation and SAP's strategy and possible future developments are subject to change and may be changed by SAP at any time for any reason without notice.

This document is provided without a warranty of any kind, either express or implied, including but not limited to the implied warranties of merchantability, fitness for a particular purpose, or noninfringement.

## Simplified and guided development

Turnkey development environment with built-in runtime, design time, DevOps, and lifecycle management

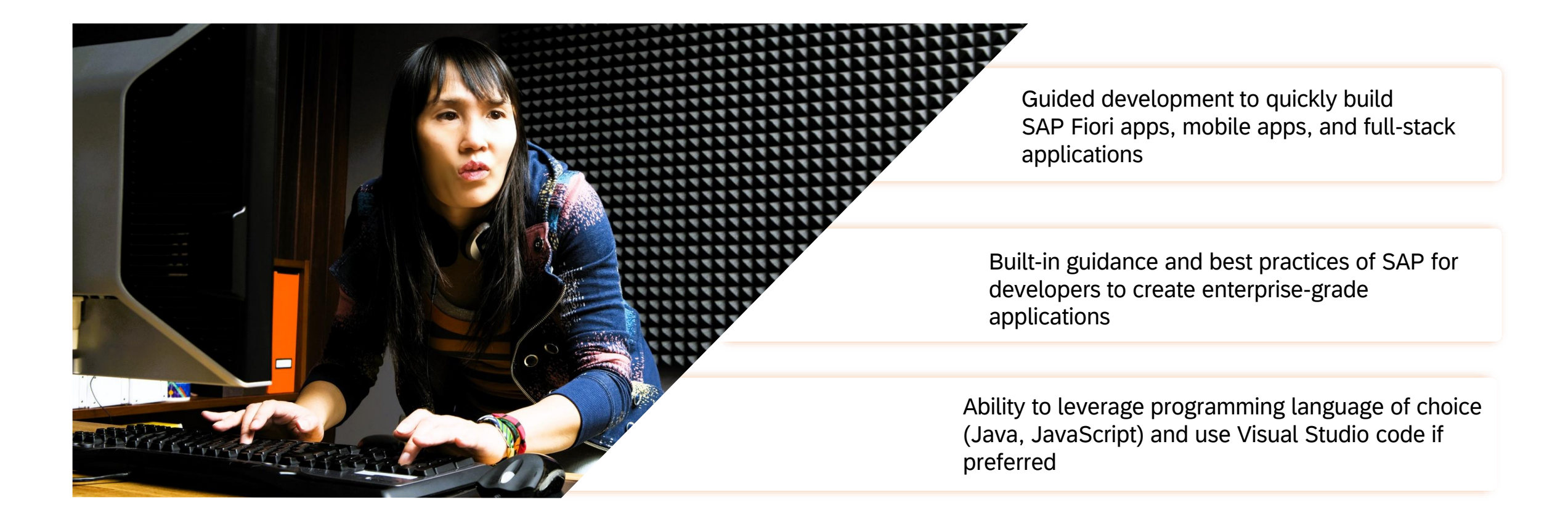

## High-productivity environment for developers Unified development experience for SAP applications and extensions

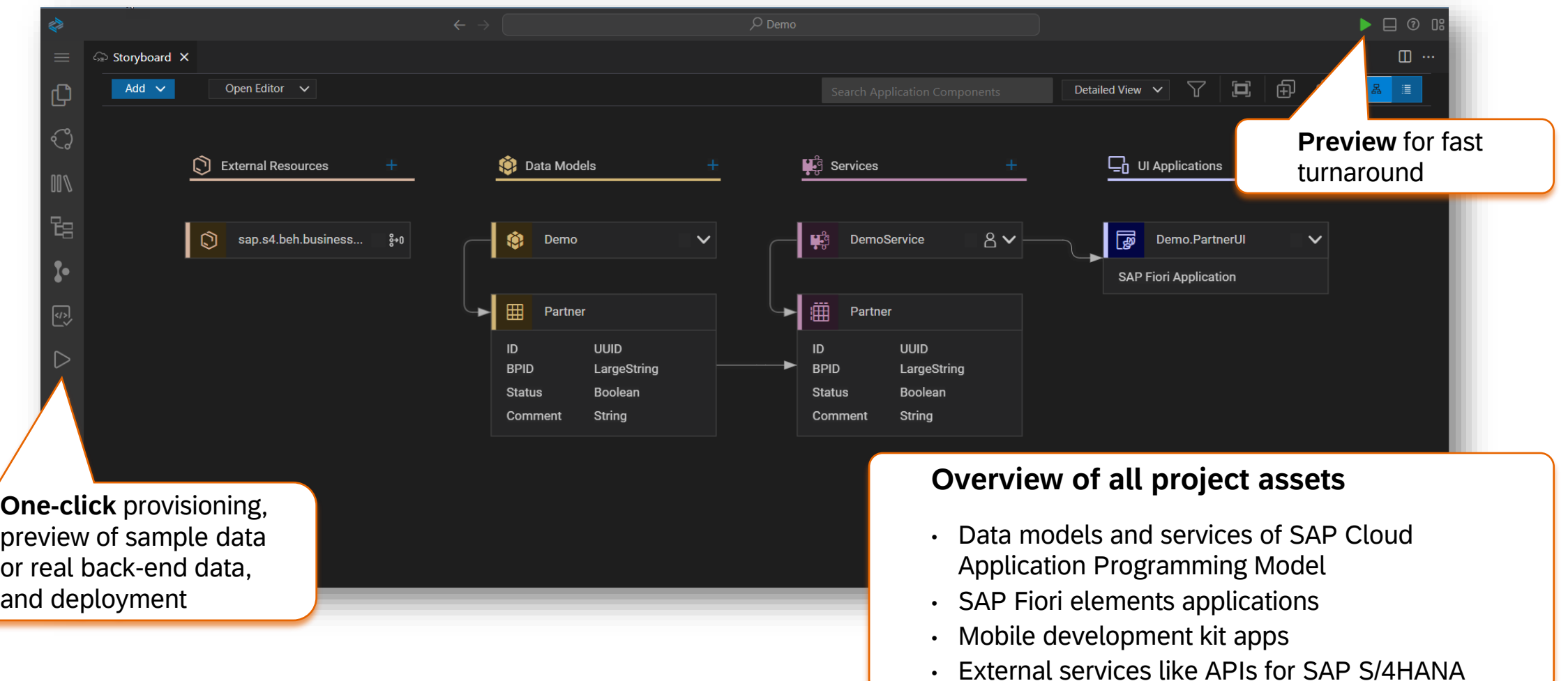

## High-productivity environment for developers Choice of UI application types for Web and mobile: SAP Fiori elements and mobile development kit

#### **UI** Application Type What kind of application do you want to create? **Template-Based, Responsive Mobile-Centric, Freestyle Application Application** Create a browser-based application with Create an application to run natively on mobile (Android & iOS) with device specific features standard yet extensible floorplans, runs on such as biometric authentication and barcode desktop and mobile. It is derived from your data structures and metadata, automatically scanning. It also runs on desktop browsers. < Back  $Next >$ **SAP Fiori elements apps MDK apps** Responsive, Responsive, work on all devices work on all devices but but optimized for desktop optimized for mobile

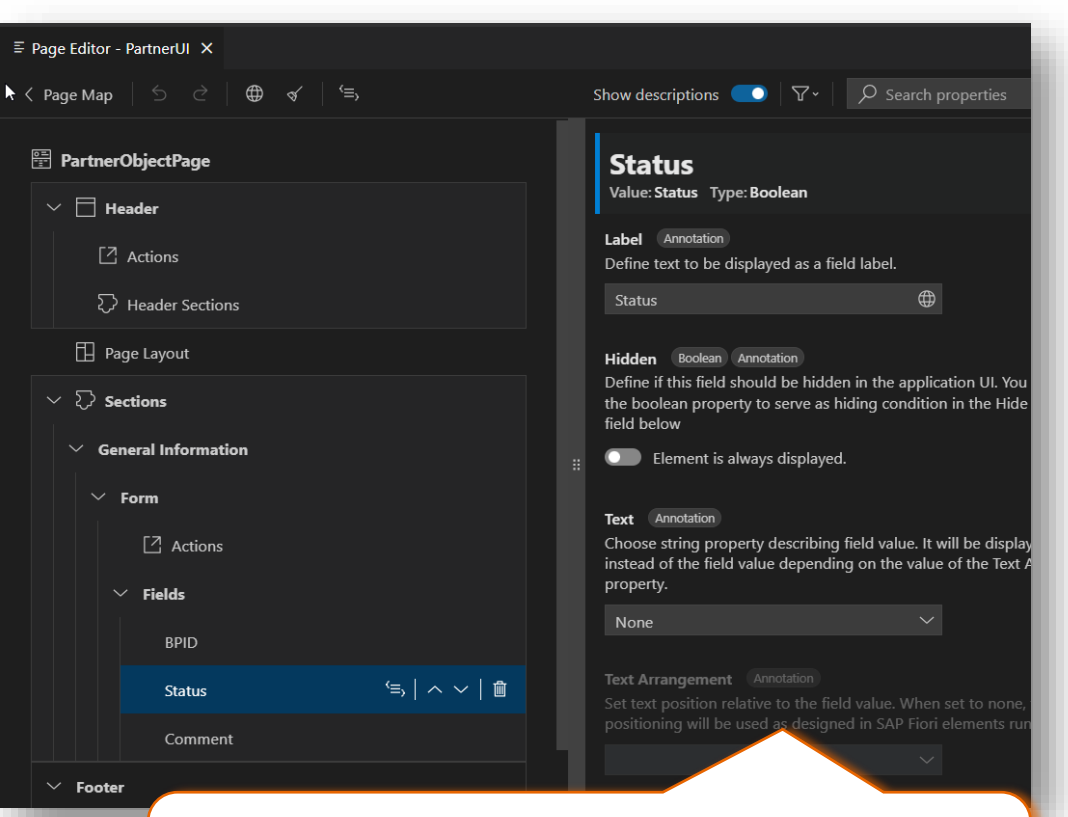

**Page map for SAP Fiori elements apps** No manual writing of annotations, lots of configs, for example, for creating value helps
### Turbocharging application development with generative AI

AI assistant auto-generation for app logic and data models

Automated generative AI unit test coverage

Contextual application logic code generation based on prompts

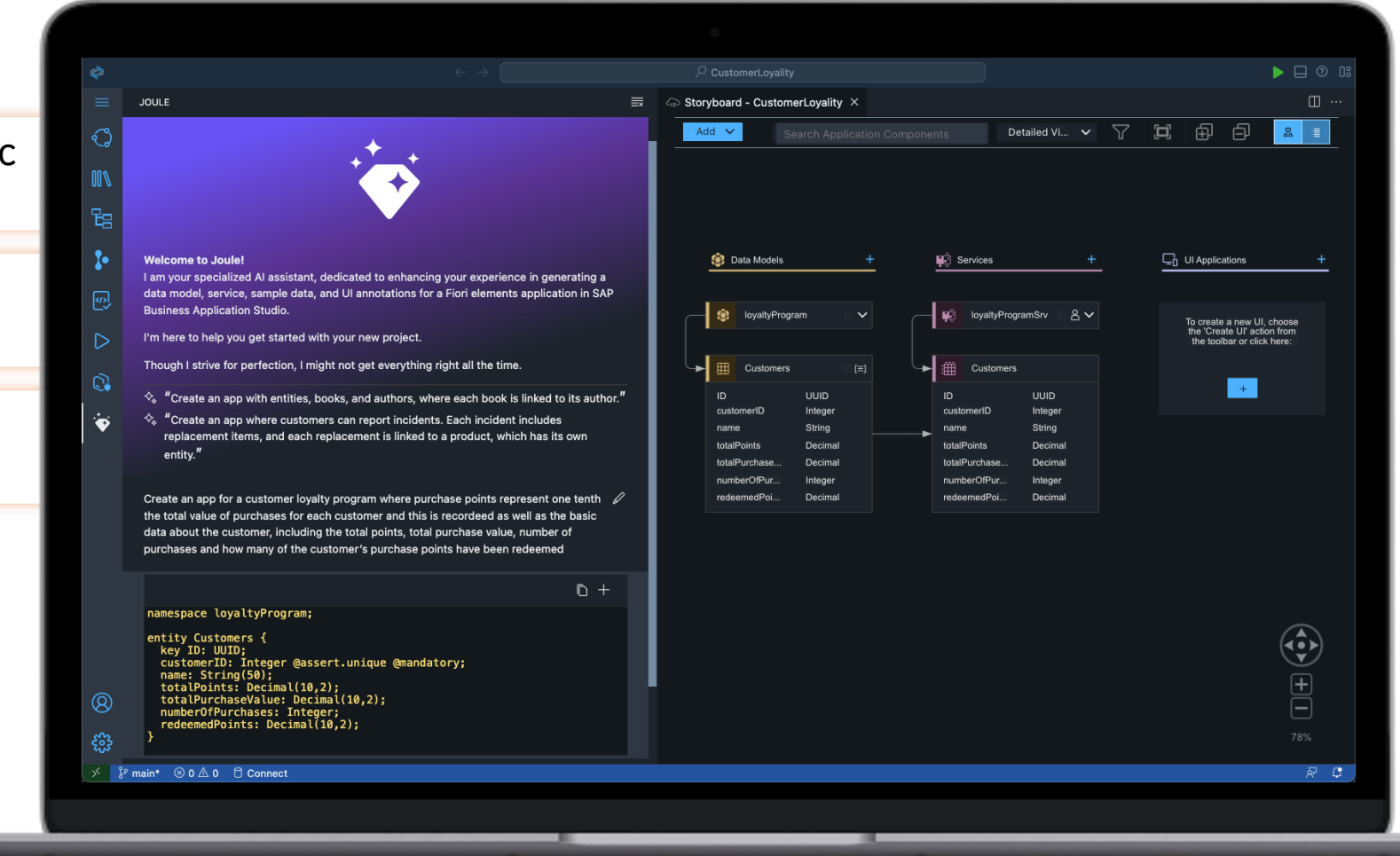

### Safe and seamless: Mastering secure and trusted integrations

Discovery and consumption of APIs, prepackaged integrations, business services, and sample apps with SAP Business Accelerator Hub

Prebuilt integrations with SAP and non-SAP applications that maintain business context

Security provided by SAP BTP for authentication, authorization, and data protection

Unified IT governance, transport management and application lifecycle management

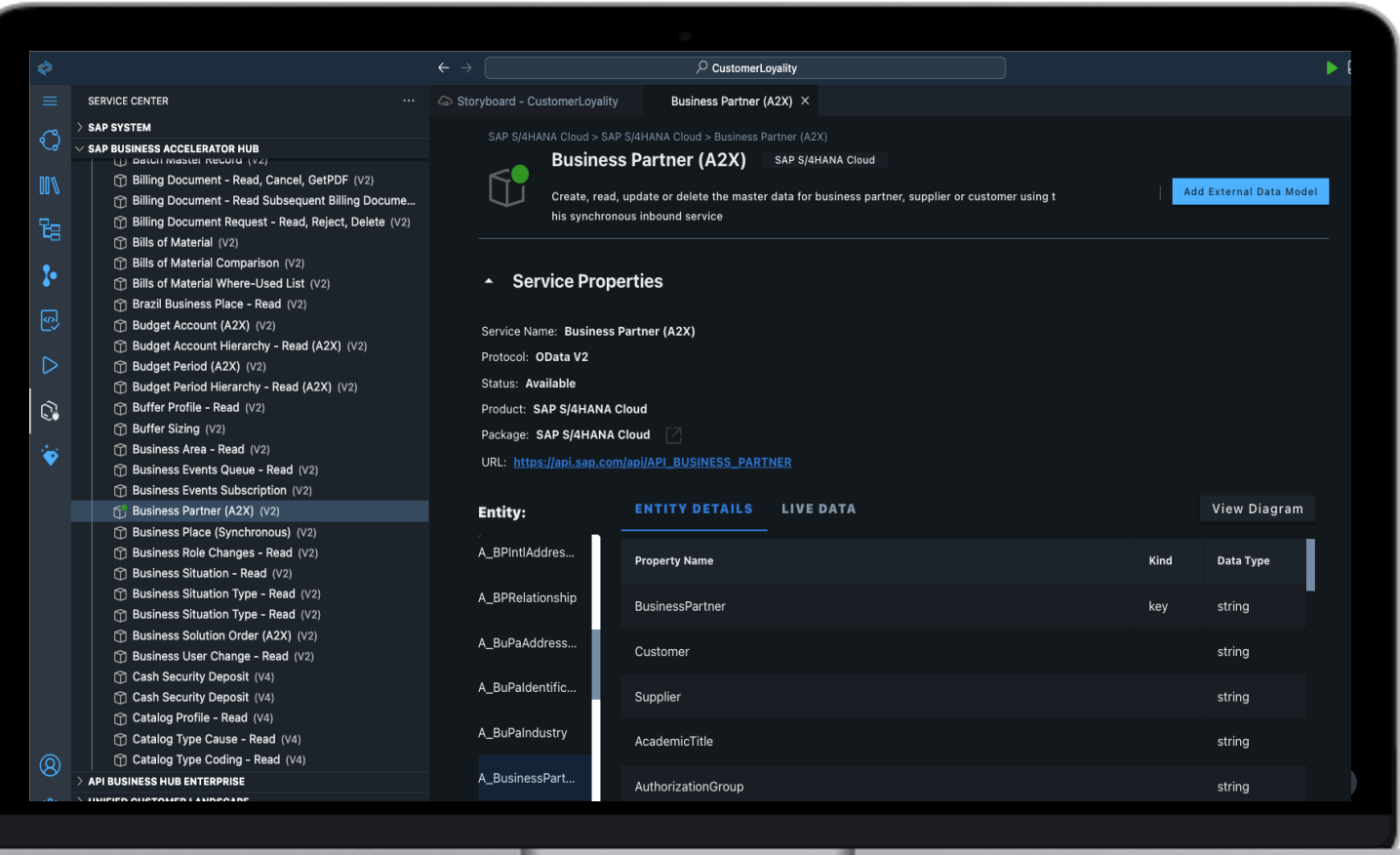

### SAP Build – Lobby facilitates fusion development

The lobby for SAP Build solutions is the **entry point for all citizen and professional developers** building on SAP BTP.

Use unified lobby for app composability

Consume components created with pro-code solutions in SAP Build Apps development environment, the SAP Build Process Automation solution, and SAP Build Work Zone

View and manage applications pipeline status

View and manage projects source-code activities

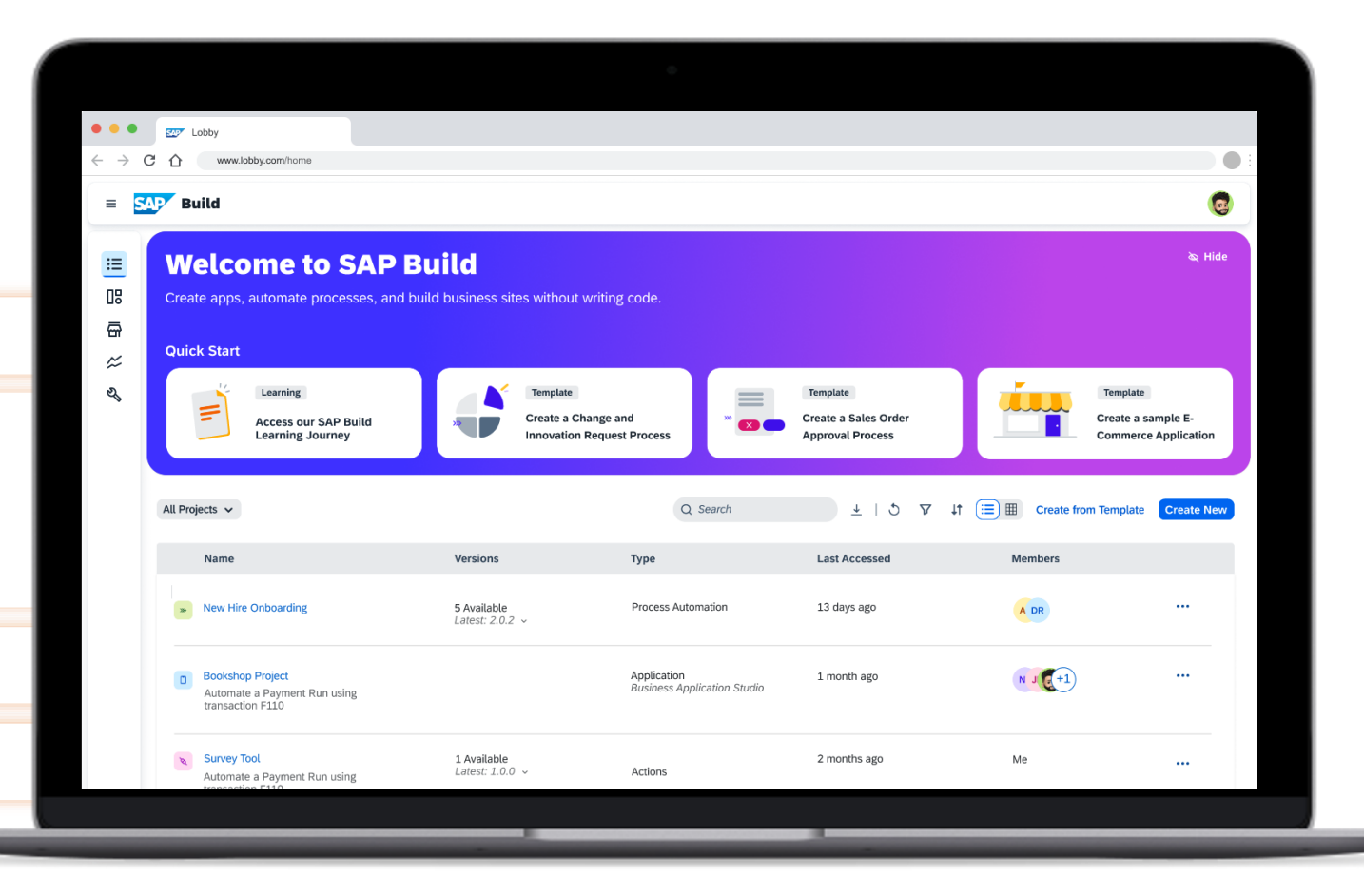

### SAP Build Code Key extension use cases for SAP software systems

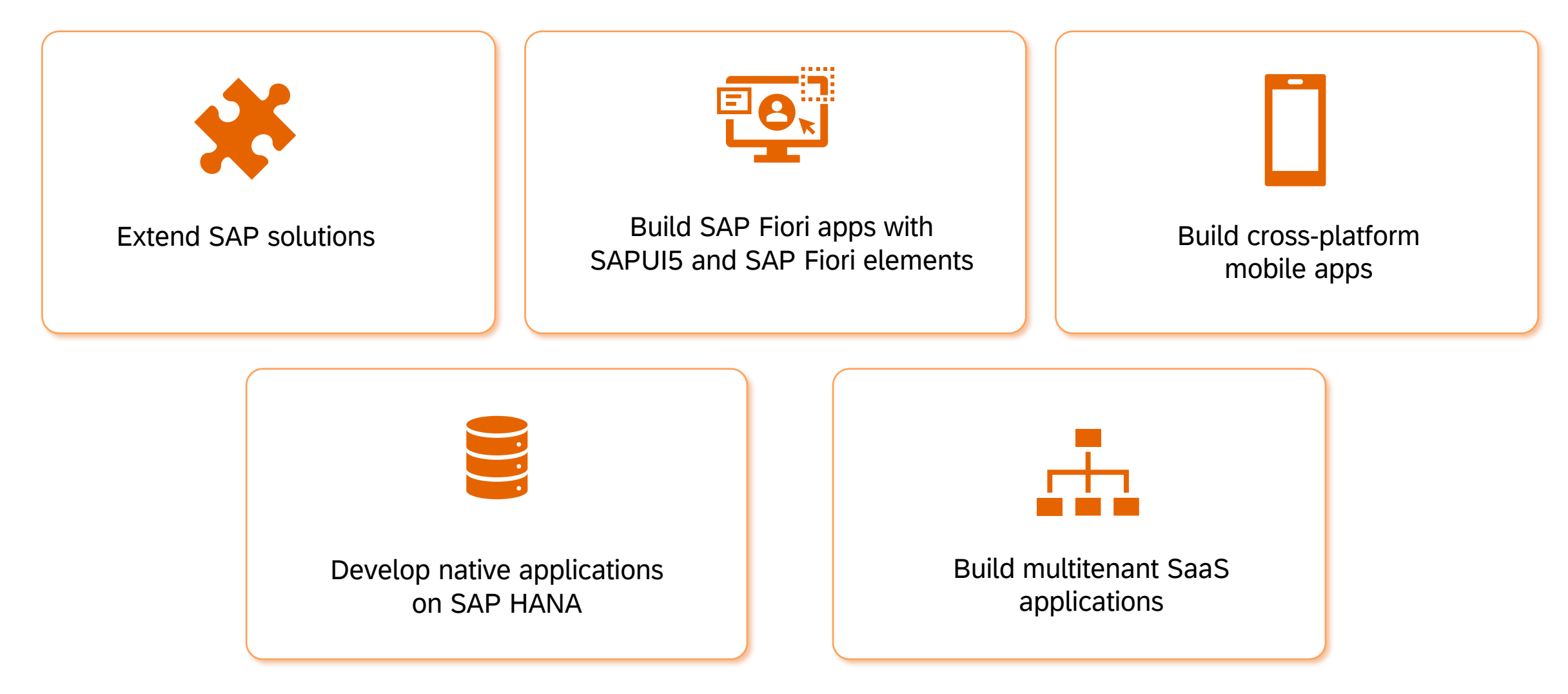

# SAPUI5 and SAP Build Code

### SAP Fiori design system continues to evolve

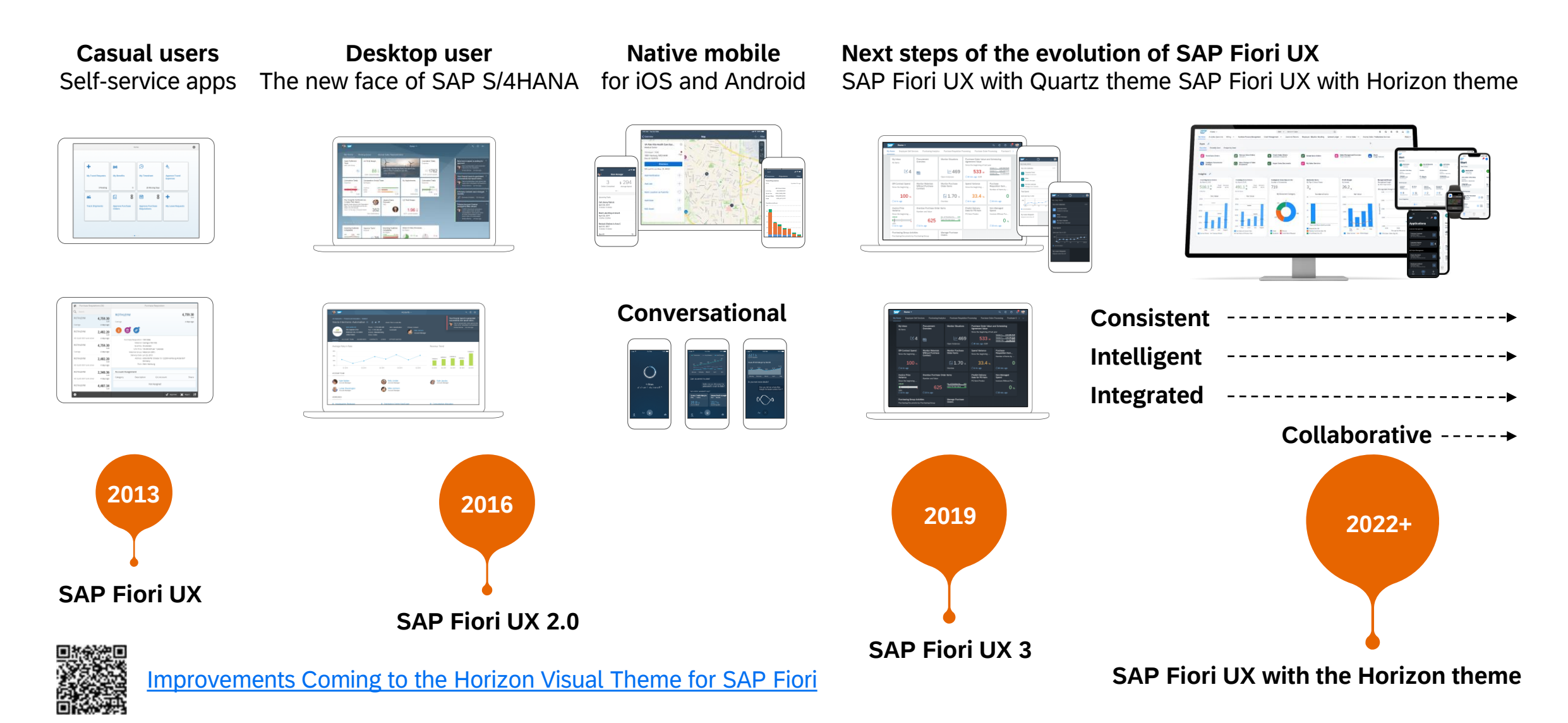

# SAPUI5 for building modern Web applications

SAPUI5 is an HTML5 framework for creating crossplatform, enterprise-grade applications

- **Consistent UX**: SAP Fiori design system
- **Used anywhere**: responsive apps
- **Hundreds of enterprise UI elements** to build professional UIs
- **Accessibility, internationalization, security . . .** ready to use
- **Adaptable standard apps** without coding
- **Easy for any developer:** tools to build, test, and deploy
- **Innovations:** no effort to get innovations, upgrade-compatible

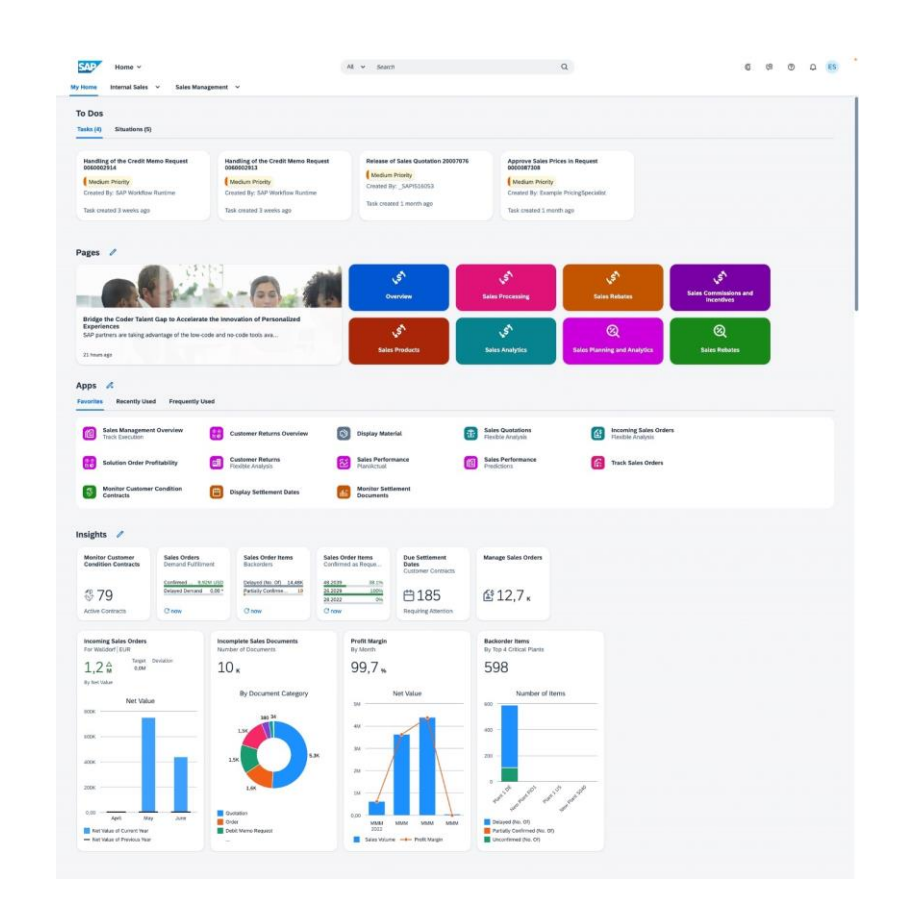

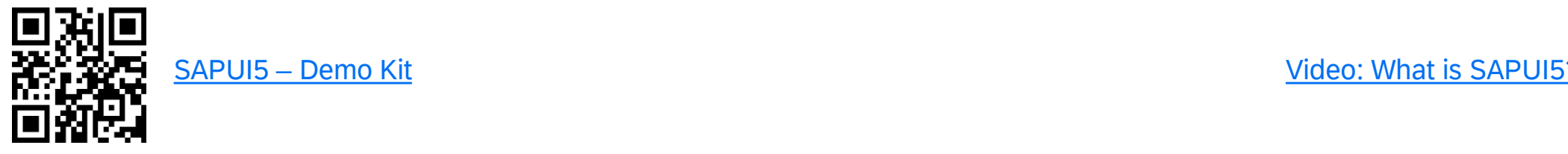

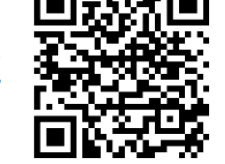

### SAPUI5 is innovating with feedback from large-scale usage

## **2,150+**

SAPUI5 apps with millions of users in SAP S/4HANA

**18M+**

unique users of SAPUI5 in SAP SuccessFactors

## **1,110+** SAP S/4HANA Cloud

customers using SAPUI5 apps productively

## **14M+**

Unique users of SAP Web Components in SAP SuccessFactors solutions

# **Web**

## **components**

SAP Business Technology Platform SAP S/4HANA Procurement

# **2,000+**

SAP BTP customers building SAP Fiori apps in SAP Business Application Studio

## **Open source**

Growing developer community

# **SAPUI5 in**

SAP Business Technology Platform SAP Integrated Business Planning for Supply Chain SAP Business ByDesign SAP Build Work Zone, standard edition SAP S/4HANA Cloud SAP Fiori launchpad SAP Analytics Cloud SAP Business One SAP Cloud ALM SAP Work Zone SAP S/4HANA SAP for Me SAP IT ...

# **Design**

Bringing the SAP Fiori design system

# **Partner**

Enabling a thriving partner ecosystem

### UI5 Web Components Using SAPUI5 capabilities in any HTML programming model

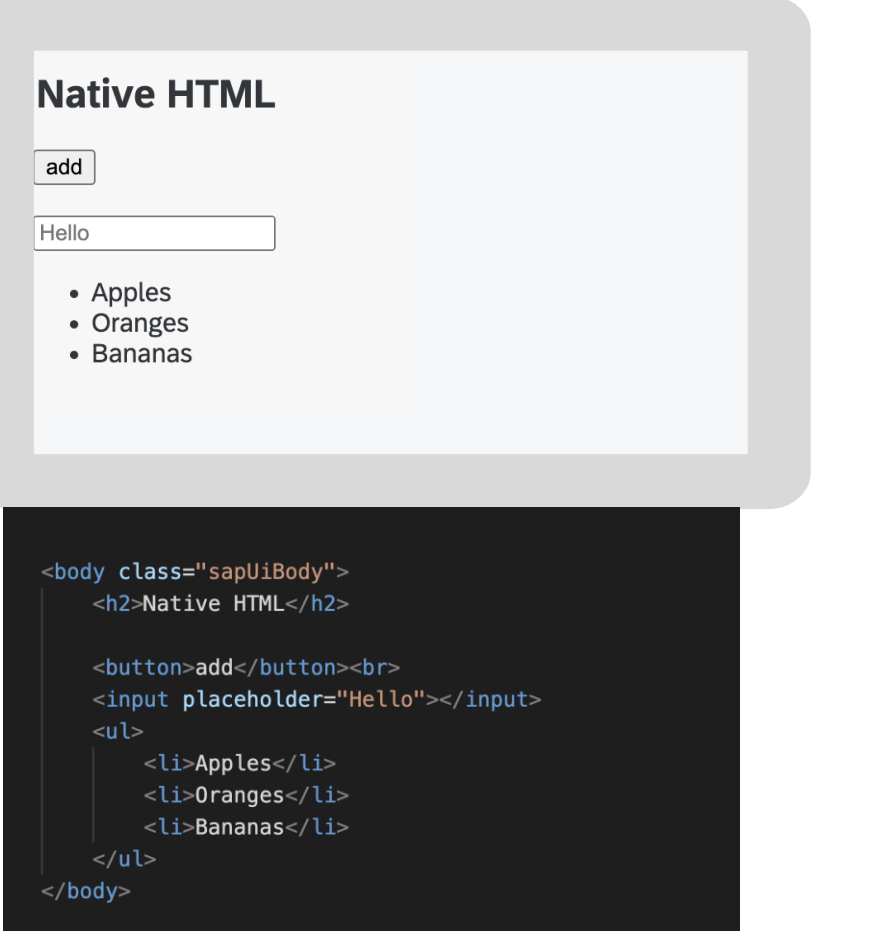

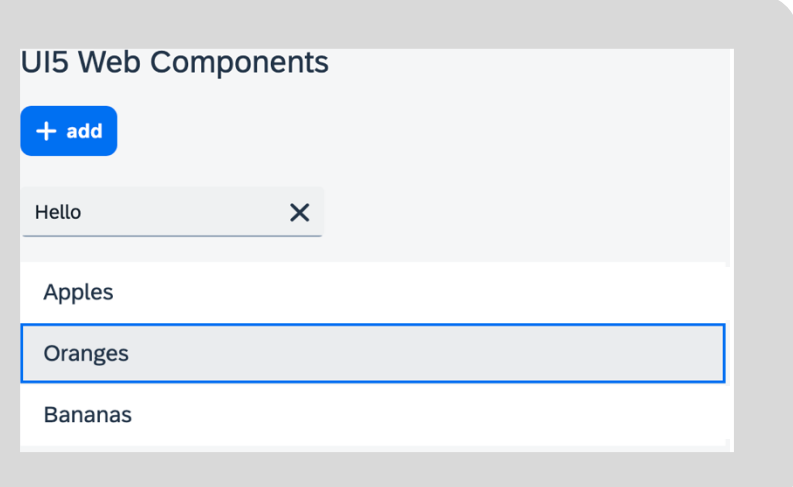

<body class="sapUiBody"> <h2>UI5 Web Components</h2>

```
<ui5-button>add</ui5-button><br>
    <ui5-input placeholder="Hello"></ui5-input>
    <ui5-ul>
        <ui5-li>Apples</ui5-li>
        <ui5-li>Oranges</ui5-li>
         <ui5-li>Bananas</ui5-li>
    \langle \text{u15-ul}\rangle\langle/body>
```
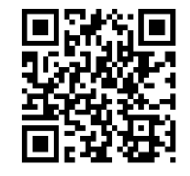

UI5 Web Components [home page](https://sap.github.io/ui5-webcomponents)

# UI5 Web Components for any programming model

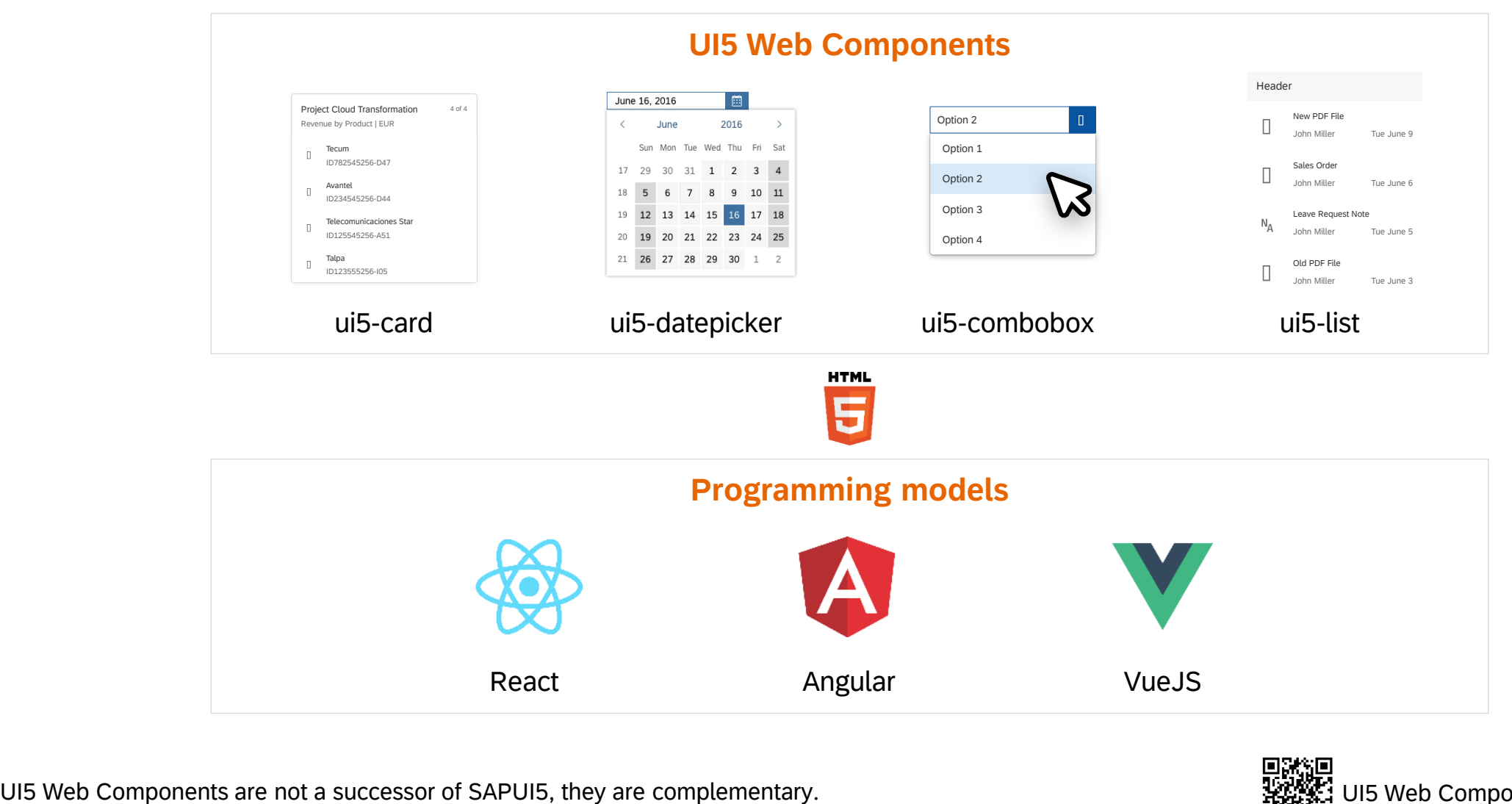

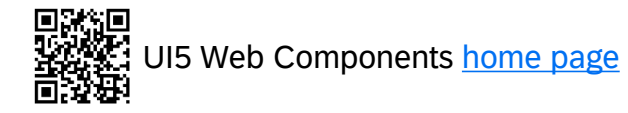

### Strategic Web UI technologies

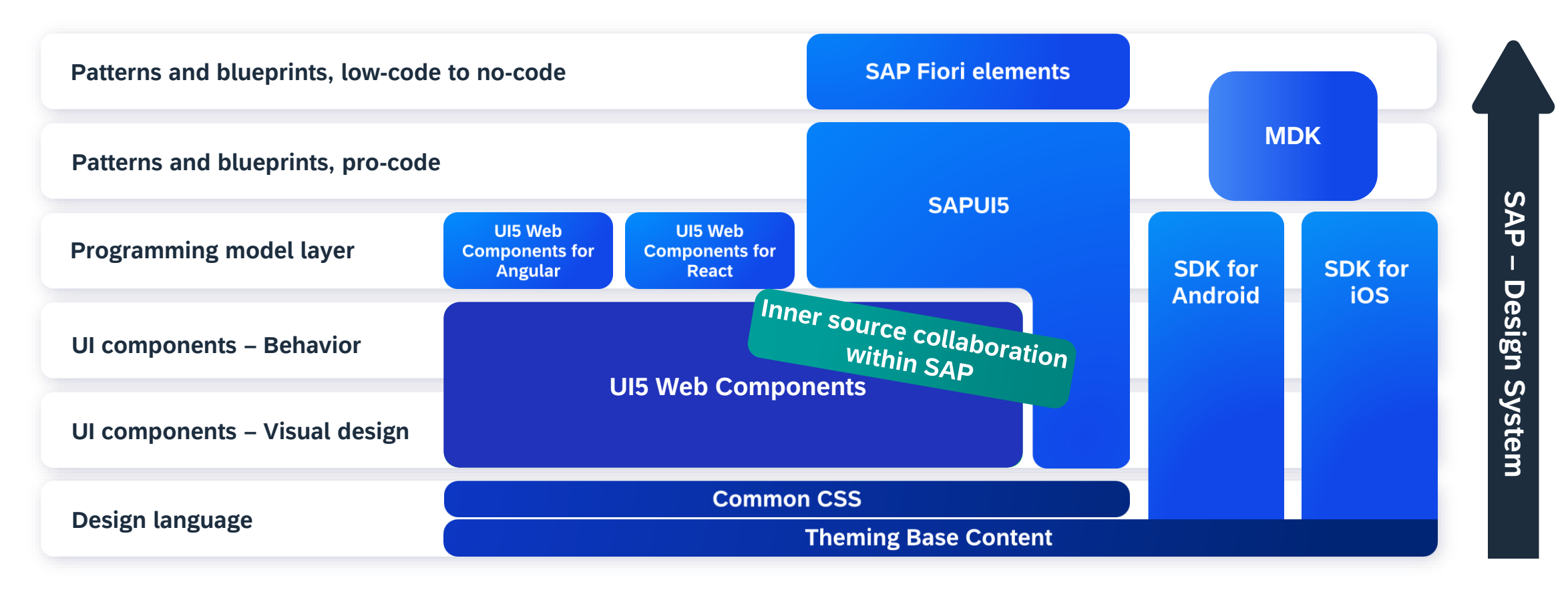

Application development

Framework development

### SAPUI5

## Integration cards expose application content in a consistent and unified way

### **UI integration with cards allows users to:**

- Embed cards in different host environments, such as applications, dashboards, or HTML pages
- Use a variety of available card types
- Configure cards with a simple JSON configuration No need to write code
- Create cards according to their needs, regardless of coding ability

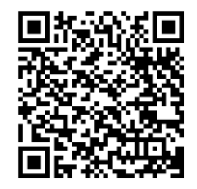

[Card explorer:](https://ui5.sap.com/test-resources/sap/ui/integration/demokit/cardExplorer/index.html) Learn, explore, and integrate cards

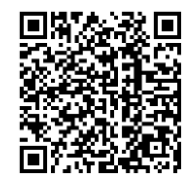

[UI5 Integration Cards in SAP Build Work Zone,](https://help.sap.com/docs/build-work-zone-advanced-edition/sap-build-work-zone-advanced-edition/ui-integration-cards) [advanced edition](https://help.sap.com/docs/build-work-zone-advanced-edition/sap-build-work-zone-advanced-edition/ui-integration-cards)

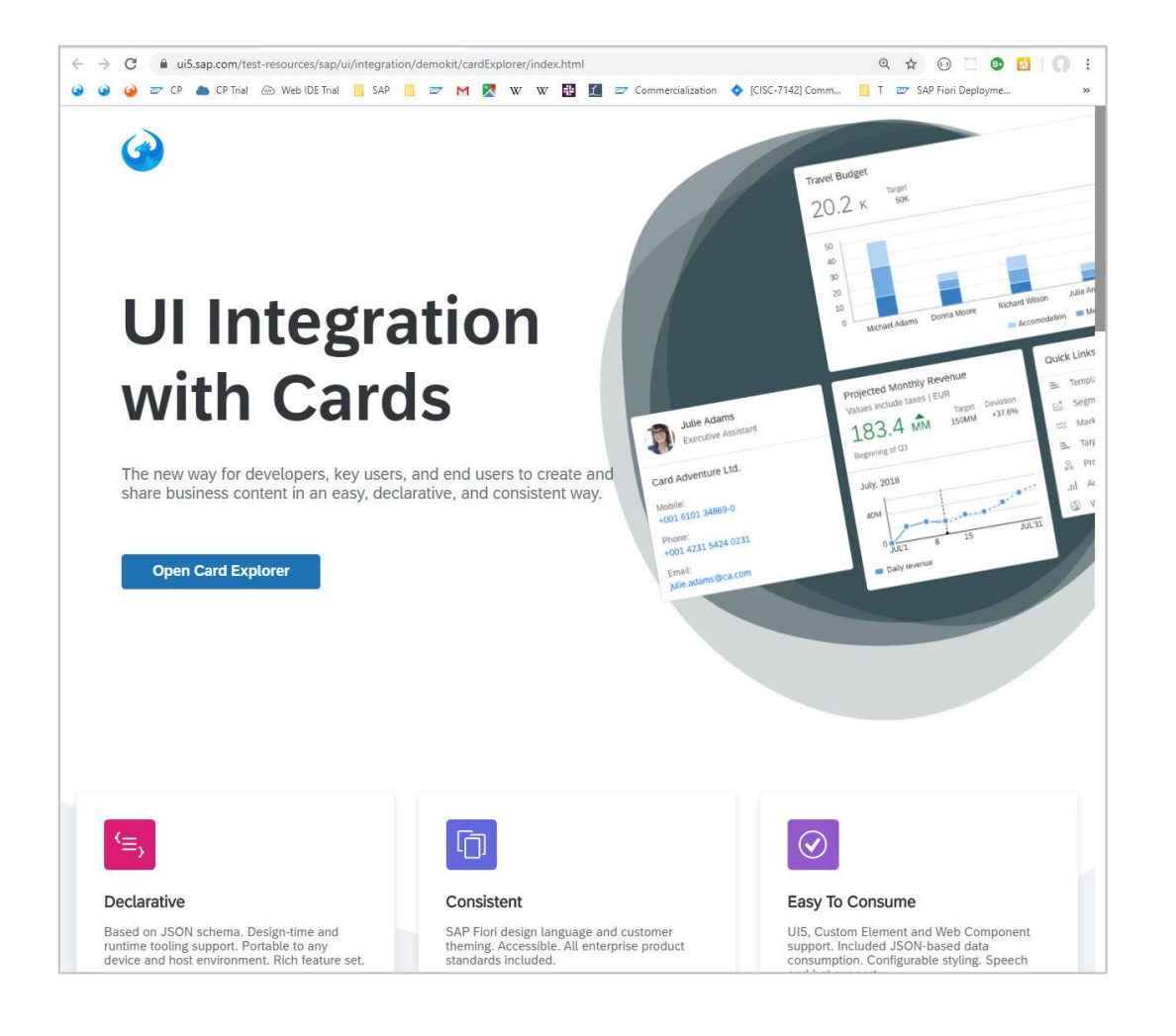

### SAP Fiori elements Standard enterprise-ready floorplans increase developer productivity

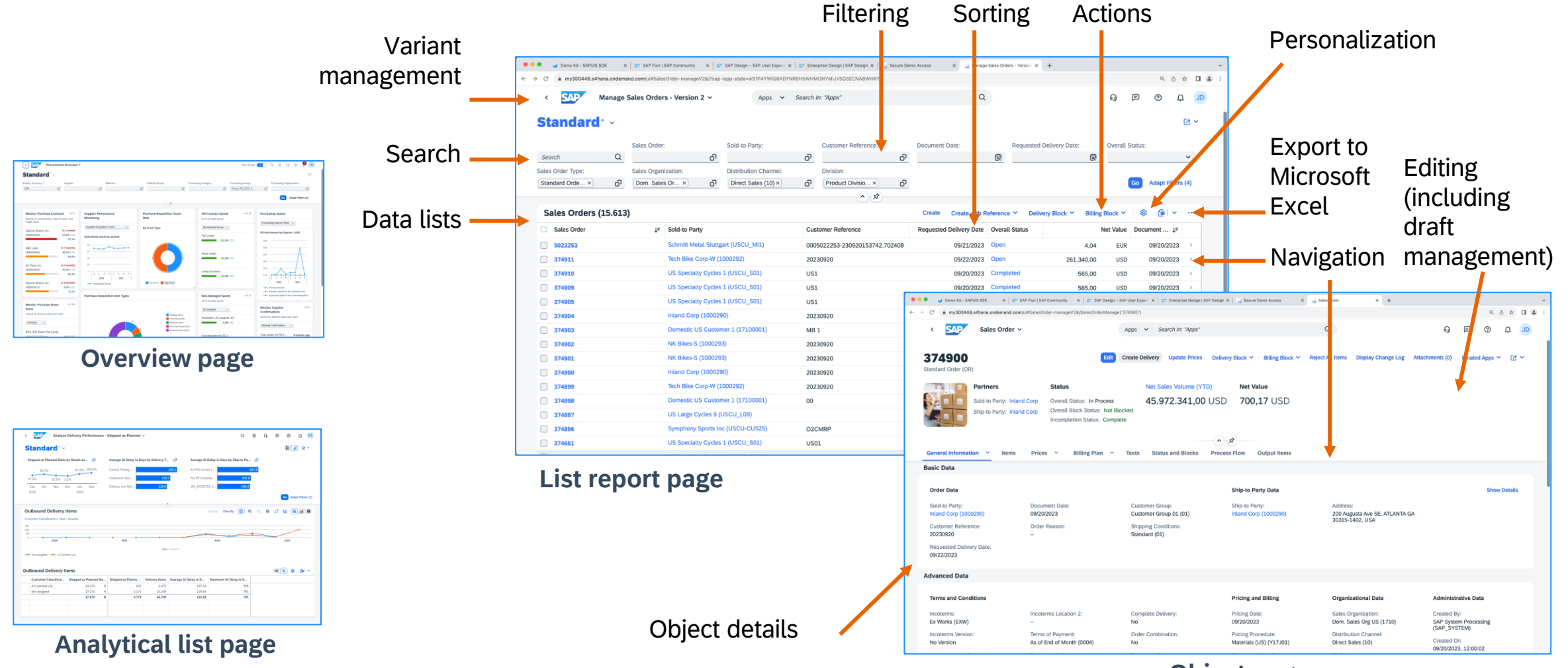

**Object page**

## Flexible programming model blends SAP Fiori elements and freestyle SAPUI5

Using OData V4, developers have a continuum of options instead of an either/or decision.

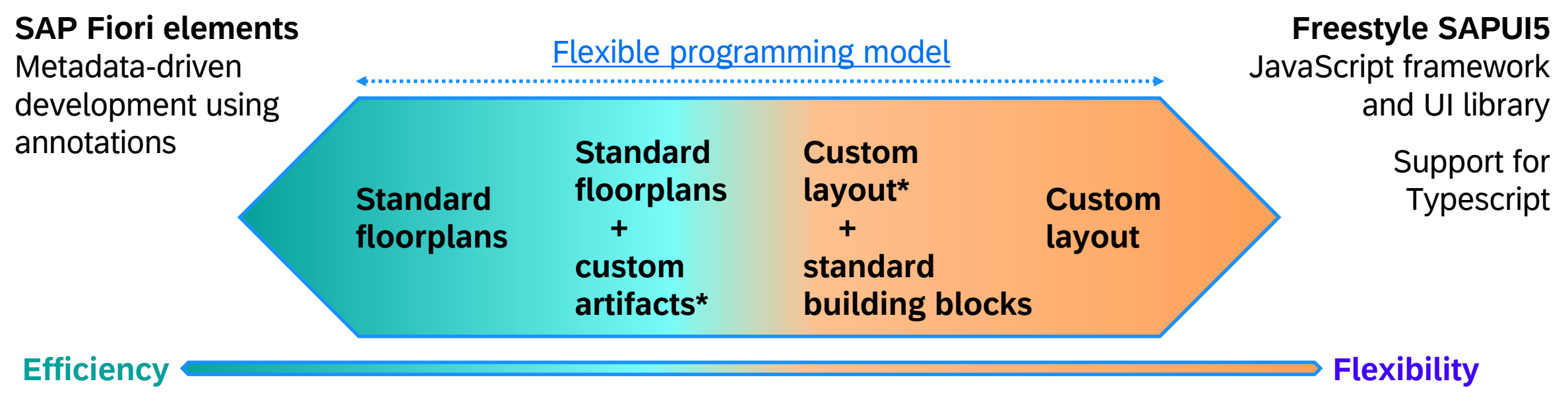

\*Leveraging standard building blocks and SAPUI5 controls and custom code

pu<mark>blic 60 series on flexible programming model for SAP Fiori elements</mark> and the series of the series on flexible programming model for SAP Fiori elements and the series of the series of the series of the series of the seri [Leverage the flexible programming model to extend your SAP Fiori elements apps for OData V4](https://blogs.sap.com/2021/08/19/leverage-the-flexible-programming-model-to-extend-your-sap-fiori-elements-apps-for-odata-v4/#:~:text=Leverage%20the%20flexible%20programming%20model%20to%20extend%20your,also%20take%20advantage%20of%20our%20new%20building%20blocks.)

A new library for smart controls: sap.ui.mdc

•Library for building metadata-driven controls

•Protocol-agnostic architecture for any data protocol, for instance, JSON-based formats such as GraphQL or **[FHIR](https://en.wikipedia.org/wiki/Fast_Healthcare_Interoperability_Resources)** for exchanging [electronic health records](https://en.wikipedia.org/wiki/Electronic_health_record)

•Support for SAPUI5 flexibility

•Basis of SAP Fiori elements V4

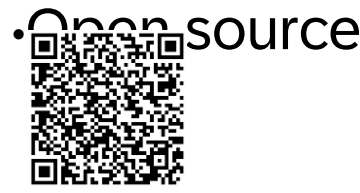

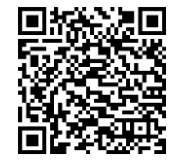

[Smart controls](https://blogs.sap.com/2021/04/06/smart-controls-a-journey-through-history-to-create-a-perspective-on-future-innovations/) – Blog post

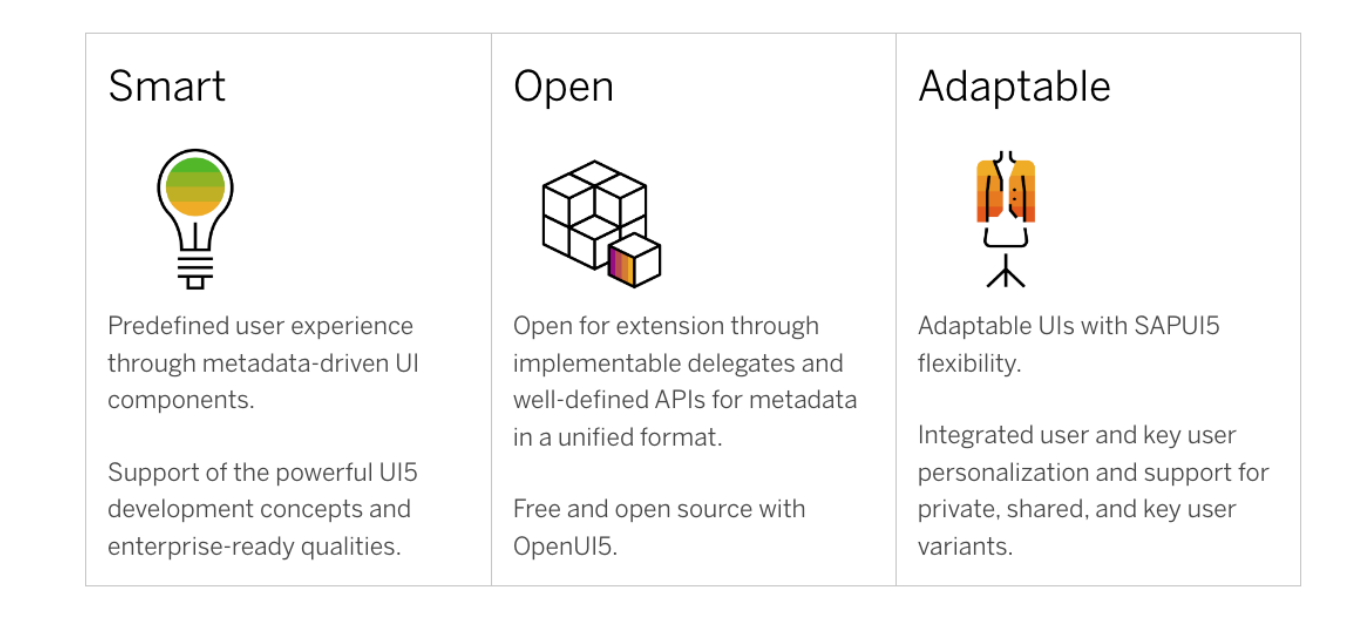

TypeScript = JavaScript + Types

### Released for productive use in UI5  $1.116$

## **Benefits**

- Code completion
- Error messages while you code
- In-place API reference
- Easier refactoring and maintenance

## **Getting started**

- [Tutorial: App Development in UI5 and TypeScript](https://github.com/SAP-samples/ui5-typescript-tutorial)
- [Blog post: Getting Started with TypeScript for UI5](https://blogs.sap.com/2021/07/01/getting-started-with-typescript-for-ui5-application-development/)
- [Showcase App](https://github.com/SAP-samples/ui5-cap-event-app/tree/typescript)
- [TypeScript for UI5: "Yay, it's official!" –](https://blogs.sap.com/2023/07/27/typescript-for-ui5-yay-its-official-and-a-round-up-of-recent-changes/) and a round-up of recent changes

```
var someNumber: number;
var otherNumber = 1;
function square(x: number) {
  return x * x;
}
type Point = {
 x: number;
 y: number;
};
```
## **Developer productivity,**  end user **performance**

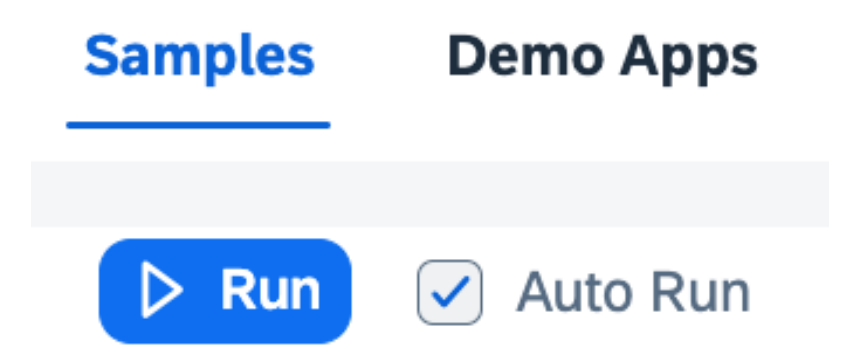

### **Lightweight bootstrap for improved performance**

- Modular core of UI5 is split into modules, loading separately in an **asynchronous way** with the respective UI5 Tooling process support.
- Applications run with the minimum of resources, **loading only what is really needed**.
- Lightweight bootstrap is available with UI5 1.116 and investments are paying off with a drastically improved Google Lighthouse scores.

See [sample apps](https://github.com/SAP-samples/ui5-evolution-apps) mentioned in the [SAP Developer News.](https://www.youtube.com/watch?app=desktop&v=A80d6h5jjUM)

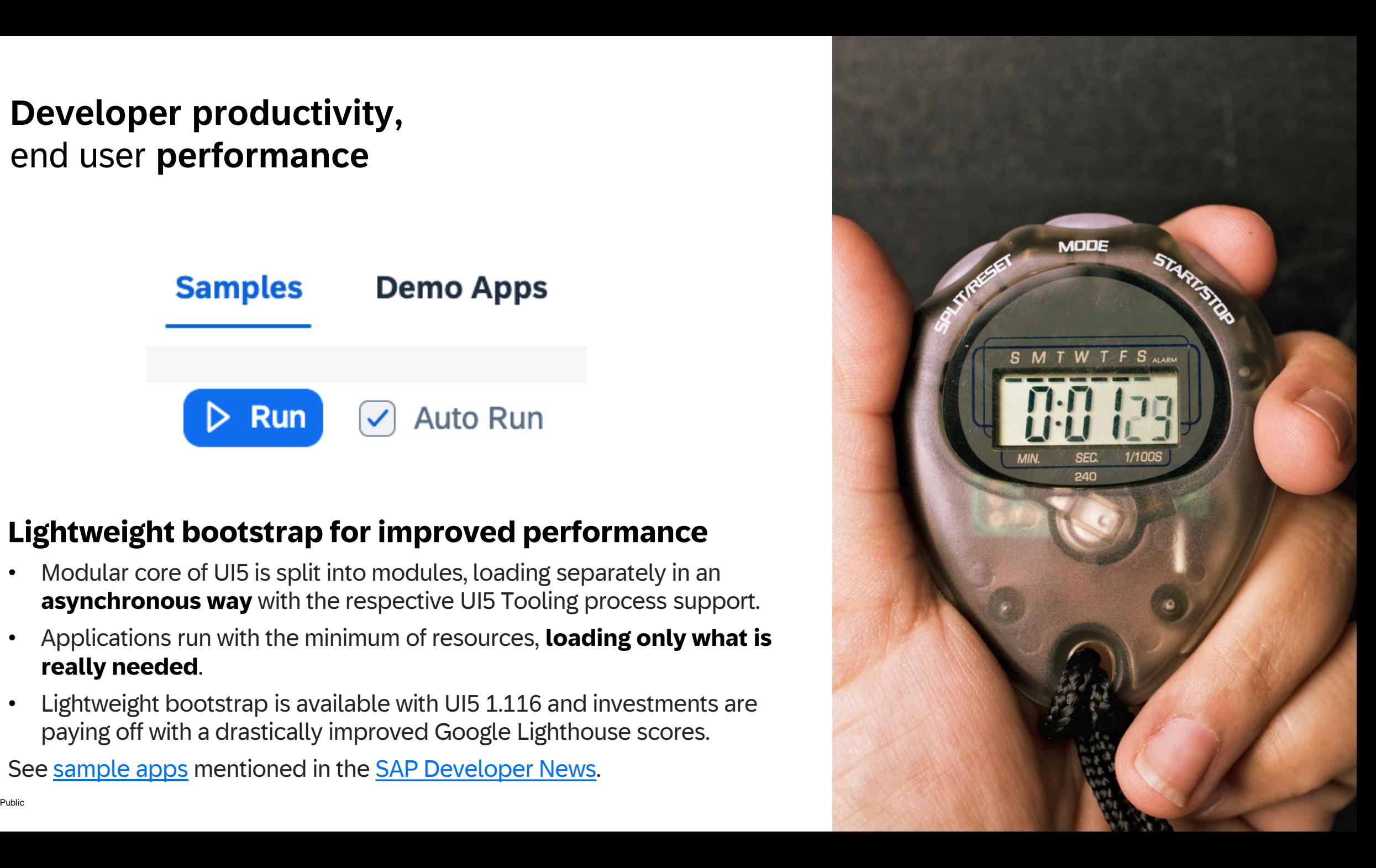

### SAPUI5 flexibility

Facilitates a **costefficient UI change process** for extending apps

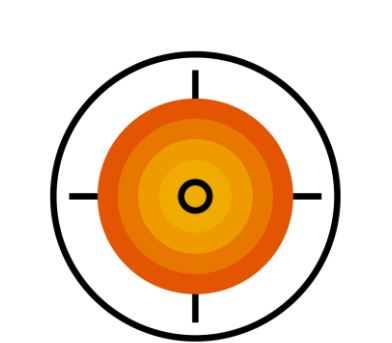

Ensures **lifecyclestable and modification-free** UI changes based on deltas

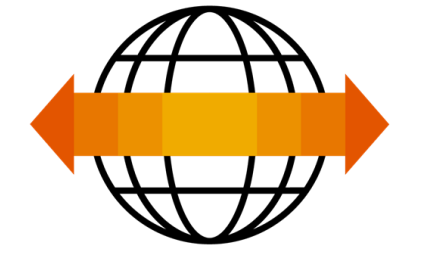

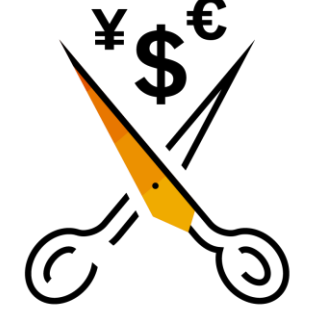

Provides **intuitive low-code/no-code tooling** tailored to the needs of target personas

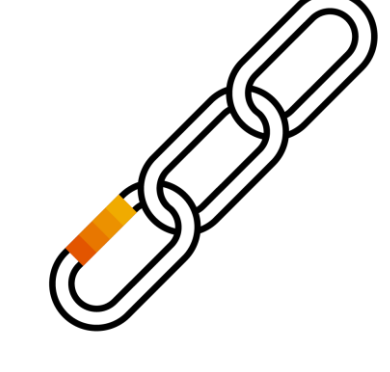

Provides a generic framework capability that allows **massive scales** automatically to all UI5 stakeholder

SAPUI5 flexibility: Personas adapting SAP apps

**User Developer Key user**

"I **develop** new or change existing apps **for everybody**." "As a **business expert**, I **adapt** apps for **my line of business**."

"I **personalize** apps for **myself**."

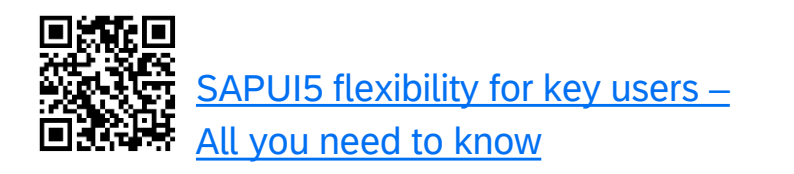

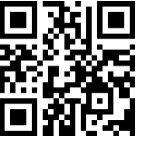

Try it yourself:<https://ui5.sap.com/> > Demo apps > SAPUI5 flexibility for key users – Demo apps

### SAPUI5 flexibility: Changes and version history

Key users can visualize and manage their changes in an easy-to-understand way.

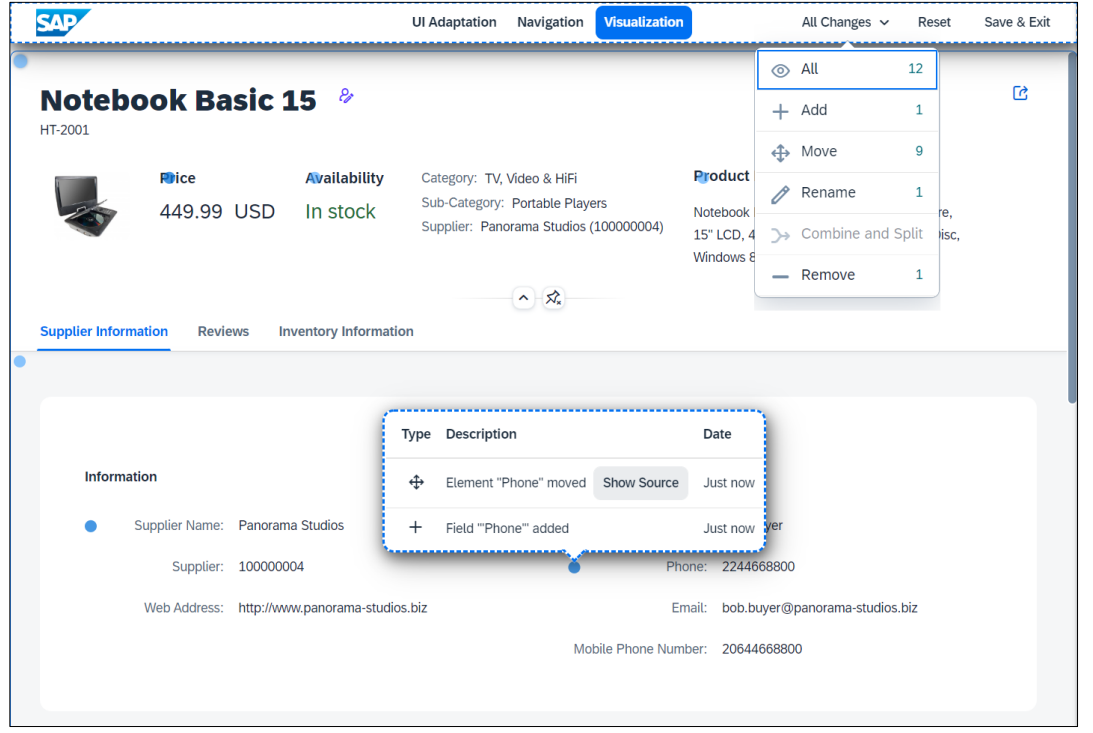

Key users work with draft adaptations to activate them once reviewed. A version history keeps track of how, when, and by whom the app was changed.

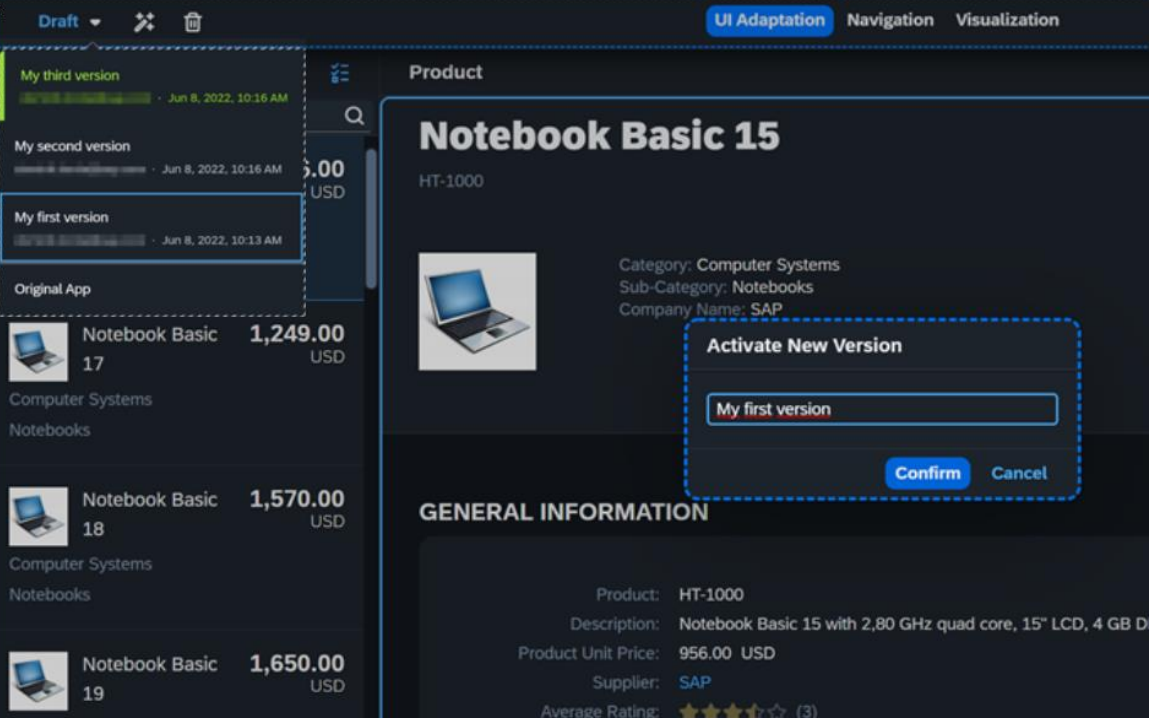

Learn more: [Easily manage your key user adaptations with SAPUI5 flexibility](https://blogs.sap.com/2022/06/23/easily-manage-your-key-user-adaptations-with-sapui5-flexibility/) and [Key user adaptation in SAP Build Work Zone, standard edition is available ready to run](https://blogs.sap.com/2022/04/06/key-user-adaptation-in-sap-launchpad-service-is-available-out-of-the-box/)

### Adapting the UI for specific roles

**Availability Price** 449,99 USD In stock **Sales**  $(\blacktriangledown)$   $(\varphi)$ **role Inventory Information Reviews Rating Reviewed Review Text** \*\*\*\*\* Abhorreant eloquentiam eam, vis n 05.12.2016 **Availability Price** 449,99 **USD** In stock  $(\mathbf{v})$   $(\mathbf{v})$ **Inventory Inventory Information roleStock Data Stock Bin Number Department Stock Levels Lot Size** 

**[SAPUI5 Flexibility: Adapting UIs for Specific User Roles](https://blogs.sap.com/2023/08/18/sapui5-flexibility-adapting-uis-for-specific-user-roles/)** 

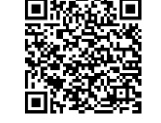

Adapting for 'All Users'  $\vee$  (2) b ⇆ ਾ  $\times$ Save as New Adaptation ලි Manage Adaptations ГC. <u>egyer – – – – – – – 1 levenni inniveries</u> **Save as New Adaptation** Information Title:\* **Enter title** Priority:\* Insert before all (Priority '1')  $\checkmark$ **Visibility** Selected Roles\* **Remove All Add Roles** 

No roles selected. Please select at least one role.

**Save** 

Public and the contract of the contract of the contract of the contract of the contract of the contract of the contract of the contract of the contract of the contract of the contract of the contract of the contract of the

**Cancel** 

# SAP Cloud Application Programming Model

# **What is SAP Cloud Application Programming Model?**

**SAP Cloud Application Programming Model (CAP)** is a framework of languages, libraries, and tools for building **enterprise-grade** services and applications.

It guides developers along a **golden path** of proven **best-practice**  solutions to tedious recurring tasks, preconfigured and served by generic runtimes.

Projects benefit from a primary **focus on domain**, significantly **accelerated development** at **minimized costs**, and **safeguarded investments** in a world of rapidly changing technologies.

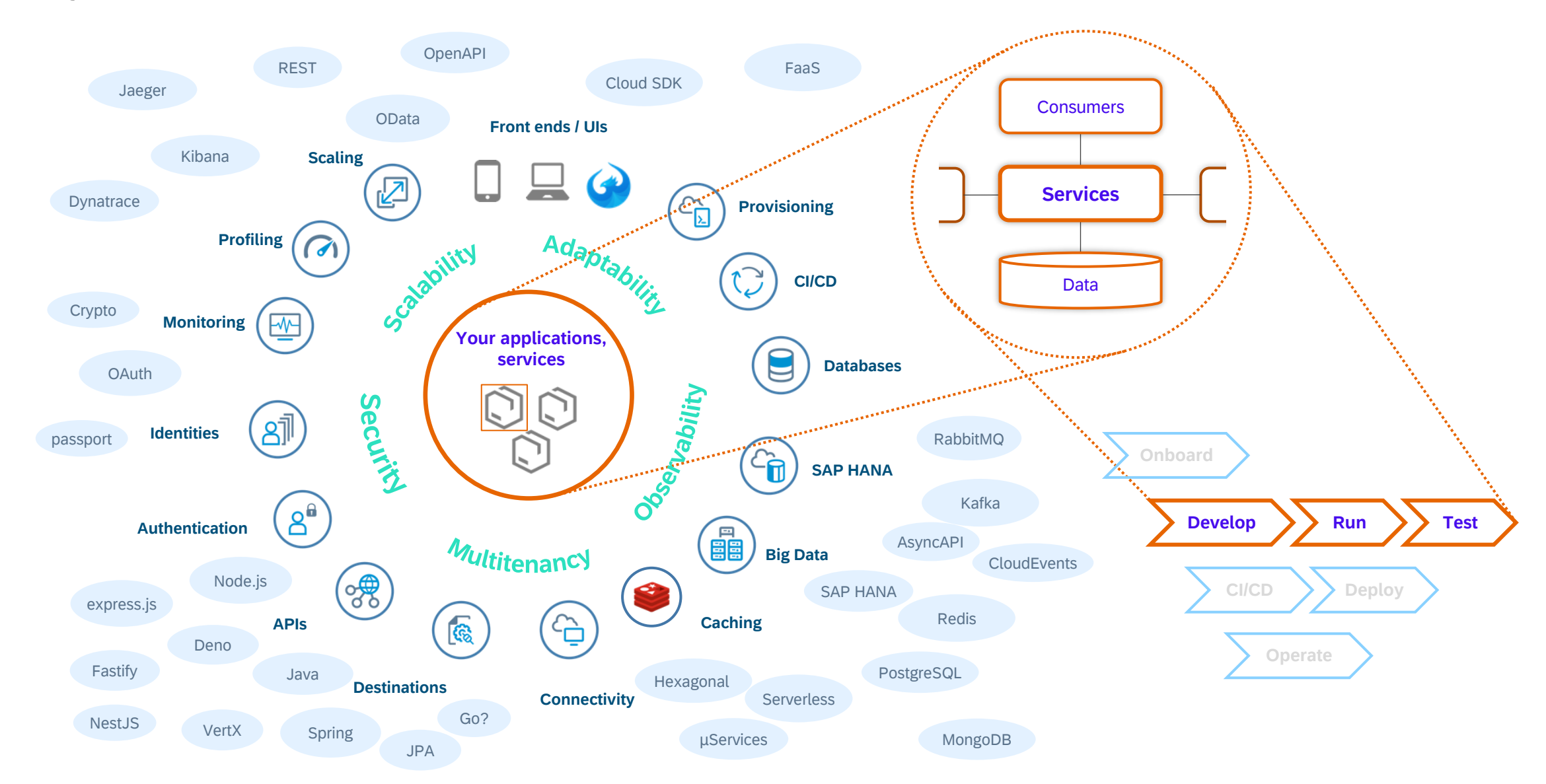

### **Why CAP? → Guidance and focus on domain → "What, not how"**

### Key concepts and value propositions

Jump-start and grow-as-you-go

Generic service providers

Capture intent (by CDS)

Intrinsic cloud qualities

Agnostic design

**Accelerated** development**…**

…at **minimized costs**

**Focus on domain**

**Cloud scale** by design

**Evolution** without disruption

### **CAP-level service interfaces = Generic providers continued...**

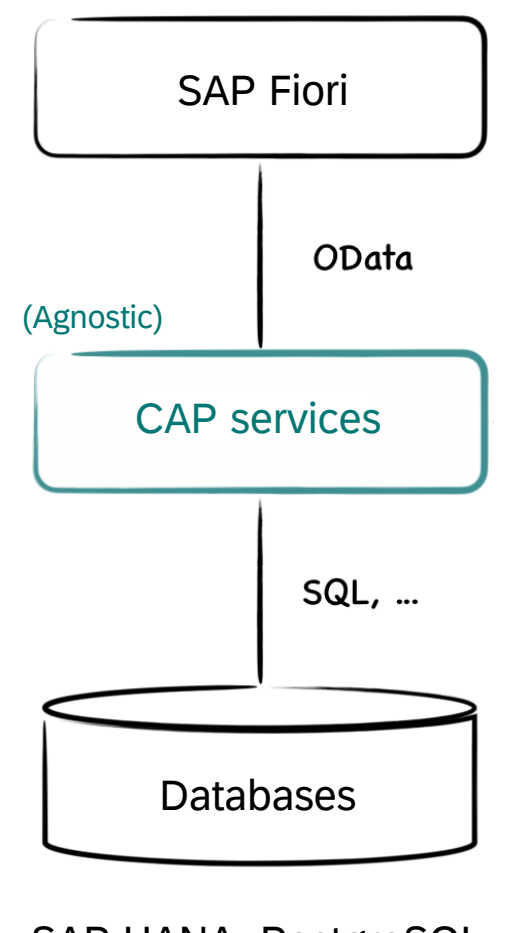

Public 62 SAP HANA, PostgreSQL, SQLite, H2, …

### **CAP-level service interfaces = Generic providers continued...**

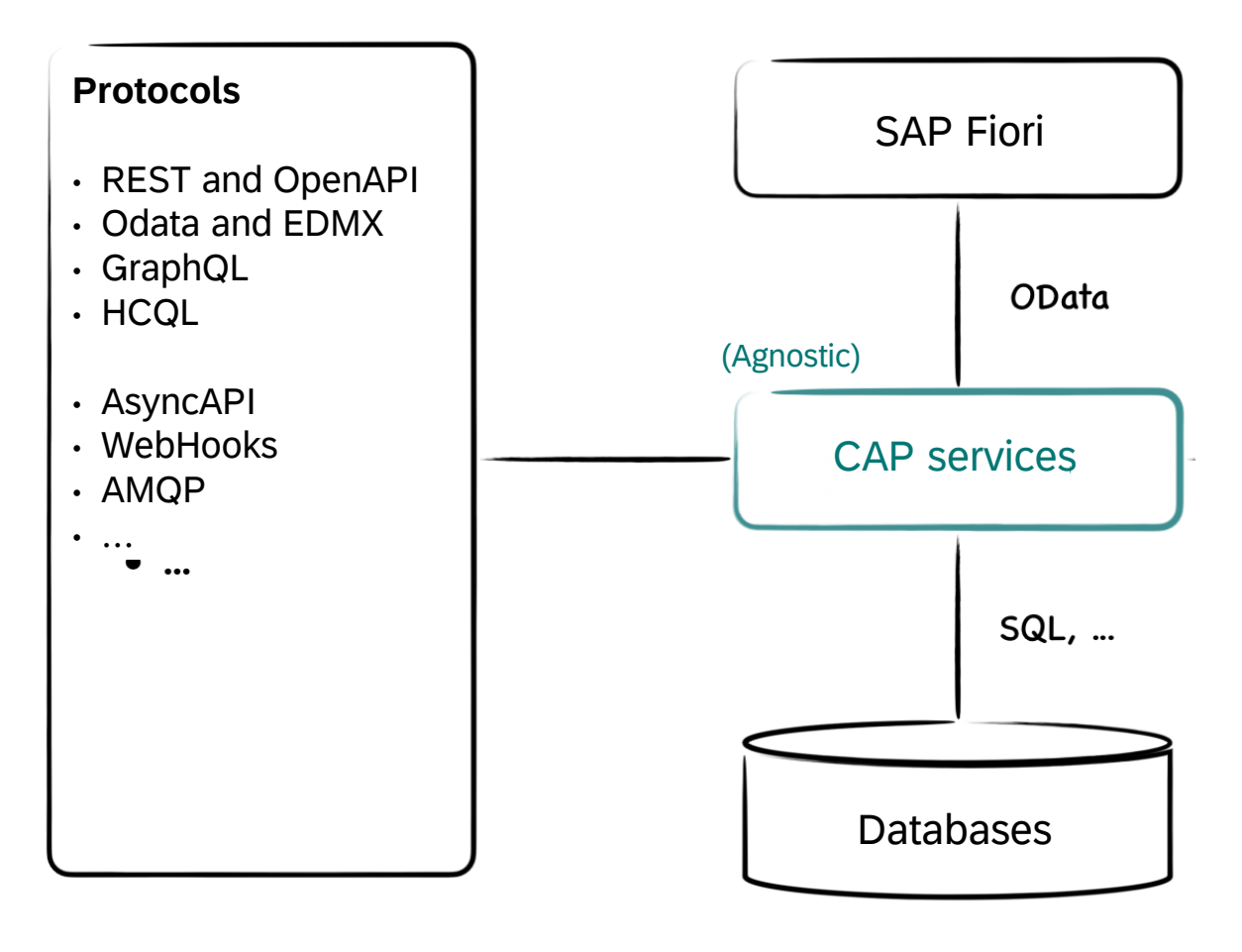

### CAP-level service interfaces = Generic providers continued...

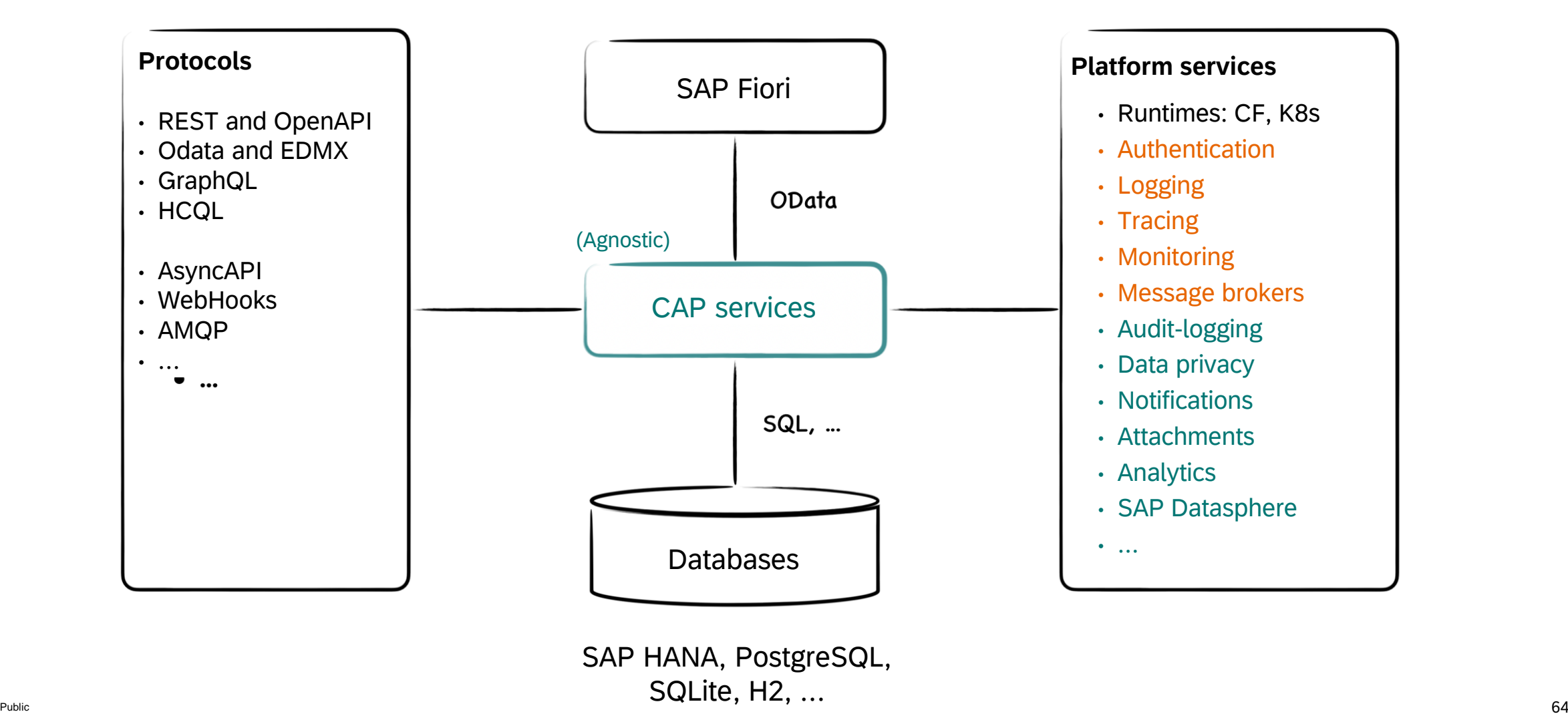

### **CAP-level service integration**

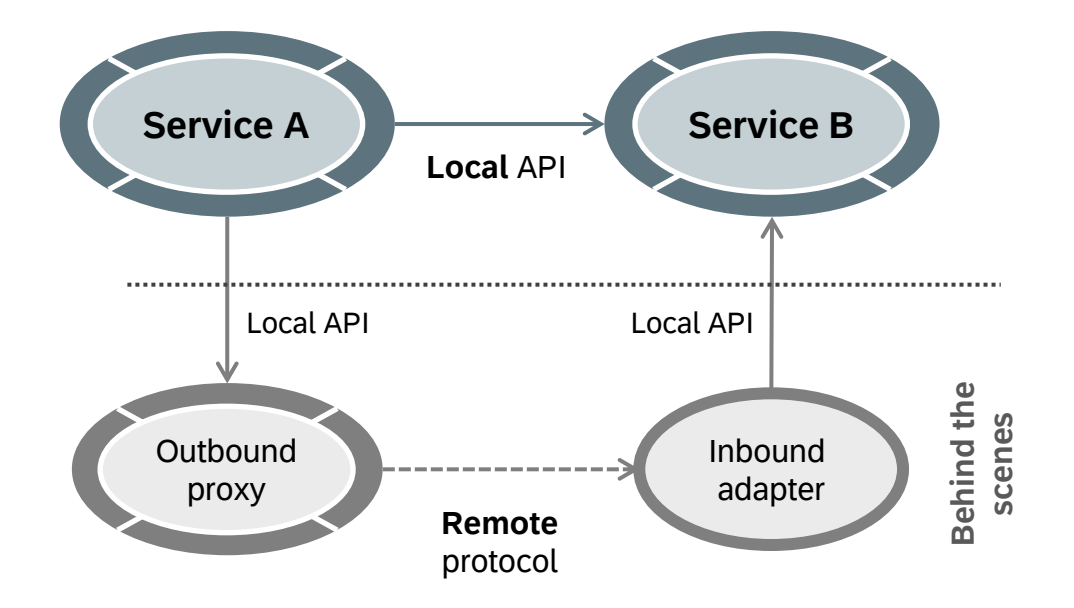

let ServiceB= await cds.connect.to ('ServiceB') let response = await ServiceB.send ('Request')

cds.requires.ServiceB: rest

- Uniform, protocol-agnostic CAP service APIs
- Simple, protocol-agnostic custom code
- Late-cut microservices
- Custom handlers and providers
- Mocked service providers ootb
- Hexagonal architecture appearance

### **CAP-level messaging**

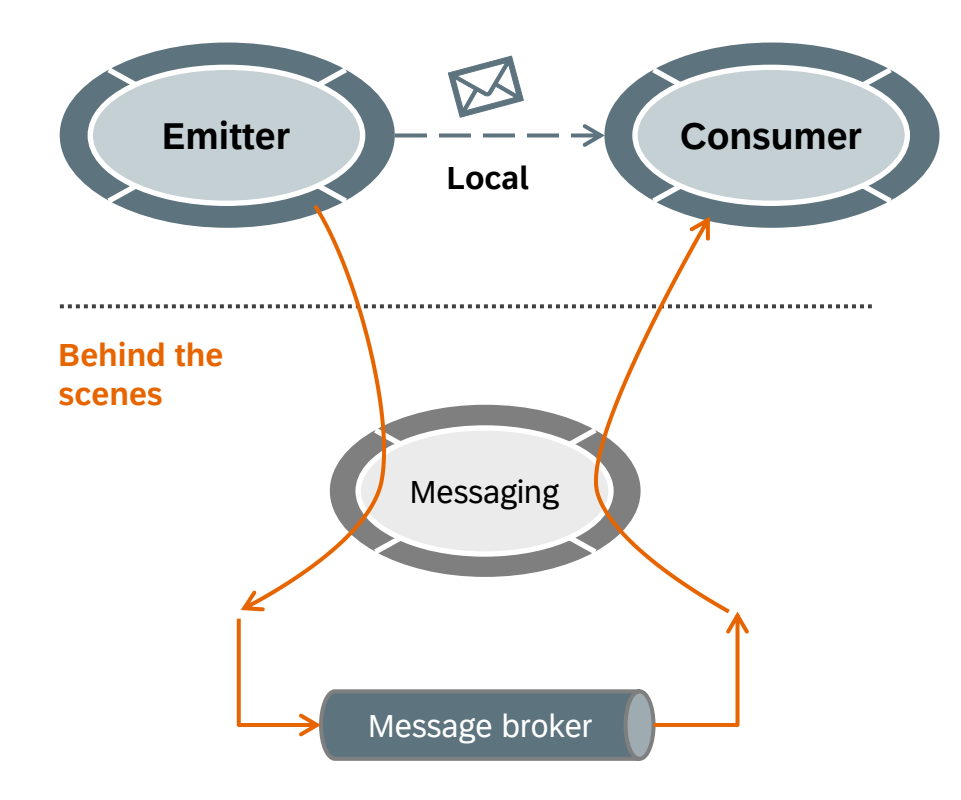

**Broker-agnostic** code → File-based one at development; cods.requires.Emitter: remote *Event mesh*, *event broker*, *Kafka* in production

**1)** Declare events in core data services (CDS)

service Emitter { event Some.Event { ... payload }

### **2)** Develop as if all local

}

await this.emit ('Some.Event', { ... })

let emi = await cds.connect.to ('Emitter') emi.on ('Some.Event', msg => console.log(msg))

### **3)** Enable remote messaging

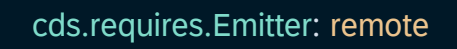

### **CAP-level change-tracking**

**1)** Add the *@cap-js/change-tracking* plug-in

*> npm add @cap-js/change-tracking*

#### **2)** Add *@changelog* annotations to your model

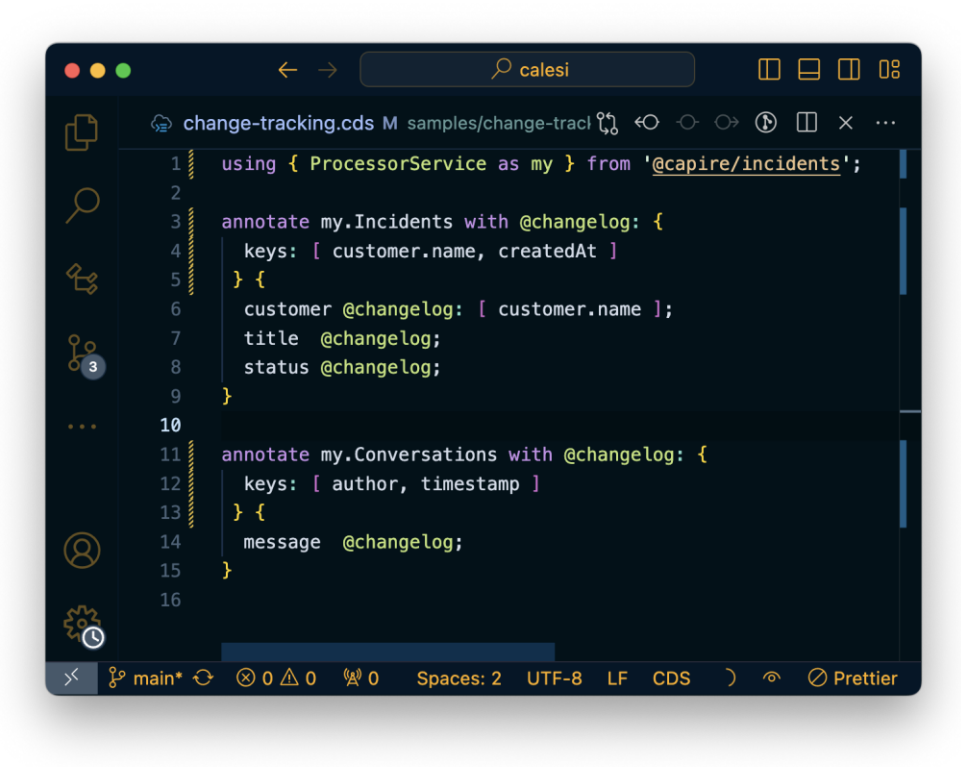

**3)** Start your CAP server as usual

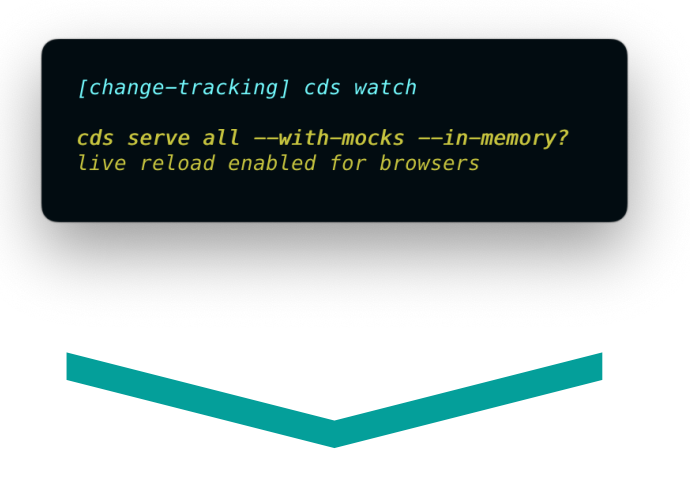

### ⇒ Changes are tracked and displayed automatically.

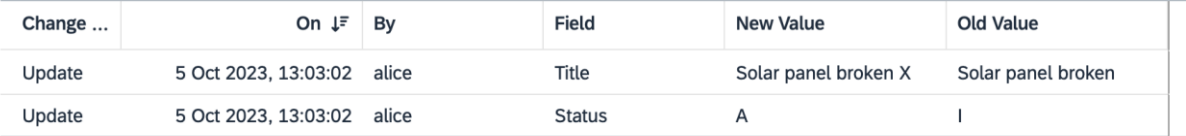

### **CAP-level audit-logging**

**1)** Add the *@cap-js/audit-logging* plug-in

*> npm add @cap-js/audit-logging*

### **2)** Add *@PersonalData* annotations to your model

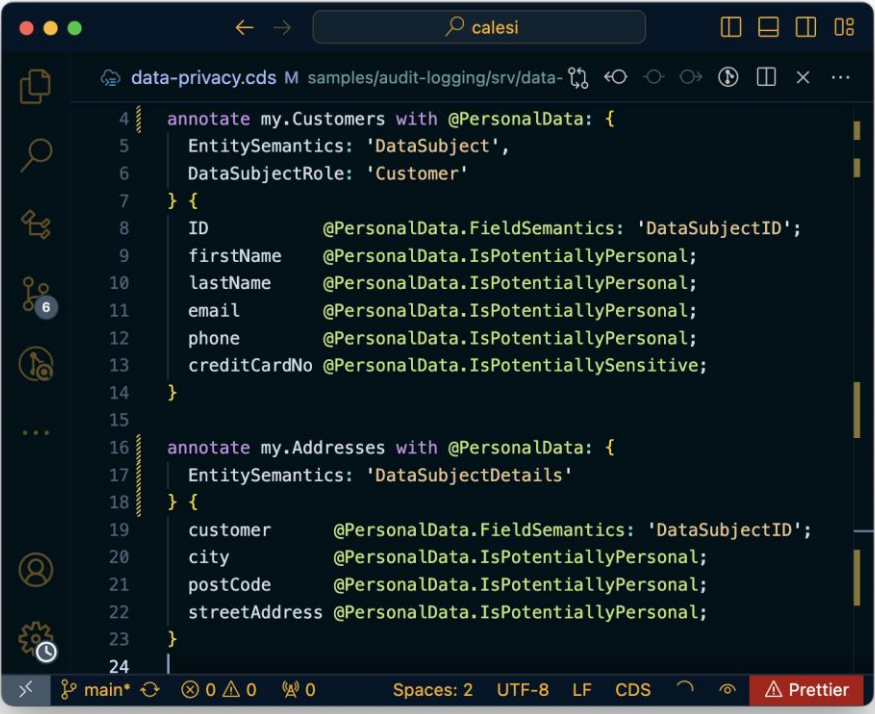

**3)** Start your cap server as usual

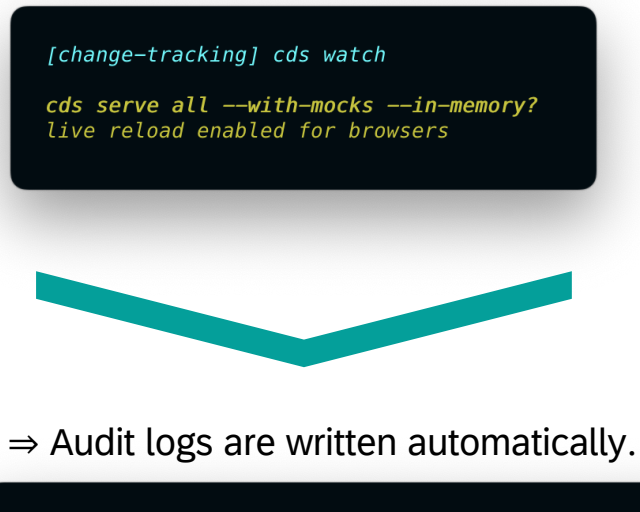

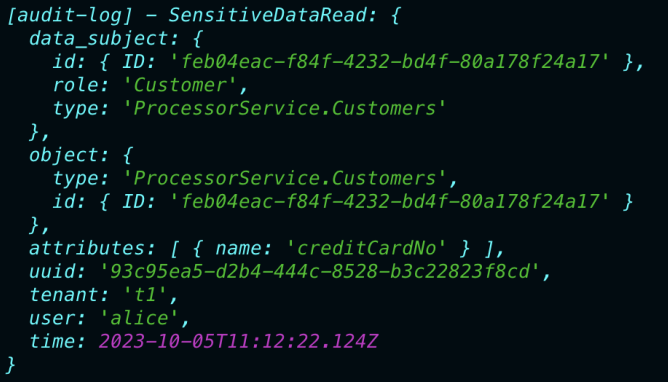

### **CAP-level notifications**

**1)** Add the CAP plug-in package

#### *> npm add @cap-js/notifications*

**2)** Add notification templates

**3)** Programmatically send notifications (through uniform CAP service APIs)

> let alert = await cds.connect.to ('alert-srv') alert.emit ('Some Message', { … })

### **3)** Start your CAP server as usual

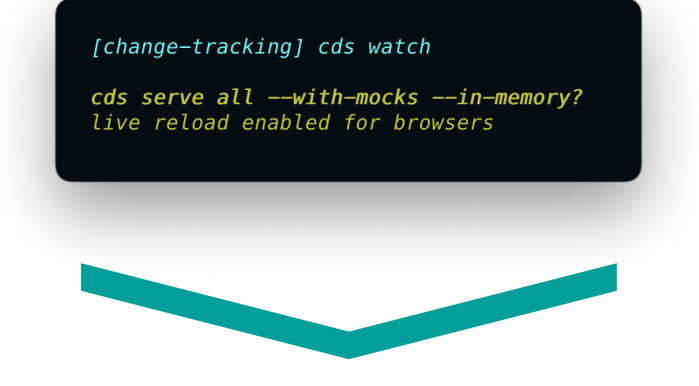

### $\Rightarrow$  Audit logs are written automatically.

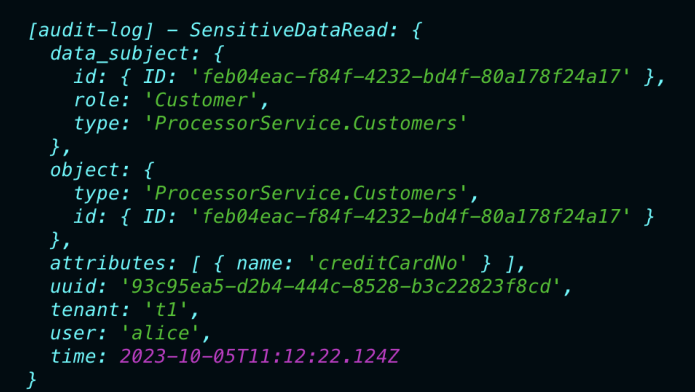

### **CAP-level attachments**

**1)** Add the CAP plug-in package

*> npm add @cap-js/attachments*

**2)** Use predefined types in core data services

entity Incidents { ...; photos : Attachments; }

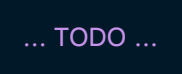

**3)** Start your CAP server as usual

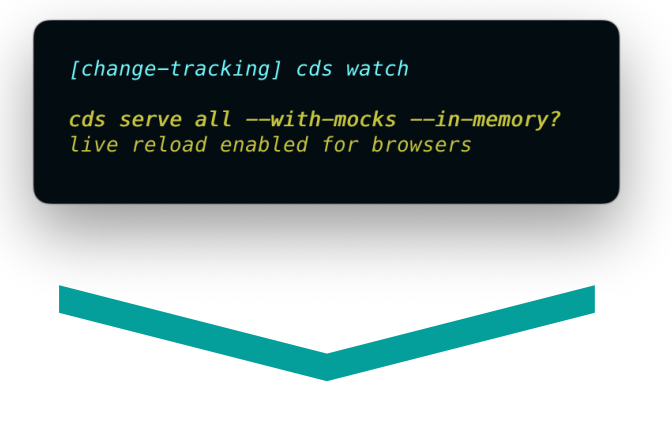

**3)** Add respective UI controls and read requests ⇒ All upload, download and read requests are handled behind the scenes.

### **CAP-level service integration - Summary**

### **Before with low-level interfaces**

### **More than 1,000** lines of code, caring for:

- Streaming upload requests
- HTTP-level remote calls
- Virus checking
- Preventing DoS attacks
- Principle propagation
- Resilience
- Deployment
- …
- **Approximately 3–6 months** effort
	- **… repeatedly** in each project

### **With CAP-level interfaces**

**1. Install CAP plug-in**  $\rightarrow$  Plug and play

### **2. Add integration content**

**a) Declaratively** in core data services through annotations or predefined types like that:

entity Incidents { ...; photos : Attachments; }

**b) Programmatically** through CAP runtime's agnostic service APIs

> let alert = await cds.connect.to ('alert-srv') alert.emit ('Some Message', { … })

⇒ **Few** lines of code (domain logic) ⇒ **Few** minutes for common cases With **local mocks** → Fast turnarounds

### **The CAP-level service interfaces blueprint**

## **Objectives**

- Minimized TCD and  $TCO \rightarrow$  Accelerated development at minimized costs
- Evolution without disruption  $\rightarrow$  Safeguarded investments

## **Approach**

- "CAP first"  $\rightarrow$  Principle of one instead of common denominator
- Co-owned by service teams of SAP BTP and CAP teams
- Open source packages whenever possible
- CAP documentation and samples
# Turbocharging application development with generative AI

AI assistant to autogenerate application logic and data models

Automated generative AI unit test coverage

Contextual application logic code generation based on prompts

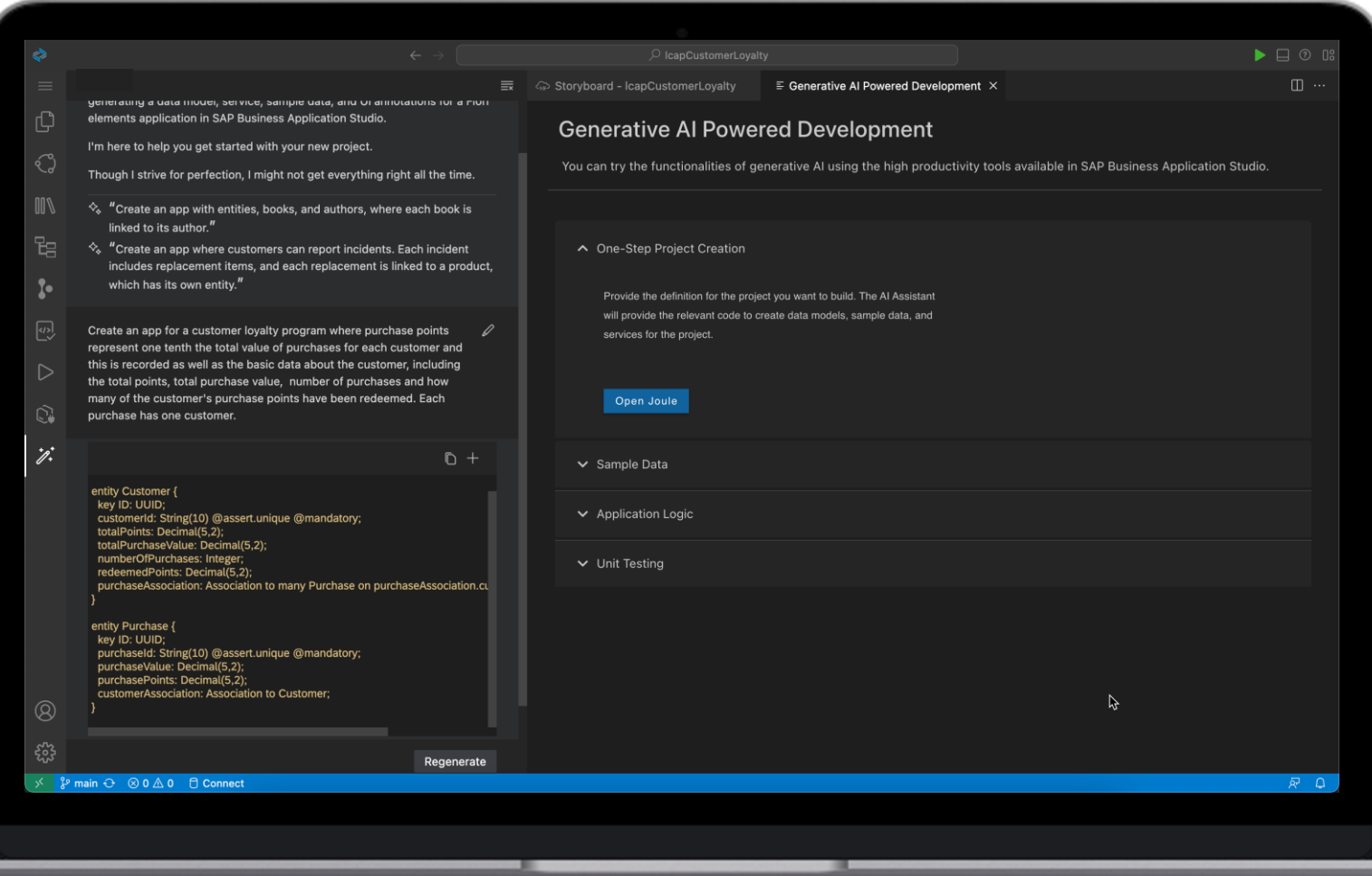

# ABAP Cloud

# **ABAP Cloud**

- … is the ABAP development model to build cloud-ready business apps, services, and extensions
- … comes with SAP Business Technology Platform (SAP BTP) and SAP S/4HANA
- … works with public or private cloud, and even on-premise

# ABAP Cloud: Map

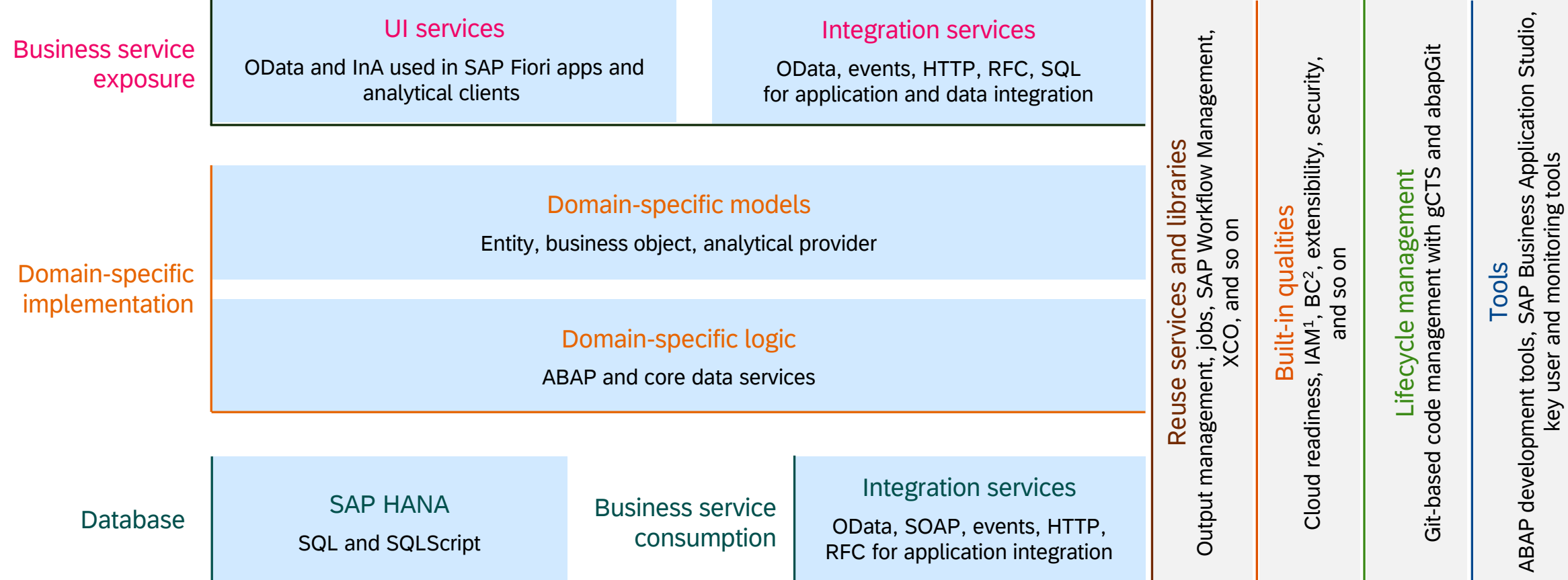

### SAP BTP, ABAP environment – Usage scenarios

**Common sweet spot**

Loosely coupled, side-by-side extensions and applications Multitenancy SaaS solutions

#### **Characteristics of typical usage scenarios**

Decoupled extension with own lifecycle Custom applications for a separate user group (no ERP users) Custom application workload that runs separated from ERP Solutions integrating with several ERP systems and cloud services (*hub scenario*) SaaS applications provided by partners

### System hibernation

#### SAP BTP ABAP Environment - Manage System Hibernation

**□13 凸23 ● 3,005 Edit** 

#### Update on August 28th, 2023:

- System hibernation is now available  $\bullet$
- Free tier systems will be stopped each night automatically by SAP operations and need to be started manually by the free tier customer before the next usage.

System hibernation for SAP BTP ABAP Environment (aka Steampunk) is available since August 28th, 2023. This blog post explains how this feature works and what are the required prerequisites. To benefit from the intended cost savings, we recommend to plan a potential usage and to fulfill the prerequisites.

#### What is the purpose of system hibernation?

Before the introduction of system hibernation, there was no option to suspend or to stop a Steampunk system if it is not used. The deletion of the system is only an option, if the stored data in the SAP HANA Cloud instance is not needed anymore. As a consequence, there was no option to reduce the costs for temporarily unused systems. The new feature will allow to stop and (re-)start the system without the deletion of the corresponding SAP HANA Cloud instance. This might be helpful, for example:

- To stop development systems outside of working hours and during the weekend
- To stop correction systems (for the productive codeline) outside of correction activities
- To stop test systems outside of test activities
- To stop custom code analysis system when analysis is done
- To stop production systems before go-live

#### Available since August 28

Total costs for a stopped minimal system

less than 5%

### ABAP Cloud – One development model for SAP S/4HANA and SAP BTP

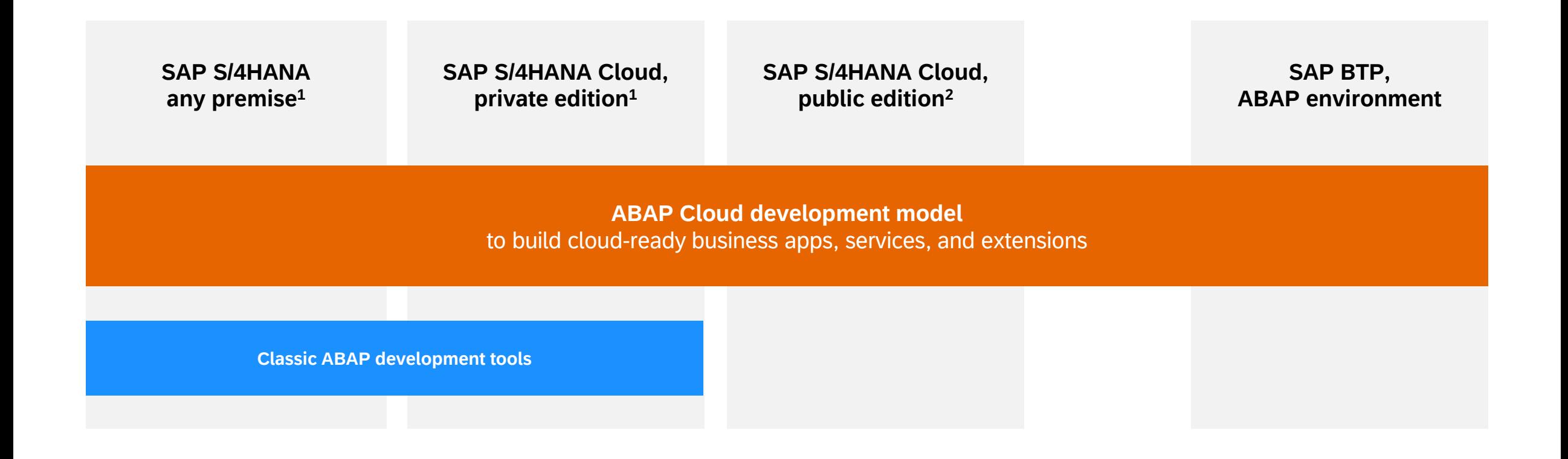

<sup>1</sup>SAP S/4HANA any premise or SAP S/4HANA Cloud, private edition release ≥ 2022 <sup>2</sup> SAP S/4HANA Cloud, public edition release  $\geq$  2208, 3-system landscape required

### ABAP Cloud on SAP BTP and on SAP S/4HANA

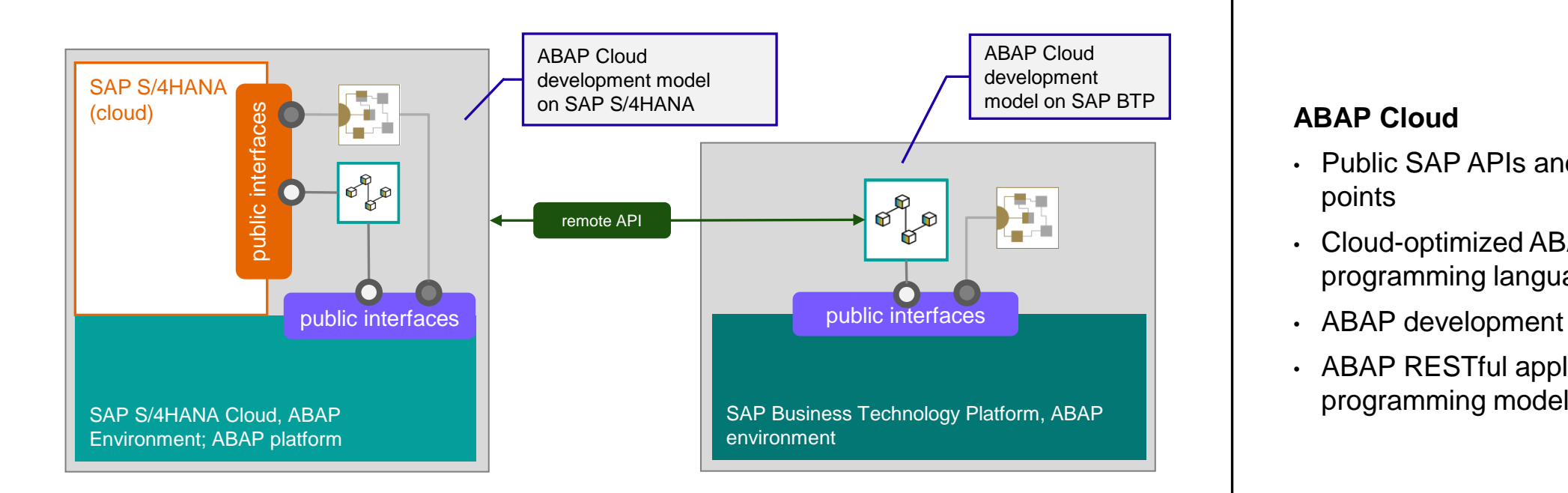

#### **ABAP Cloud**

- Public SAP APIs and extension points
- Cloud-optimized ABAP programming language
- ABAP development tools
- ABAP RESTful application

# Key facts of SAP S/4HANA Cloud, ABAP environment

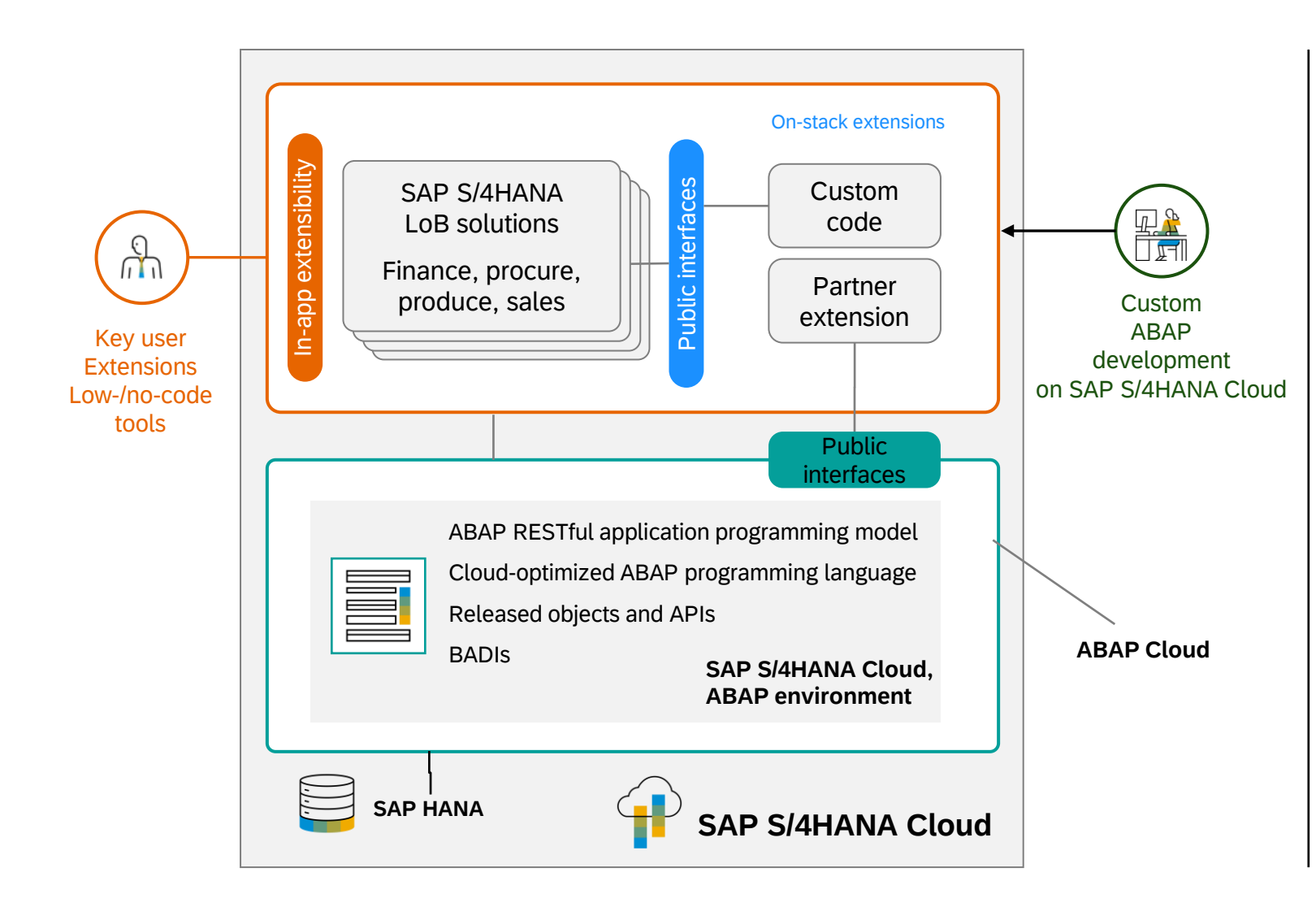

#### **Enable custom ABAP development directly on SAP S/4HANA Cloud**

#### **Modern ABAP development**

**SAP, customers, and partners use same development model**

**High developer productivity**

#### **ABAP RESTful application programming model**

Development of apps and services optimized for SAP HANA

Eclipse-based ABAP development tools

**SAP Fiori UX for UI development**

**Proven lifecycle management**

#### **Rules of the game**

Clear separation between SAP solutions and extensions

Only stable and reliable public interfaces and released objects from both ABAP platform and SAP S/4HANA Cloud LoB solutions can be used No modifications

# ABAP Cloud – IDE and API examples for on-stack developer extensibility

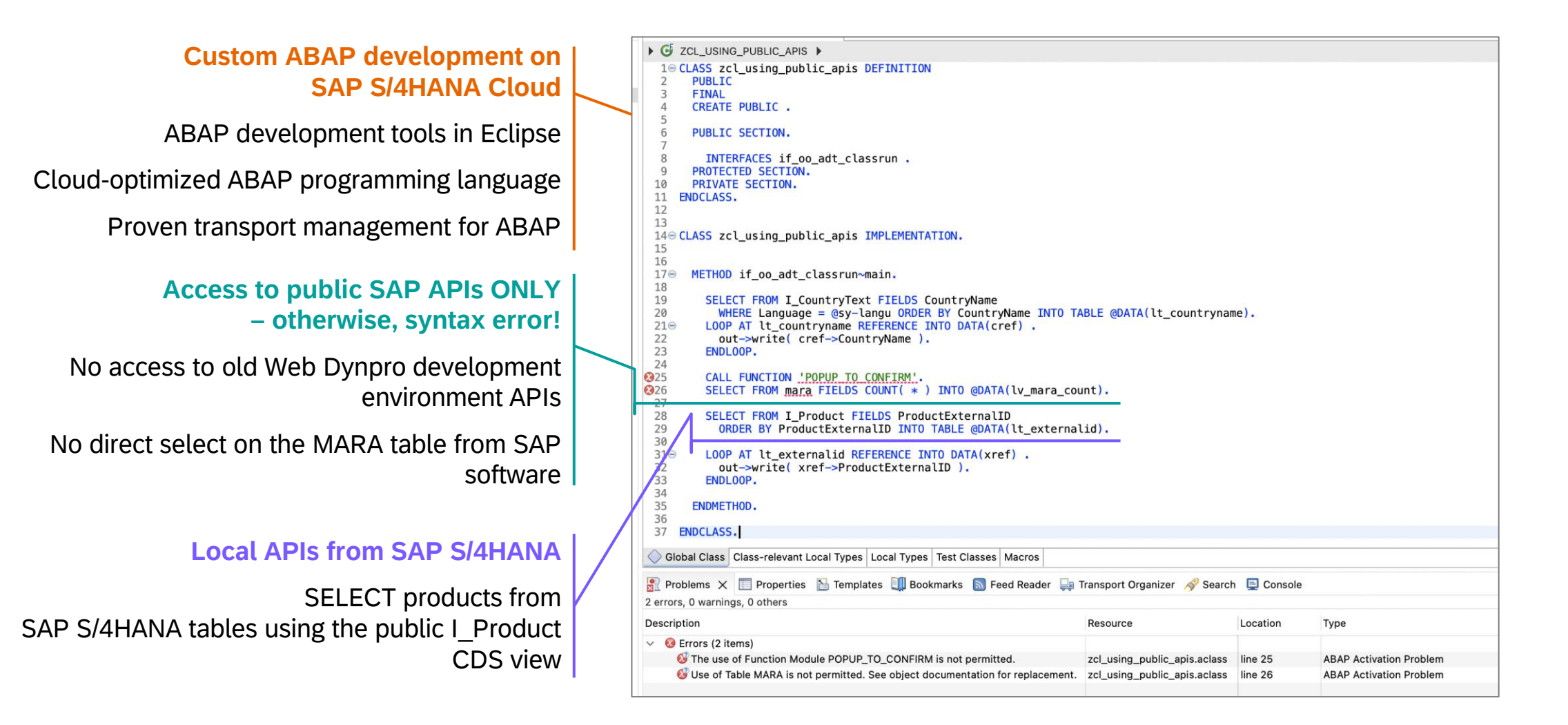

# Cloud ABAP development – The developer perspective

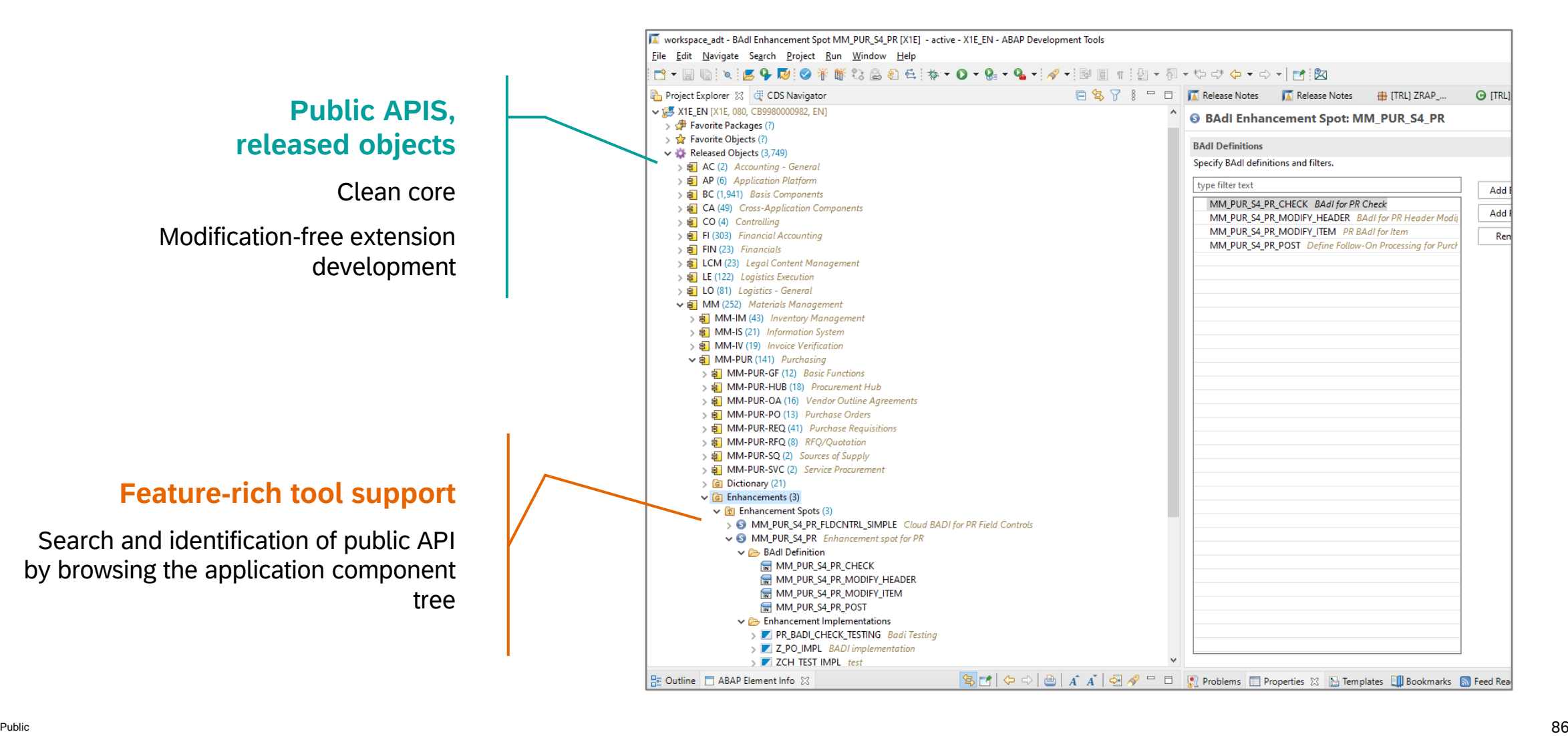

# Invoking ABAP RESTful application programming model facades over EML

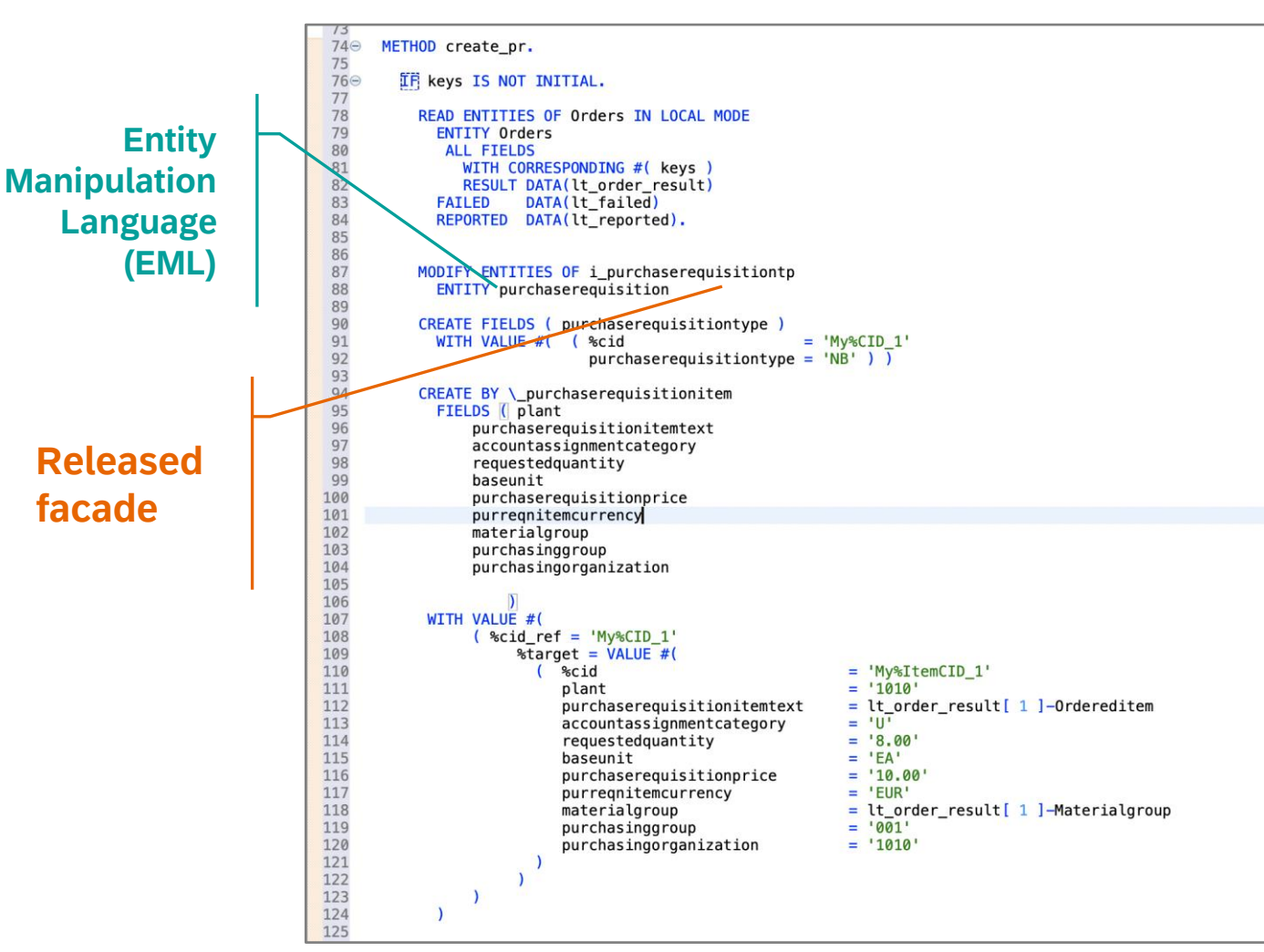

#### **Facades**

Modification-free access to functionality of stable core Released and stable APIs Local (nonremote) access Based on core data services for ABAP

[Documentation](https://help.sap.com/docs/SAP_S4HANA_CLOUD/6aa39f1ac05441e5a23f484f31e477e7/e1059ff581854a699f15734049f14293.html?latest) of developer extensibility + ABAP

[Documentation](https://help.sap.com/docs/SAP_S4HANA_CLOUD/e5522a8a7b174979913c99268bc03f1a/492d88ed89f640e5b18dd1c57f6817b1.html) of ABAP RESTful application programming model and its extensibility

### Clean core rules for extensions to support smoother SAP software updates

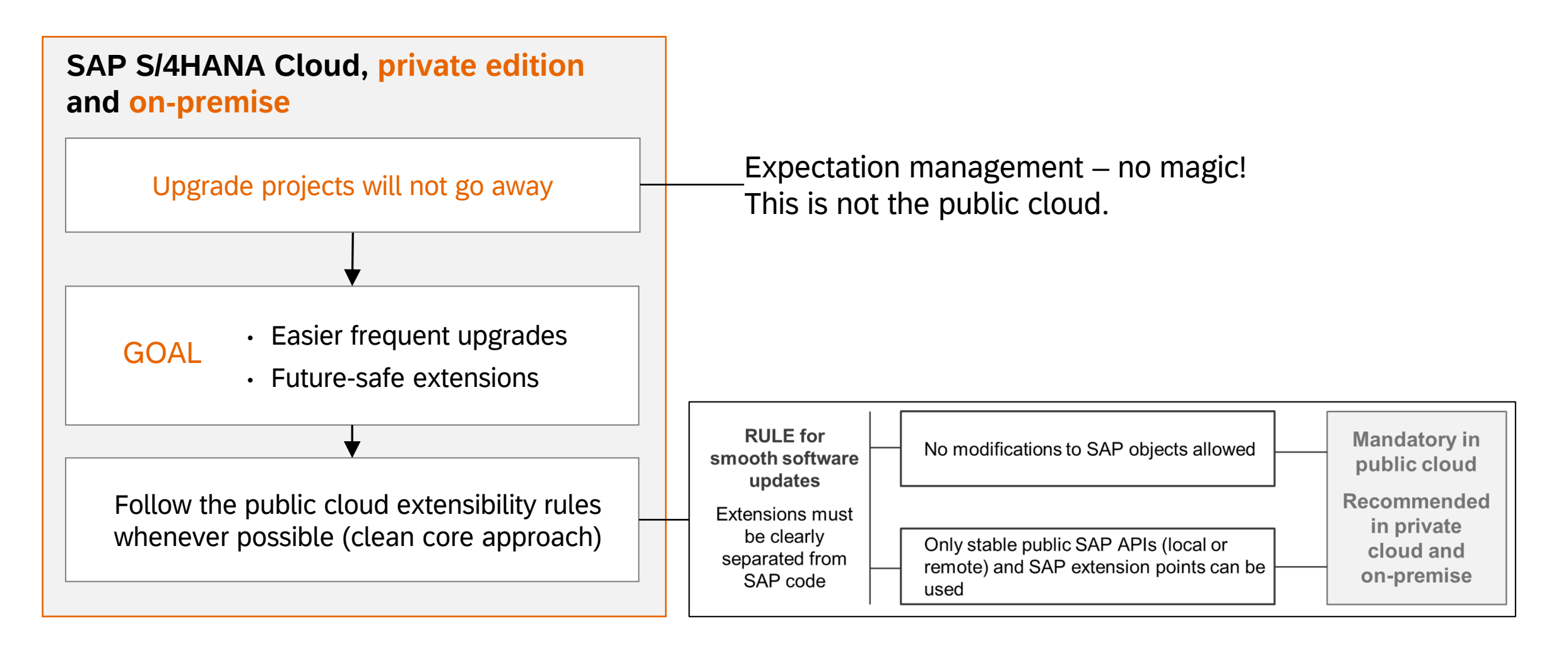

# SAP S/4HANA, private cloud and on-premise editions

# ABAP cloud development model – ABAP programming language version and public SAP APIs

How will I use **ABAP Cloud** in the private cloud and on-premise editions of SAP S/4HANA?

- Switch on the strict syntax check for ABAP Cloud for the selected custom ABAP objects (such as a new Z-class)
- Use the public APIs that SAP released for the ABAP Cloud development model (such as the CDS view I\_PRODUCT)

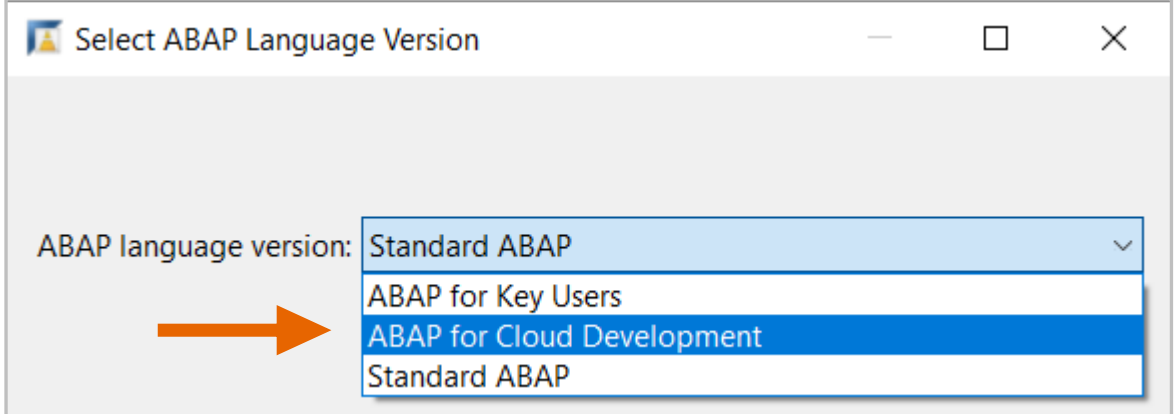

Switch from classic extensibility for ABAP (standard ABAP) to ABAP Cloud (ABAP for cloud development).

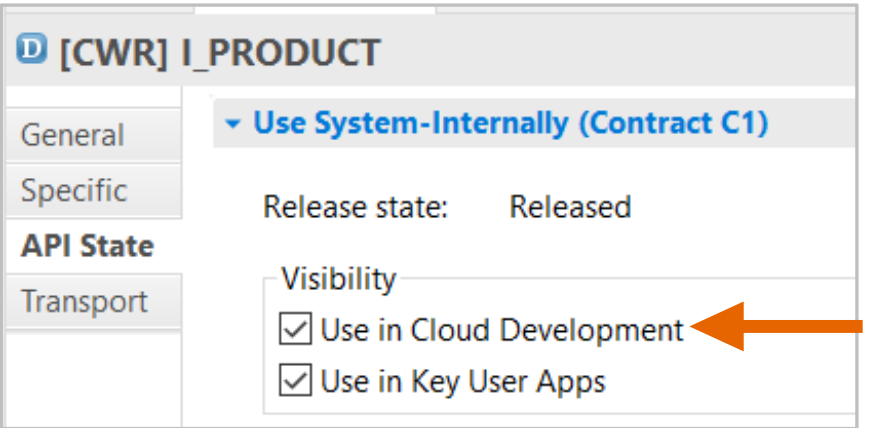

SAP released the CDS view for the *ABAP Cloud development model.*

# Three-tier extensibility model for SAP S/4HANA, private cloud and on-premise

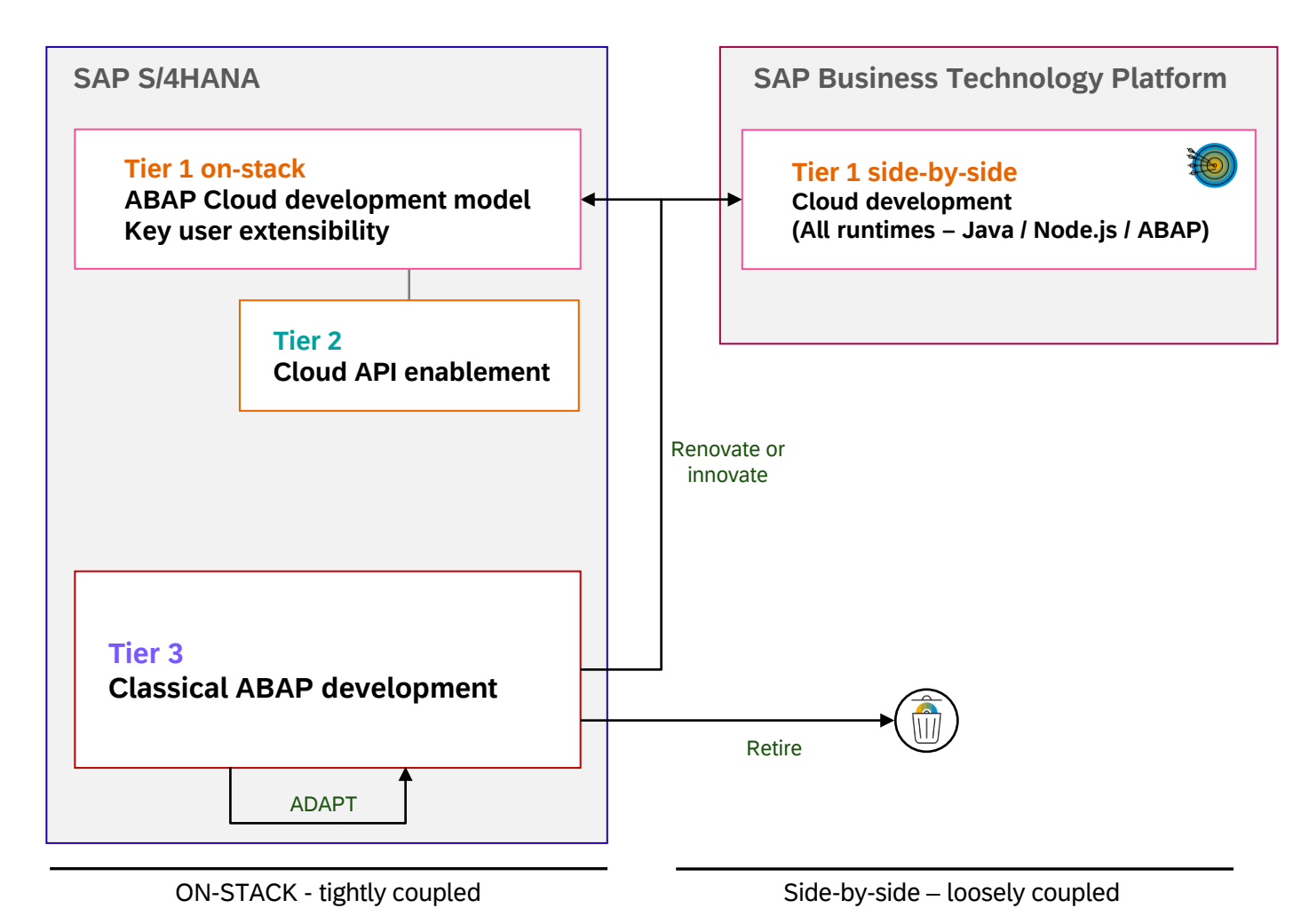

#### **Tier 1 – Cloud extensibility model**

Development of cloud-ready and upgrade-stable applications and extensions

**Same development model as used in SAP S/4HANA Cloud, public edition**

Default for new extensions and custom apps

#### **Tier 2 – Cloud API enablement**

Extends and enables tier 1 for private cloud and on-premise Mitigates missing public SAP APIs or extension points:

- Develop custom wrapper objects for not released SAP objects to be used in tier 1
- Retire wrapper once a released SAP API is available

#### **Tier 3 – Classic ABAP extensions**

Legacy/existing custom ABAP code or new on-stack extensions code that cannot follow the rules of tier 1 and 2

Guidance to avoid and reduce the content in tier 3

This presentation and SAP's strategy and possible future developments are subject to change and may be changed by SAP at any time for any reason without notice.<br>Public

# Three-tier extensibility model for SAP S/4HANA, private cloud and on-premise

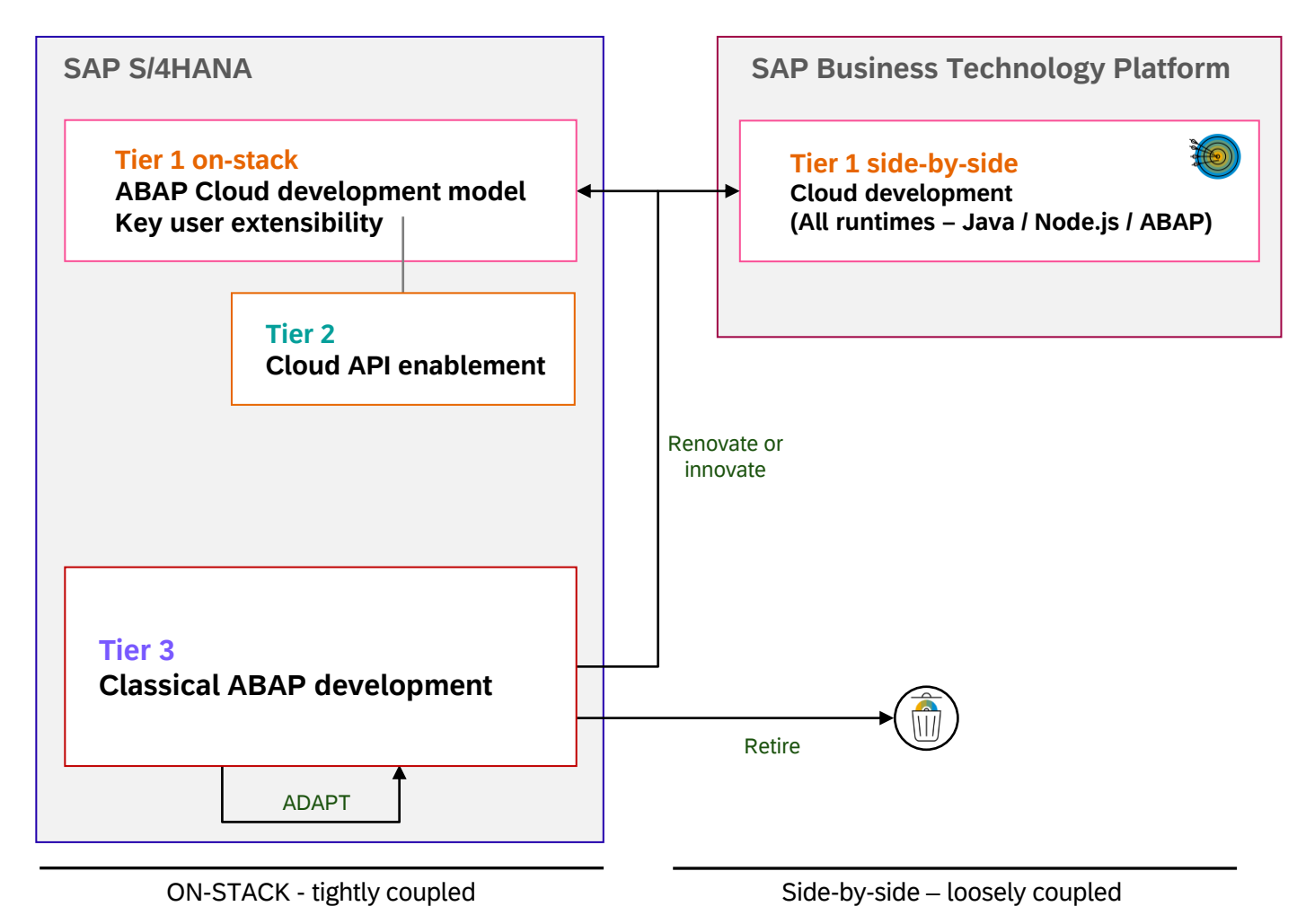

**Benefits**:

- $\checkmark$  Clean core using tier 1, with clear technical guidance, cloud-ready
- $\checkmark$  Upgrade stability for tier 1 extensions
- $\checkmark$  Exploit rich PCE/OP scope, mitigate missing public APIs
- ✓ Controlled violations of clean core principles (authorizations, ATC)
- $\checkmark$  Enablement of stepwise cloud transformation
- $\checkmark$  Greenfield: Tier 3 empty, only use tier 1 and 2
- $\checkmark$  Brownfield: Legacy in tier 3, new extensions in tier 1 and 2

This presentation and SAP's strategy and possible future developments are subject to change and may be changed by SAP at any time for any reason without notice.<br>Public

## Three-tier extensibility model for SAP S/4HANA, private cloud and on-premise

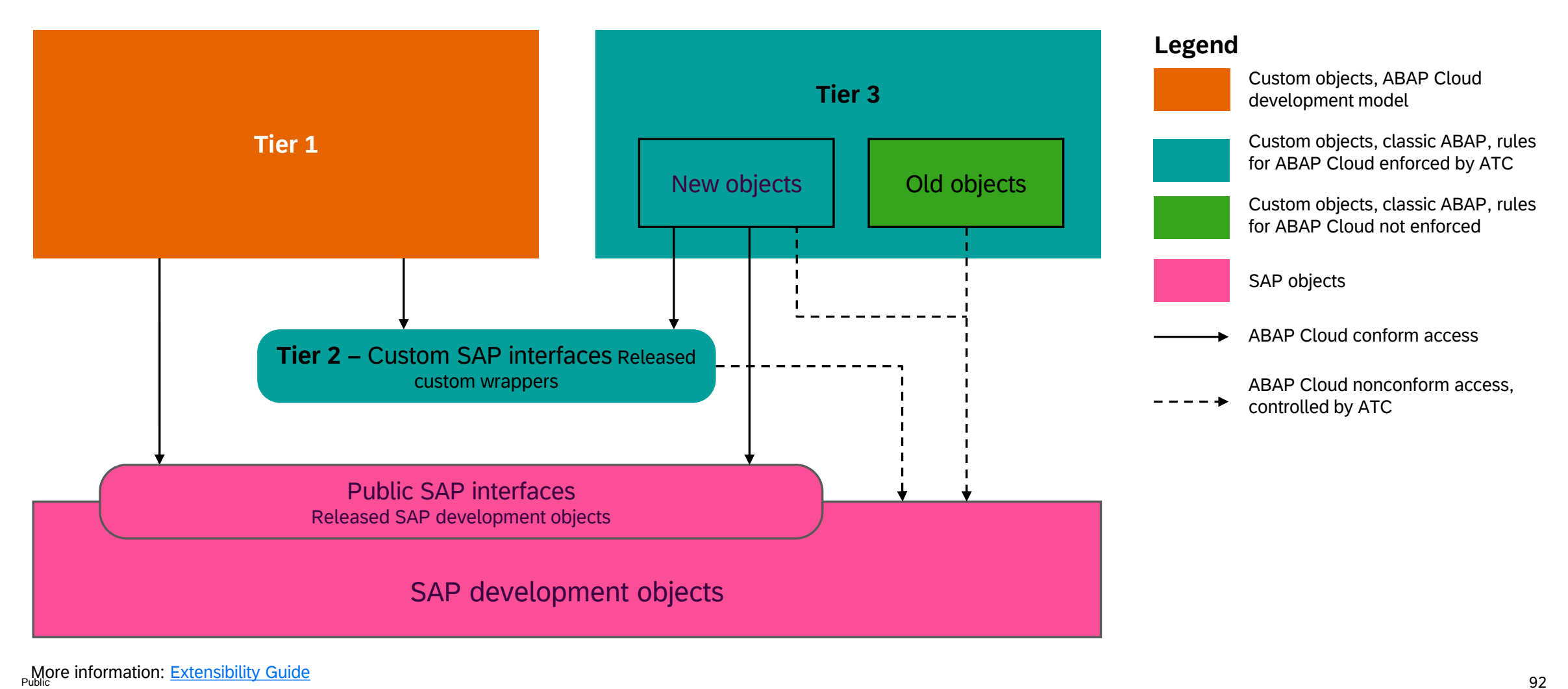

# Thank you

Contact information:

Thomas Jung thomas.jung@sap.com

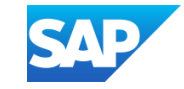